## **SpecWriter Data**

**Form Version:** 11/3/2017 1:12:09 PM **Project Database:** WESSQL6.MEPS\_V2 **Report Type:** Full Detail Language: English

**Spec Label:**

**This is the cover page. Additional contents currently project specific.**

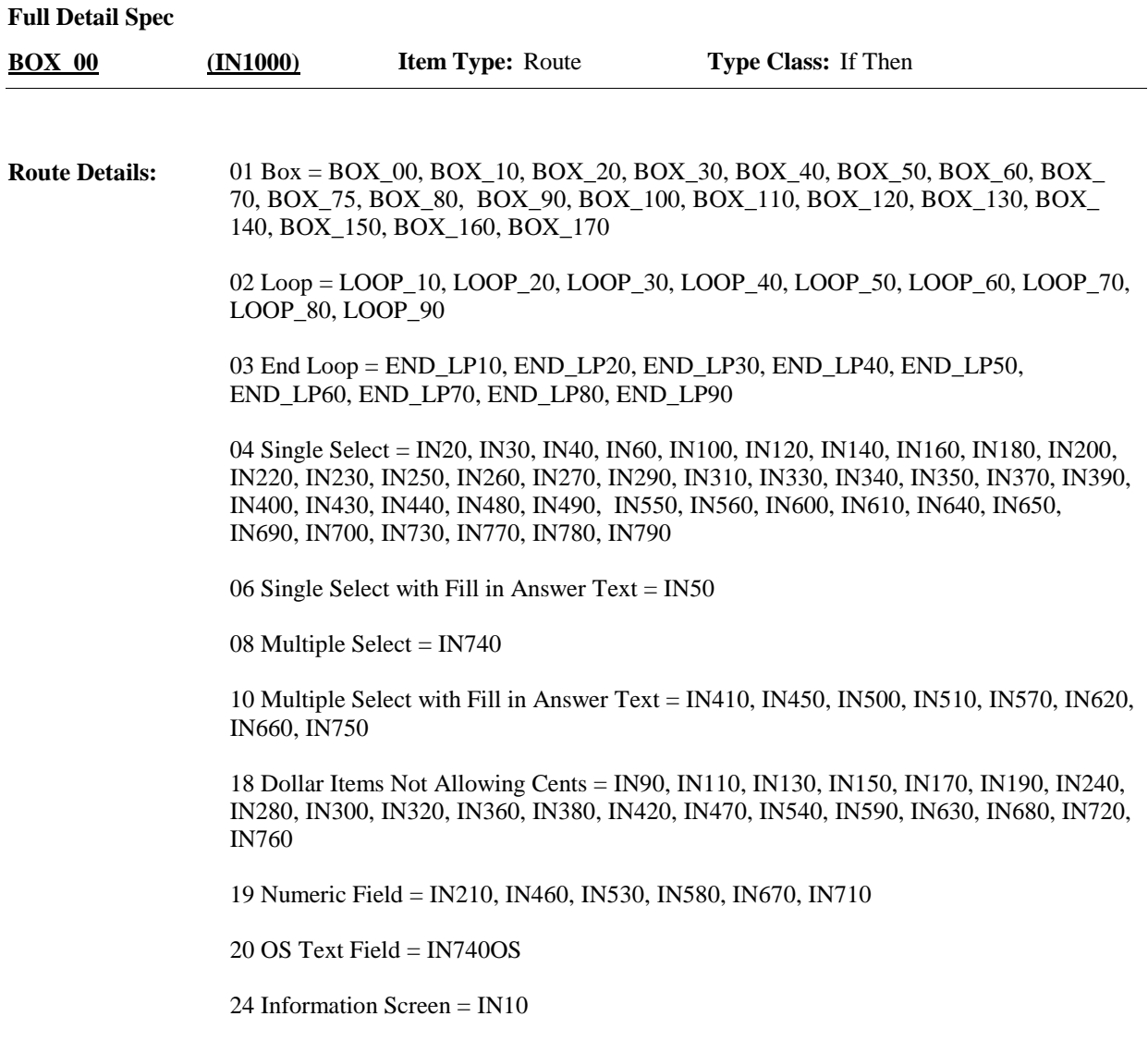

**Full Detail Spec MEPS\_V2 Income (IN) Section** The IN section is asked in rounds 3 and 5 only. If it is round 1, 2, or 4, continue to the next section. **Route Details: BOX\_10 (IN1001) Item Type:** Route **Type Class:** If Then **Context header display instructions:** Display PERSON.FULLNAME, Pers.PrimaryFilerPID. **Route Details: BOX\_20 (IN1005) Item Type:** Route **Type Class:** If Then **Responses:** For the next questions, it might be useful to have out some of the family's financial records, such as a copy of the family's tax forms or materials used to complete the tax form, such as year end bank statements, financial summaries, pay stubs, W-2 forms, and the like. PRESS 1 AND ENTER TO CONTINUE. **Question Text:** CONTINUE LOOP\_10 (IN1015)  $\Box$  Help Available ( )  $\Box$  Show Card ( )  $\Box$  Look Up File ( ) **Answers allowed:** 1 **Field kind:** Datafield **BLAISE NAME:** FinanceIntro **Item Type:** Instruction **Type Class:** Enumerated **Answer Type:** TContinue **IN10 (IN1010) Display Instructions:** Variable collected at MEPSSpring2018.IN\_Main Variable stored at MEPSSpring2018.IN\_Main **Testing/Editing Notes:** Note: for all dollar amount range checks, allow the entry of whole dollars amounts only; do not collect cents. **Programmer Instructions:**

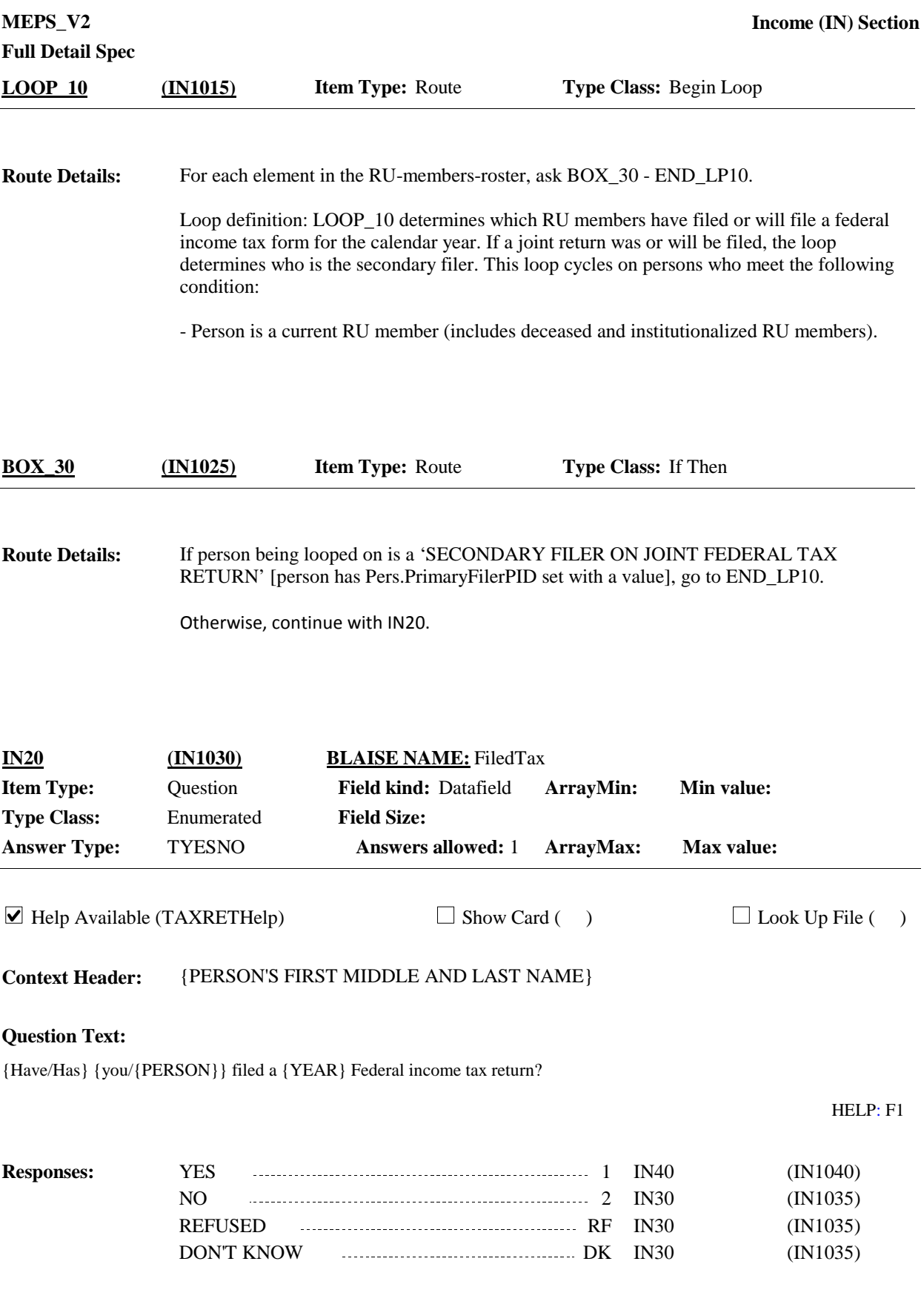

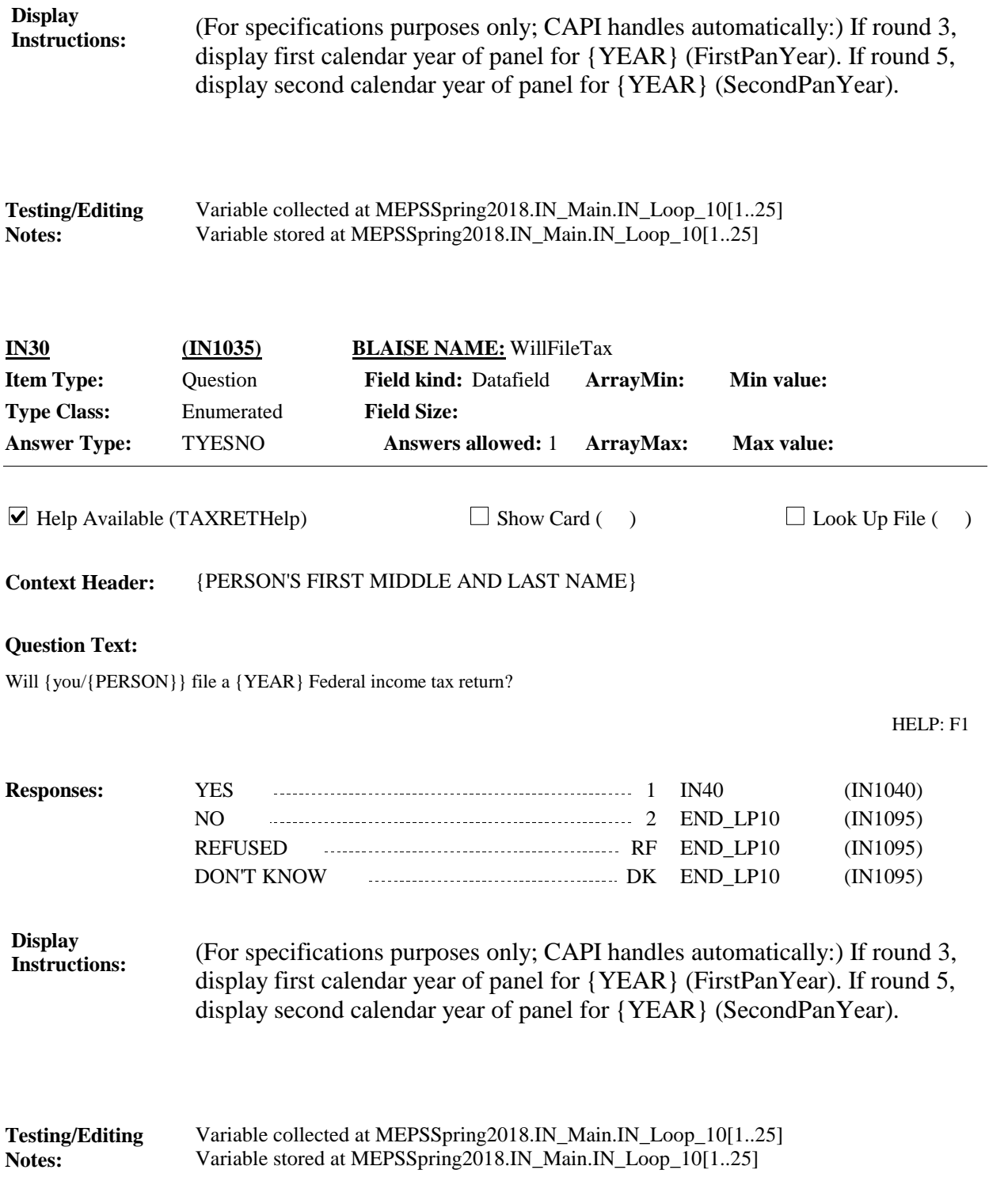

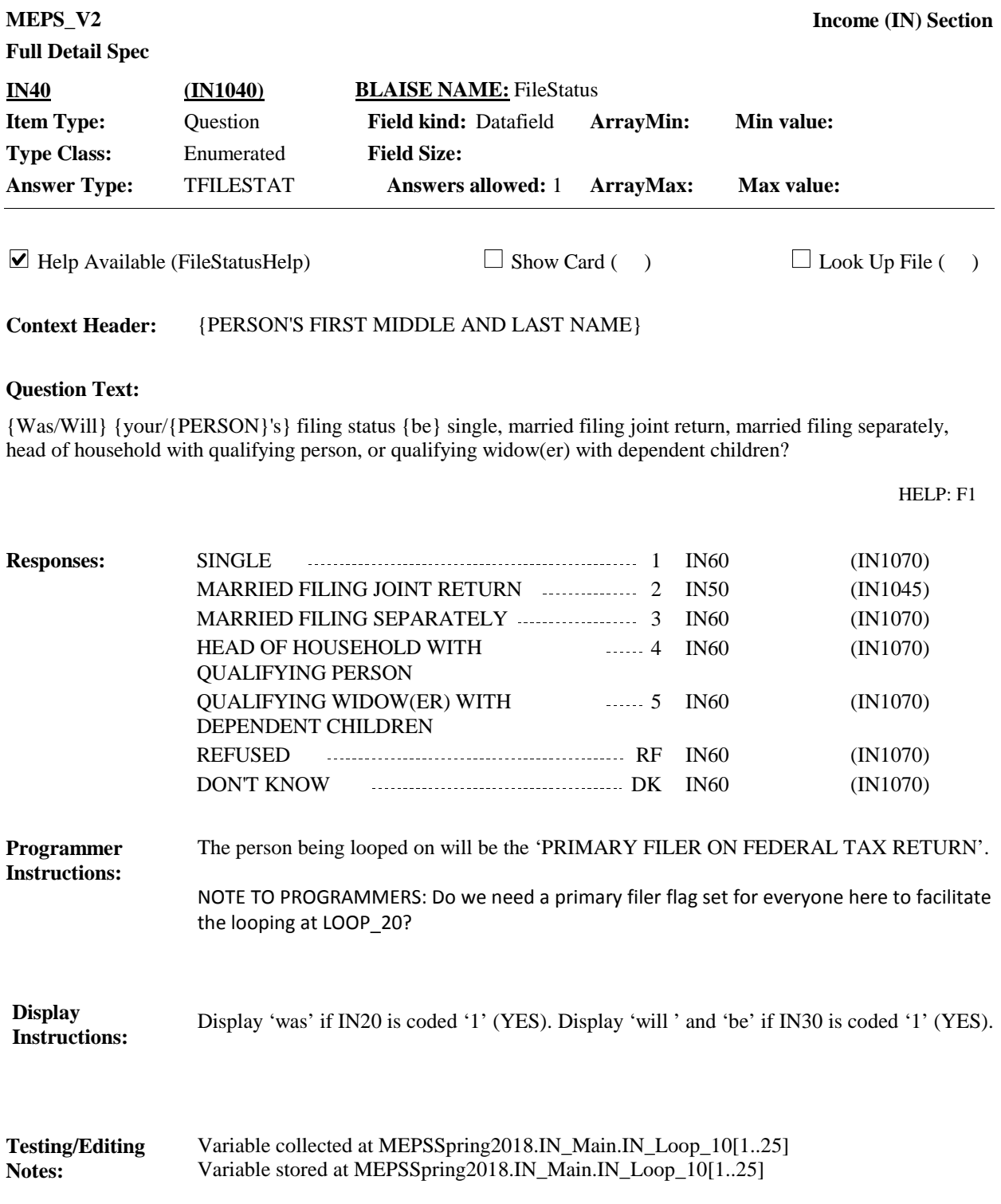

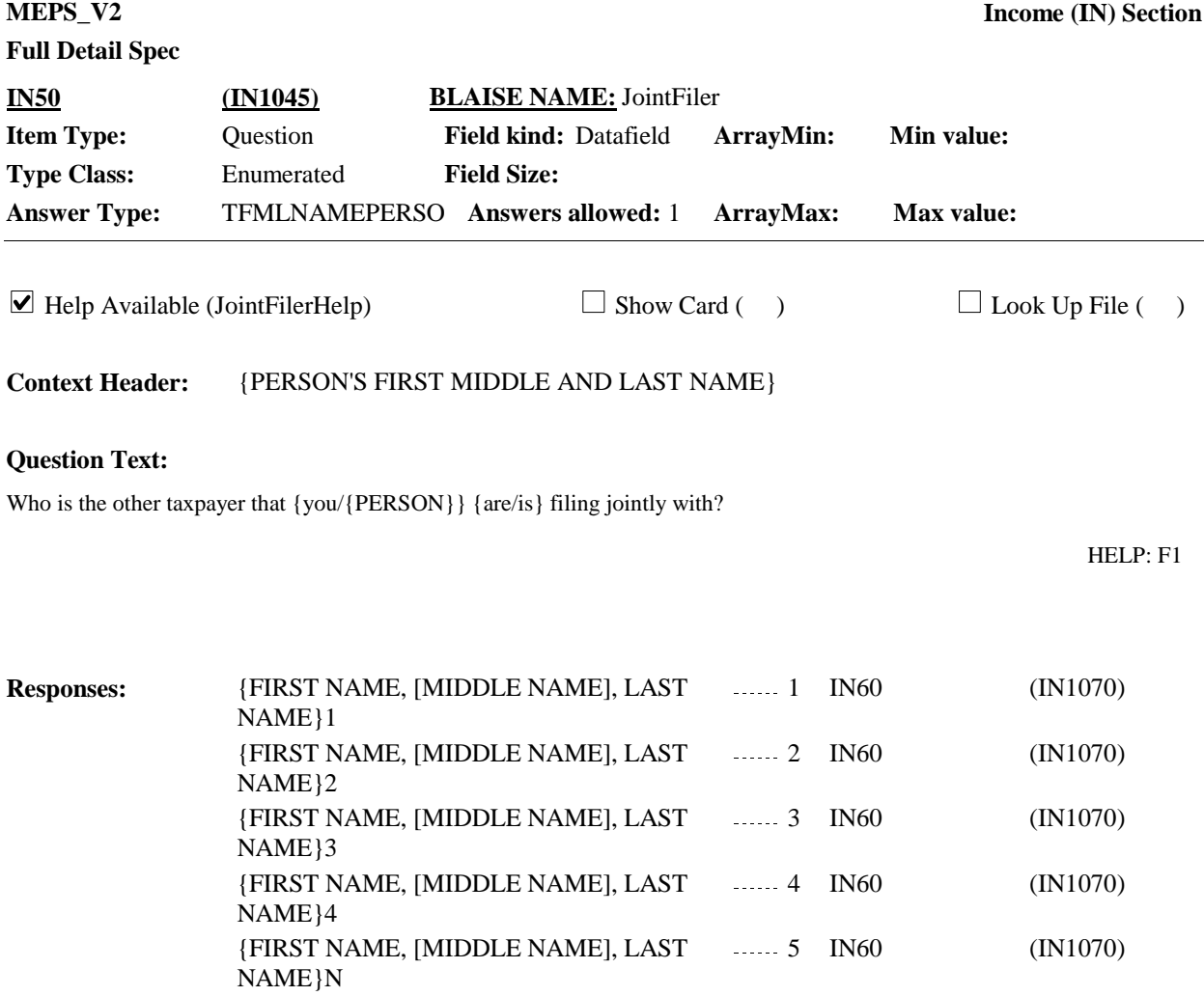

PERSON NOT IN RU 99 IN60 (IN1070)

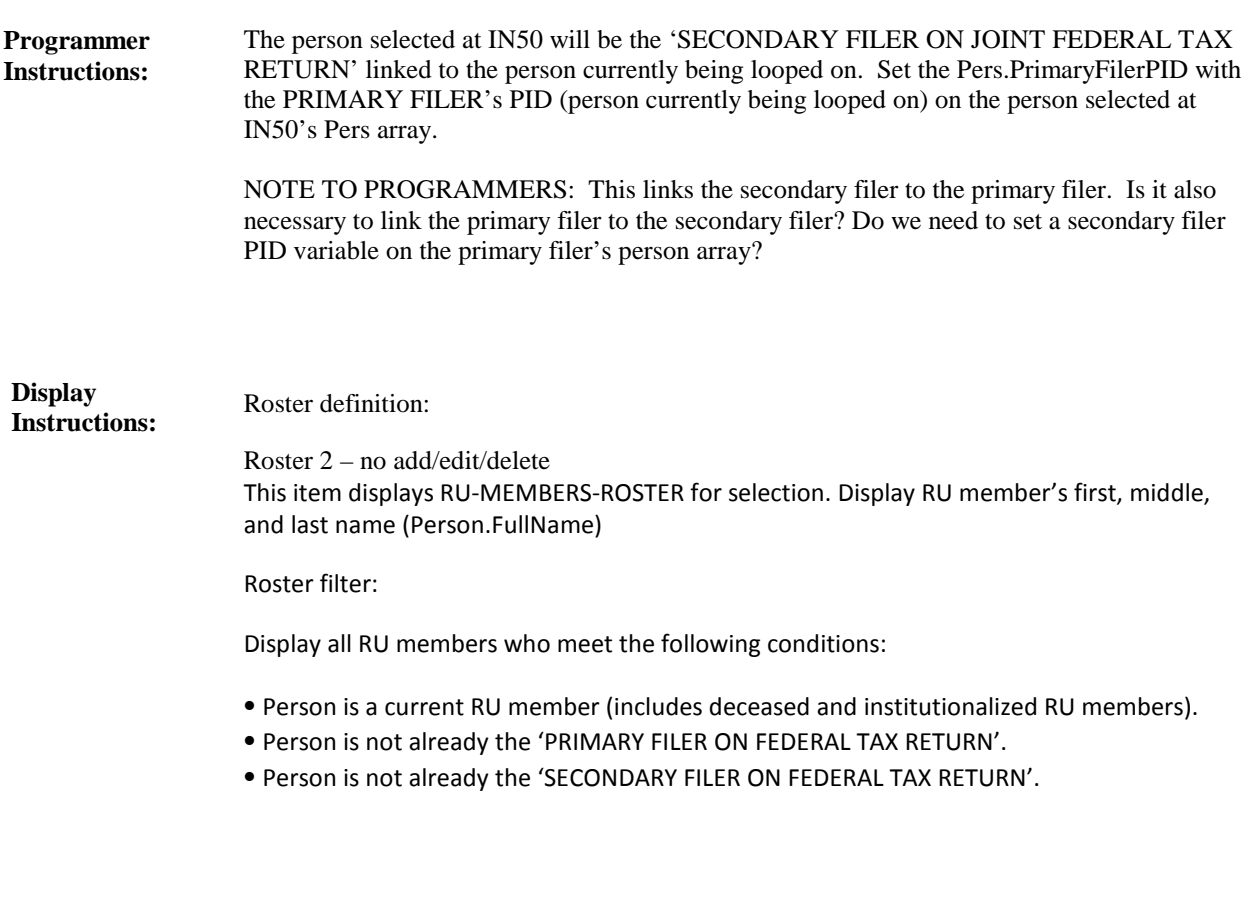

Variable collected at MEPSSpring2018.IN\_Main.IN\_Loop\_10[1..25] Variable stored at MEPSSpring2018.IN\_Main.IN\_Loop\_10[1..25] **Testing/Editing Notes:**

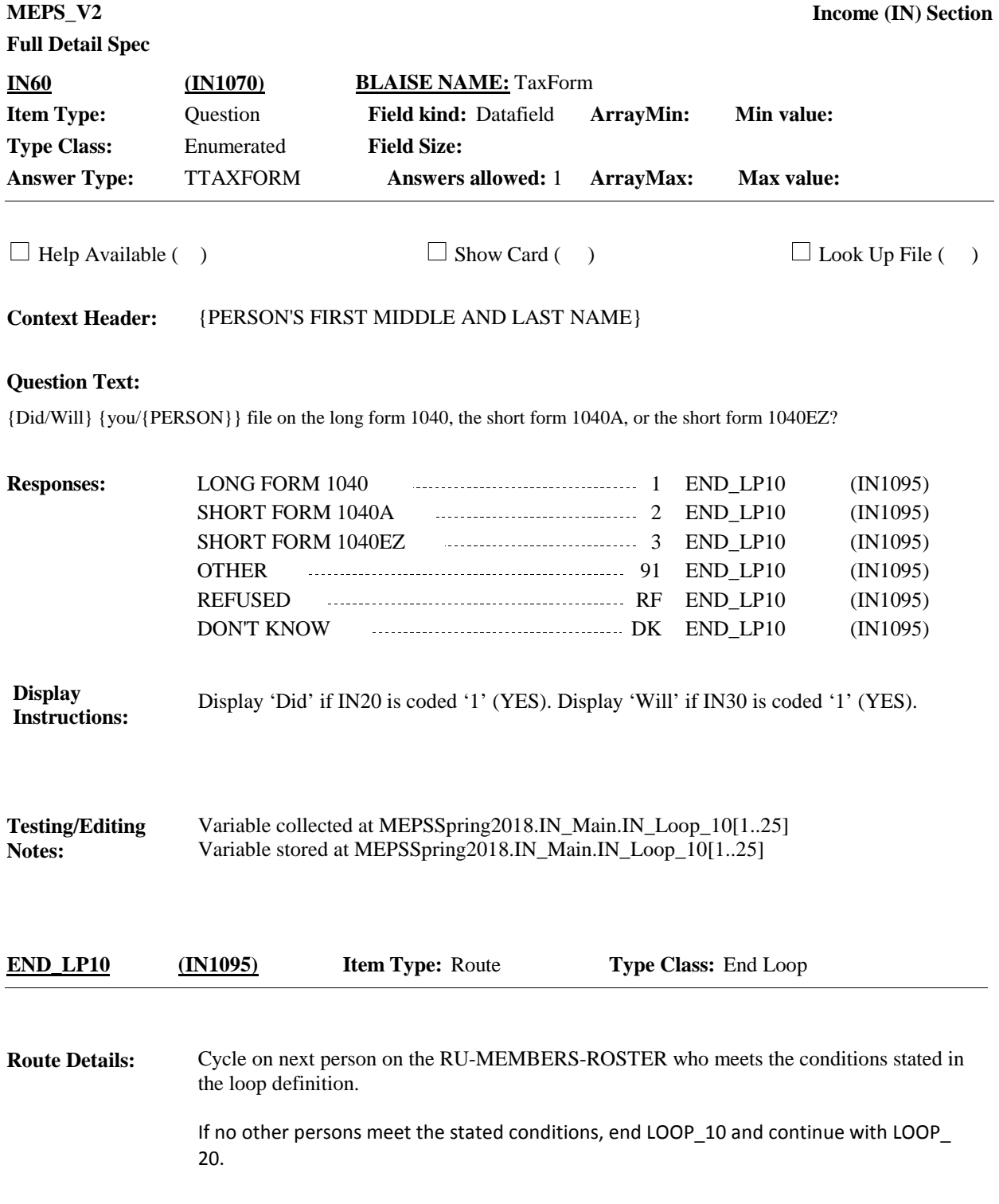

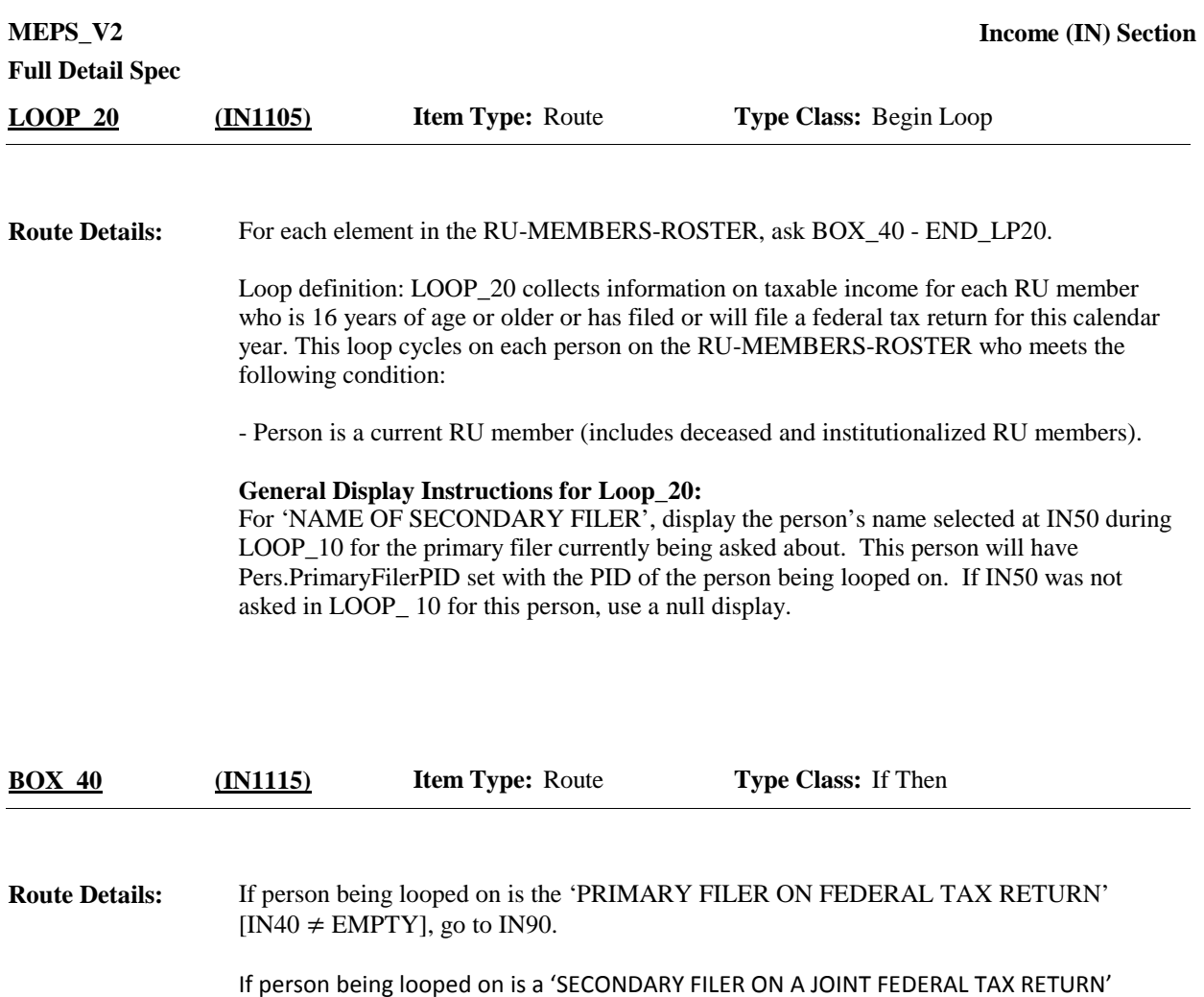

[person has a value set for Pers.PrimaryFilerPID], go to END\_LP20.

Otherwise (i.e., person is not either the 'PRIMARY FILER ON FEDERAL TAX RETURN' or the 'SECONDARY FILER ON A JOINT FEDERAL TAX RETURN', that is, IN30 is coded '2' (NO), 'RF' (REFUSED) or 'DK' (DON'T KNOW) for this person), continue with BOX\_50.

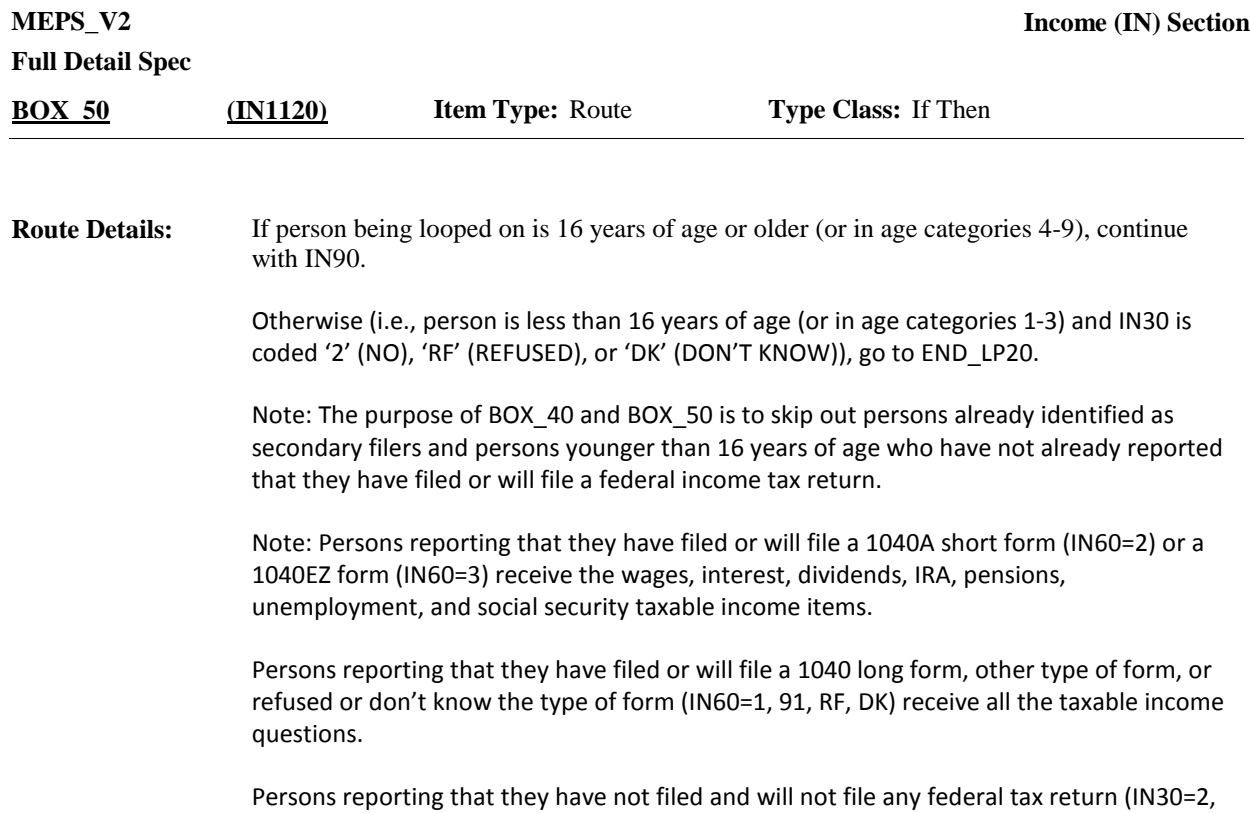

RF, DK) and are 16 years of age or older also receive all the taxable income questions.

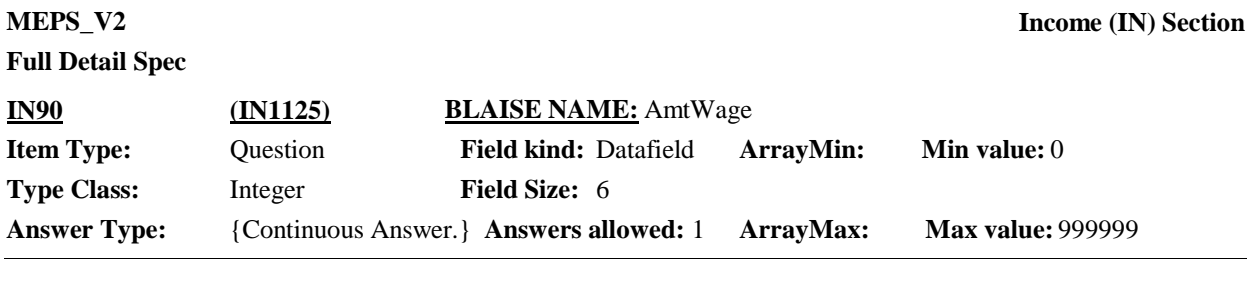

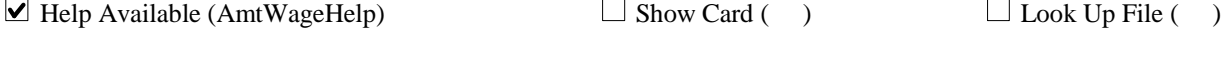

**Context Header:** {PERSON'S FIRST MIDDLE AND LAST NAME} {NAME OF SECONDARY FILER}

## **Question Text:**

{People can get money from many different sources, such as wages and salaries, social security, and interest on savings. The next few questions ask about different sources of income that {you/{PERSON}} {and {you/{NAME OF SECONDARY FILER}}} received in {YEAR}. It would be useful to have out any year-end paystubs, W-2 forms, or other tax forms that you may have.}

{Now let's talk about {you/{PERSON}} {and {you/{NAME OF SECONDARY FILER}}}.}

During {YEAR}, how much money did {they/{you/he/she}} receive from wages or salary, tips, commissions, or bonuses?

## ENTER AMOUNT

## HELP: F1

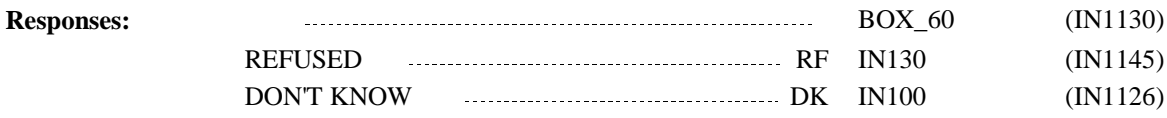

# **Full Detail Spec**

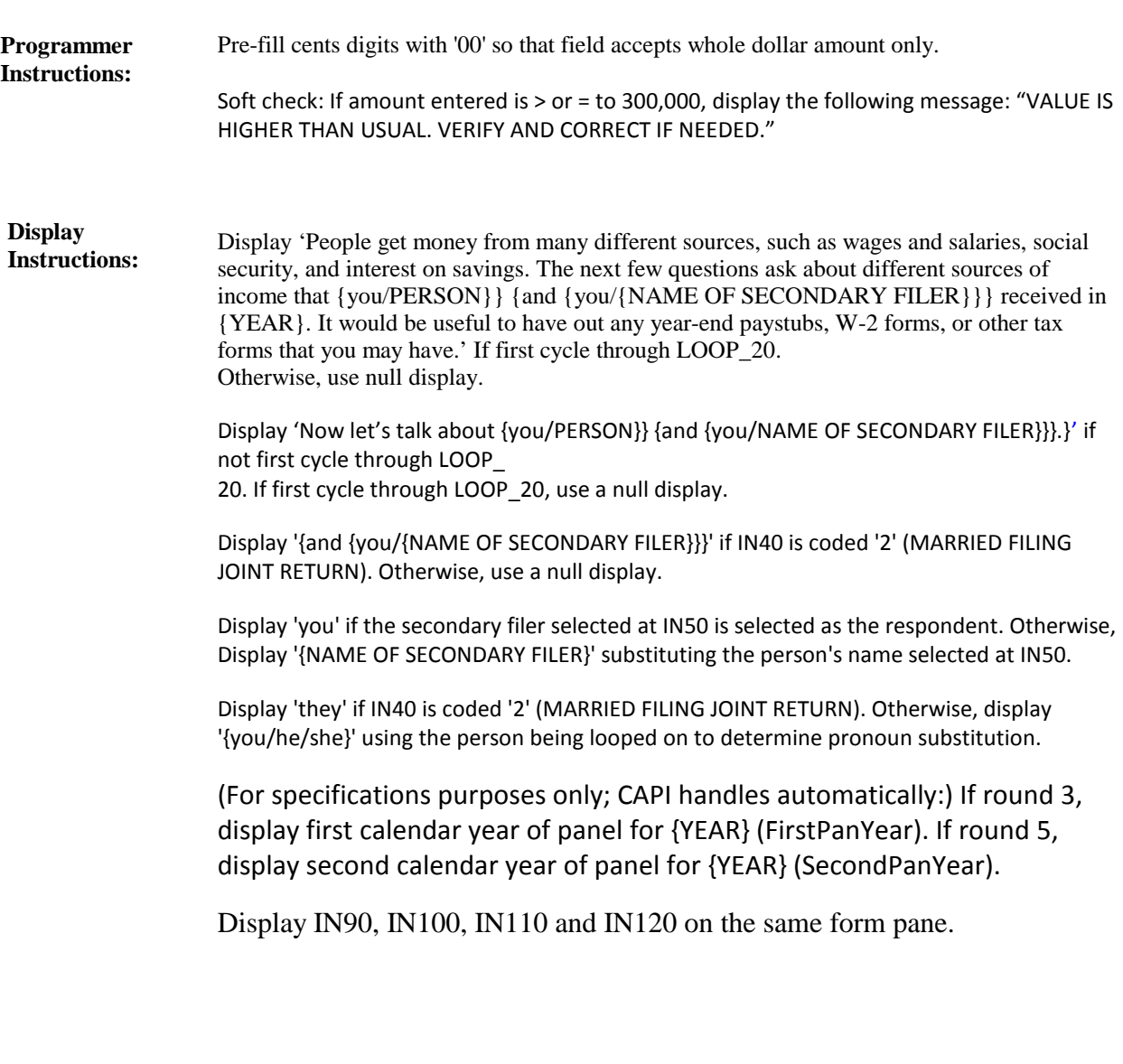

Variable collected at MEPSSpring2018.IN\_Main.IN\_Loop\_20[1..25] Variable stored at MEPSSpring2018.IN\_Main.IN\_Loop\_20[1..25] **Testing/Editing Notes:**

**Full Detail Spec MEPS\_V2 Income (IN) Section Responses:** IN-1. Which of the ranges on card IN-1 is the best estimate of how much money was received [from wages or salary, tips, commissions, or bonuses in {YEAR}]? **Question Text:**  $1 - 5,000$  1.11130) 5,001 - 10,000 2 BOX\_60 (IN1130) 10,001 - 15,000 3 3 BOX\_60 (IN1130) 15,001 - 25,000 4 BOX\_60 (IN1130) 25,001 - 50,000 5 BOX\_60 (IN1130) 50,001 - 100,000 6 BOX\_60 (IN1130) 100,001 OR MORE 7 BOX\_60 (IN1130)  $\Box$  Help Available ( )  $\Box$  Show Card (IN-1)  $\Box$  Look Up File ( ) **Context Header:** {PERSON'S FIRST MIDDLE AND LAST NAME} {NAME OF SECONDARY FILER} **Field Size: Min value: Answers allowed:** 1 **ArrayMax: Max value: Field kind:** Datafield **ArrayMin: ArrayMax: BLAISE NAME:** AmtWageRng **Item Type:** Question **Type Class:** Enumerated **Answer Type:** TINCMEST1 **IN100 (IN1126)** REFUSED RF BOX\_60 (IN1130) DON'T KNOW DK BOX\_60 (IN1130) (For specifications purposes only; CAPI handles automatically:) If round 3, display first calendar year of panel for {YEAR} (FirstPanYear). If round 5, display second calendar year of panel for {YEAR} (SecondPanYear). Display IN90, IN100, IN110 and IN120 on the same form pane. **Display Instructions:** Variable collected at MEPSSpring2018.IN\_Main.IN\_Loop\_20[1..25] Variable stored at MEPSSpring2018.IN\_Main.IN\_Loop\_20[1..25] **Testing/Editing Notes:** If IN40 is coded '2' (MARRIED FILING JOINT RETURN), continue with IN110. Otherwise, go to IN130. **Route Details: BOX\_60 (IN1130) Item Type:** Route **Type Class:** If Then

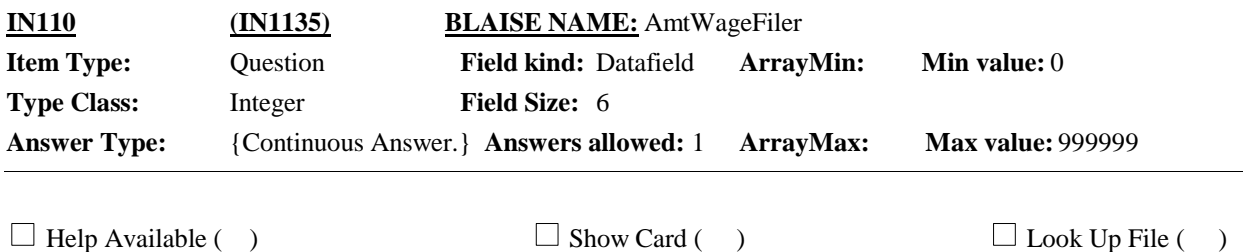

#### {PERSON'S FIRST MIDDLE AND LAST NAME} {NAME OF SECONDARY FILER} **Context Header:**

### **Question Text:**

{Of the {AMOUNT ENTERED AT IN90}, how/How} much money did {you/{PRIMARY FILER}} receive from wages or salary, tips, commissions, or bonuses?

## ENTER AMOUNT

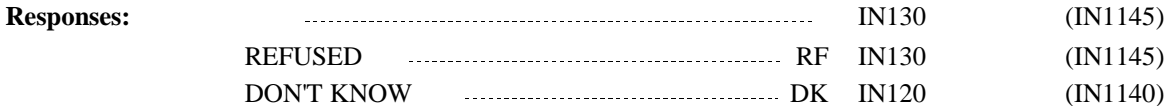

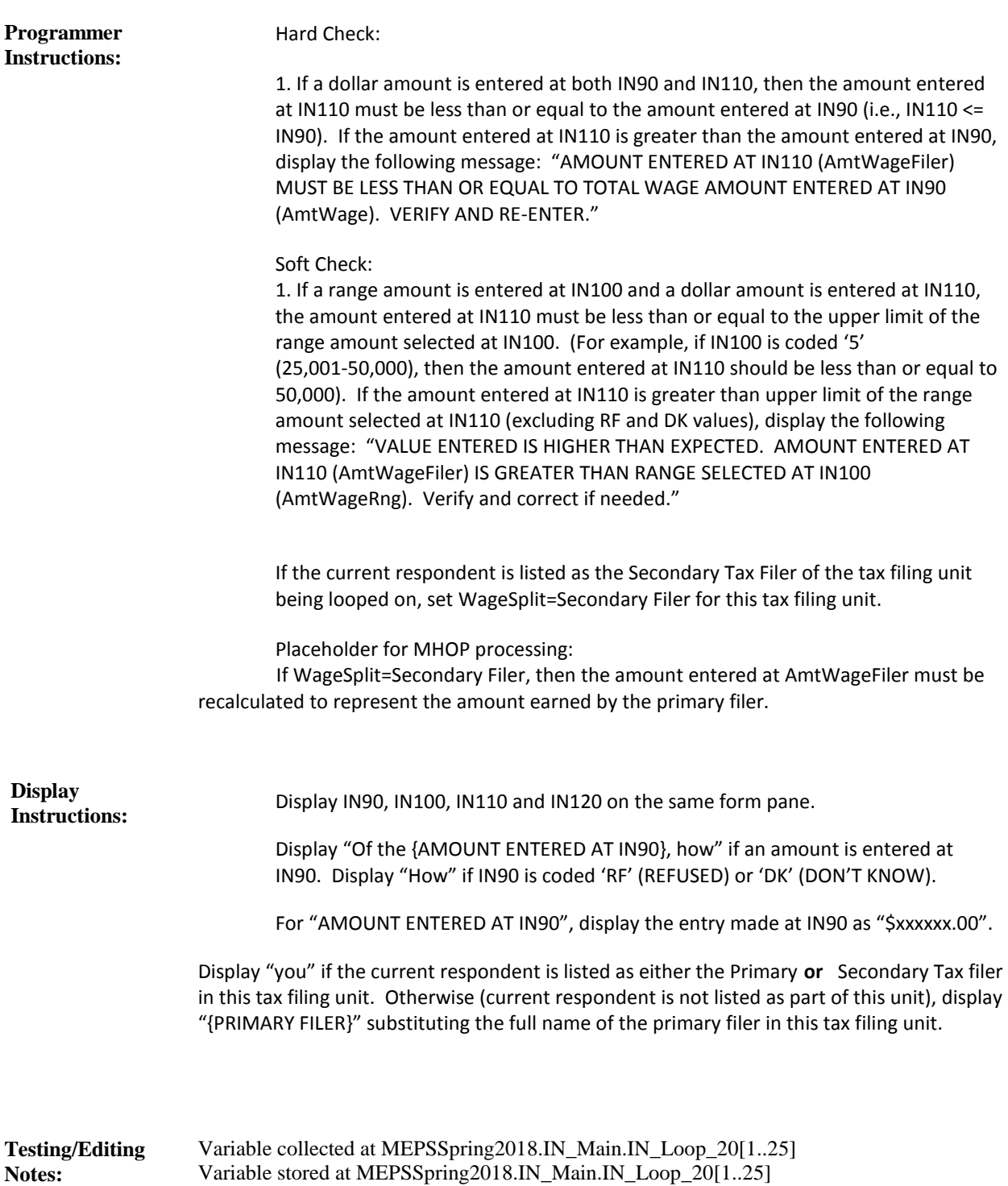

**Full Detail Spec MEPS\_V2 Income (IN) Section**  $\Box$  Help Available ( )  $\Box$  Show Card (IN-1)  $\Box$  Look Up File ( ) **Context Header:** {PERSON'S FIRST MIDDLE AND LAST NAME} {NAME OF SECONDARY FILER} **Field Size: Min value: Answers allowed:** 1 **ArrayMax: Max value: Field kind:** Datafield **ArrayMin: ArrayMax: BLAISE NAME:** AmtWageRngFiler **Item Type:** Question **Type Class:** Enumerated **Answer Type:** TINCMEST1 **IN120 (IN1140)**

## **Question Text:**

&IN-1.

Which of the ranges on card IN-1 is the best estimate of how much money  $\{you/{\text{PRIMARY FILER}}\}$  received [from wages or salary, tips, commissions, or bonuses in {YEAR}]?

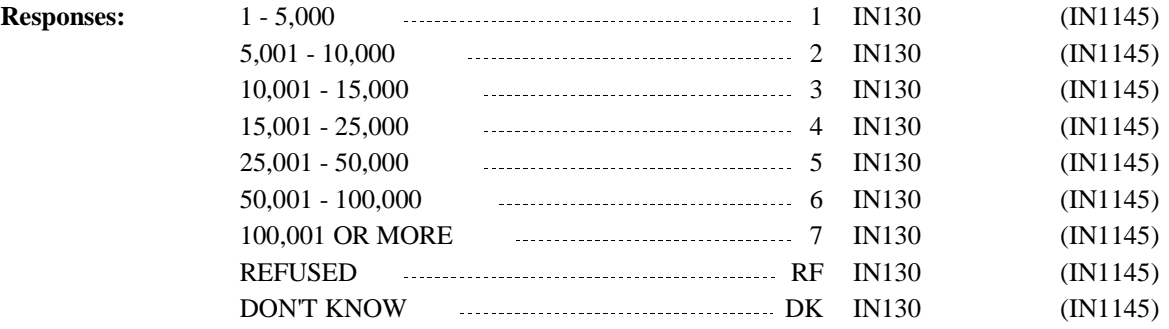

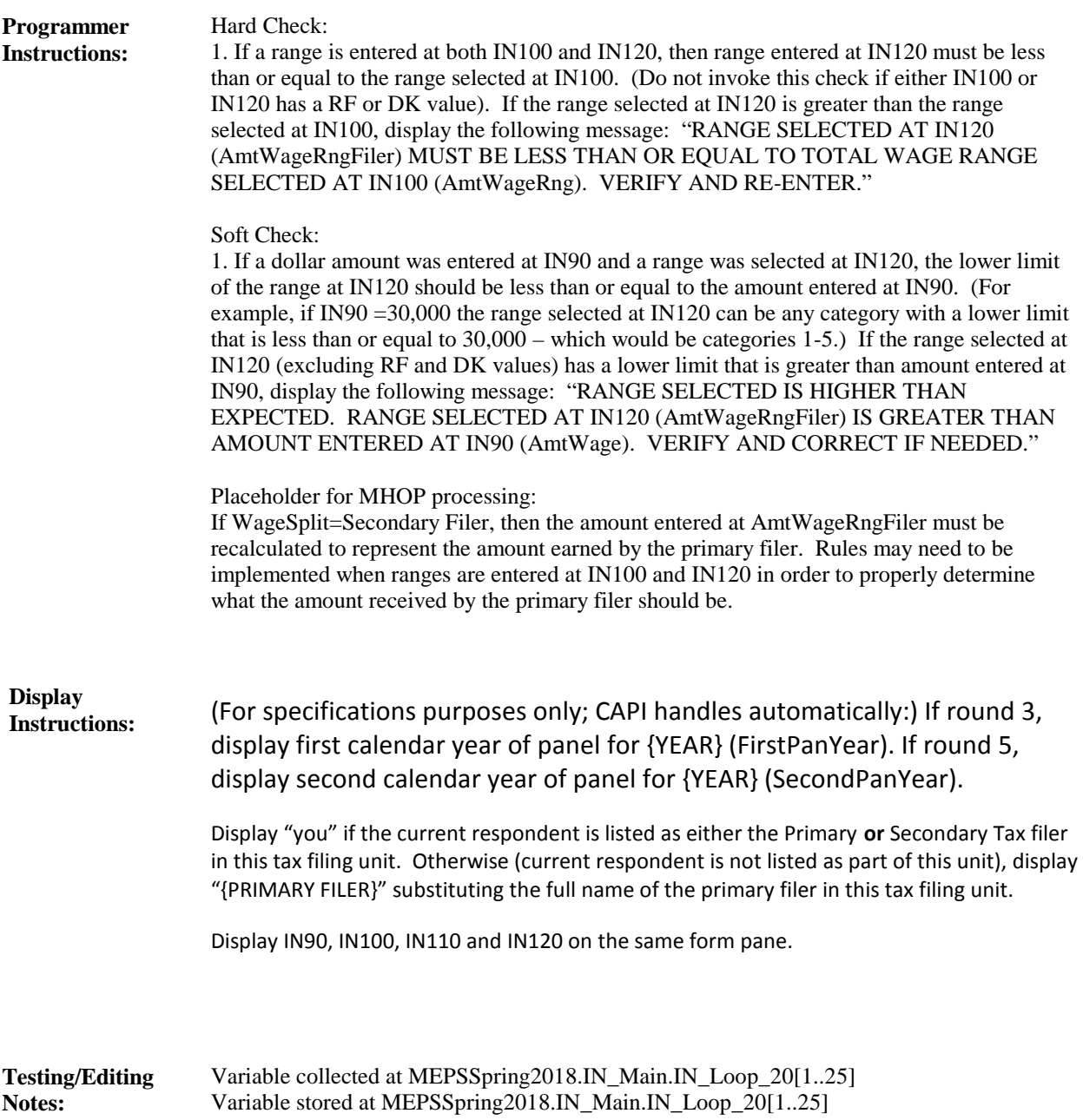

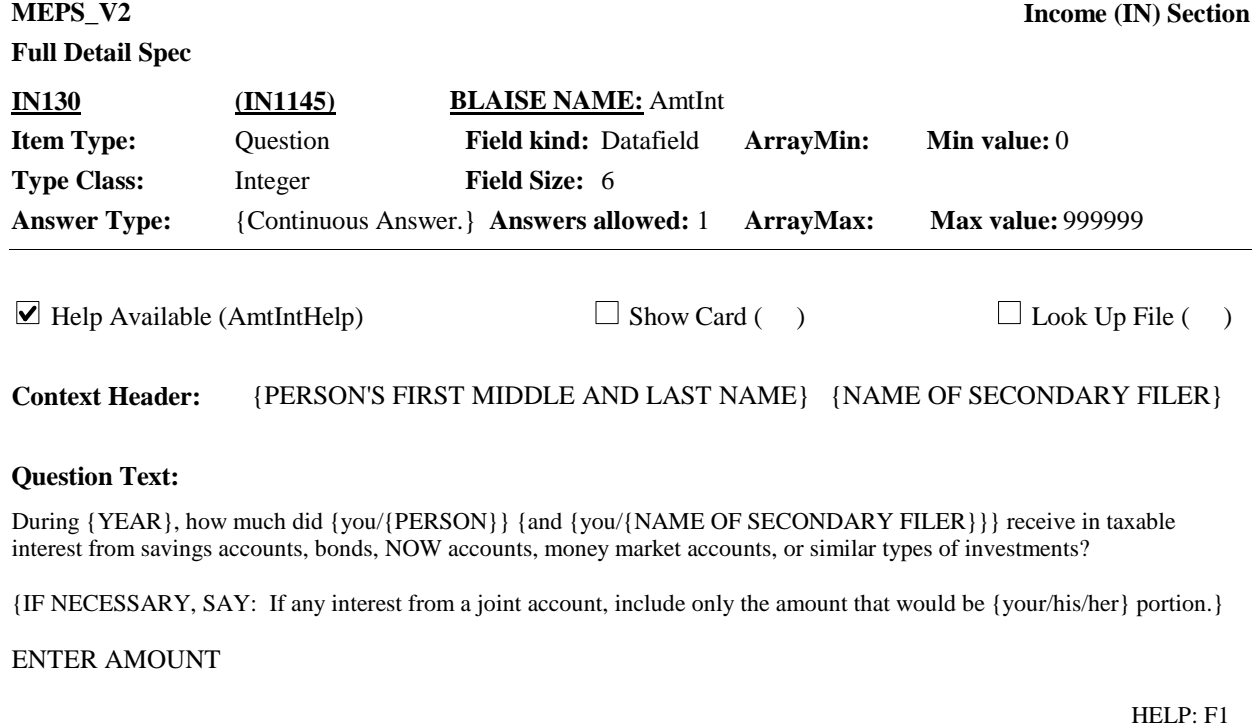

**Responses:** IN150 (IN1155) REFUSED RF IN150 (IN1155) DON'T KNOW **DE 2008** DE 1N140 (IN1150)

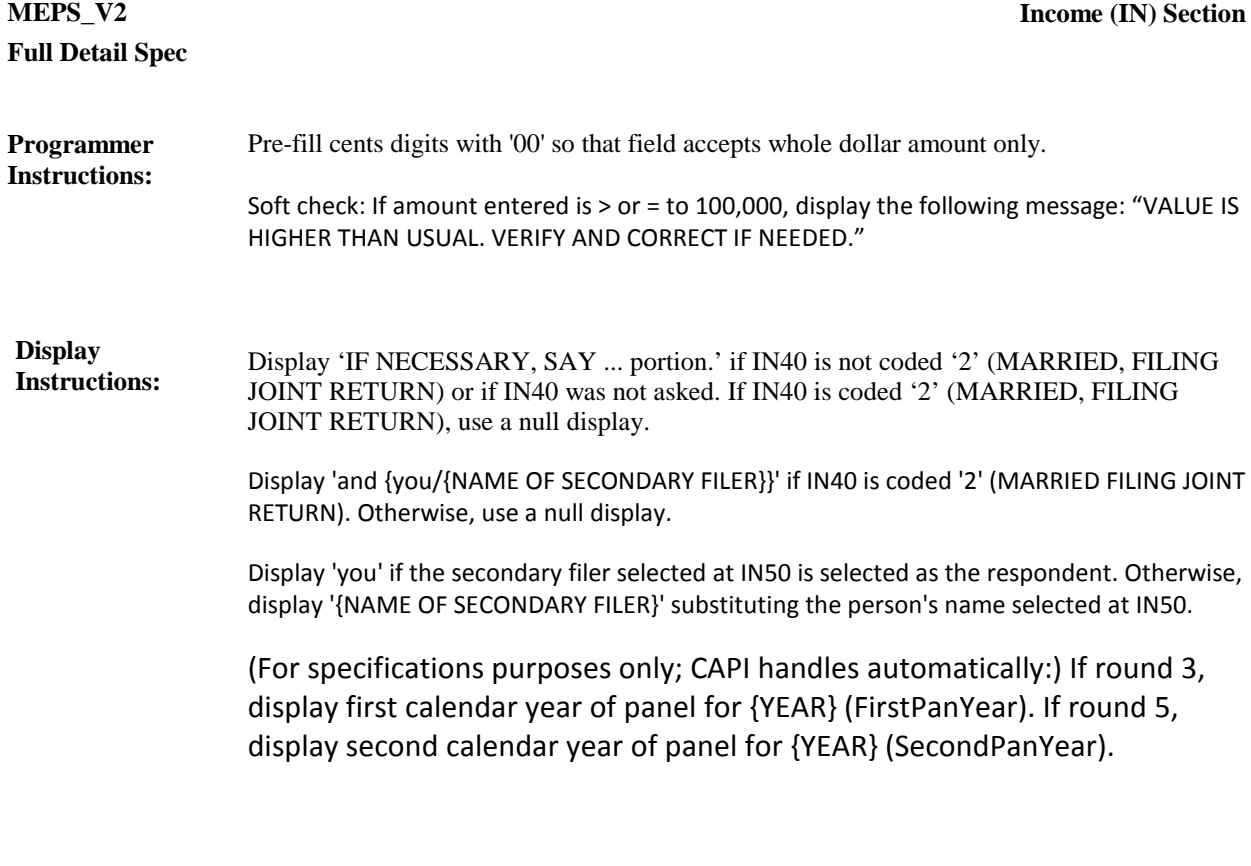

Variable collected at MEPSSpring2018.IN\_Main.IN\_Loop\_20[1..25] Variable stored at MEPSSpring2018.IN\_Main.IN\_Loop\_20[1..25] **Testing/Editing Notes:**

**Full Detail Spec MEPS\_V2 Income (IN) Section Responses:**  $\mathbb{Q}$ IN-2. Which of the ranges on card IN-2 is the best estimate of how much money was received [in interest from savings accounts, bonds, NOW accounts, money market accounts, or similar types of investments in {YEAR}] **Question Text:** 1 - 100 1 IN150 (IN1155) 101 - 500 2 IN150 (IN1155) 501 - 1,000 3 IN150 (IN1155) 1,001 - 5,000 4 IN150 (IN1155)  $5,001 - 15,000$   $\ldots$   $5 \quad \text{IN150}$  (IN1155) 15,001 OR MORE 6 IN150 (IN1155)  $\Box$  Help Available ( )  $\Box$  Show Card (IN-2)  $\Box$  Look Up File ( ) **Context Header:** {PERSON'S FIRST MIDDLE AND LAST NAME} {NAME OF SECONDARY FILER} **Field Size: Min value: Answers allowed:** 1 **ArrayMax: Max value: Field kind:** Datafield **ArrayMin: ArrayMax: BLAISE NAME:** AmtIntRng **Item Type:** Question **Type Class:** Enumerated **Answer Type:** TINCMEST2 **IN140 (IN1150)** REFUSED RF IN150 (IN1155) DON'T KNOW DK IN150 (IN1155) (For specifications purposes only; CAPI handles automatically:) If round 3, display first calendar year of panel for {YEAR} (FirstPanYear). If round 5, display second calendar year of panel for {YEAR} (SecondPanYear). **Display Instructions:** Variable collected at MEPSSpring2018.IN\_Main.IN\_Loop\_20[1..25] **Testing/Editing Notes:**

Variable stored at MEPSSpring2018.IN\_Main.IN\_Loop\_20[1..25]

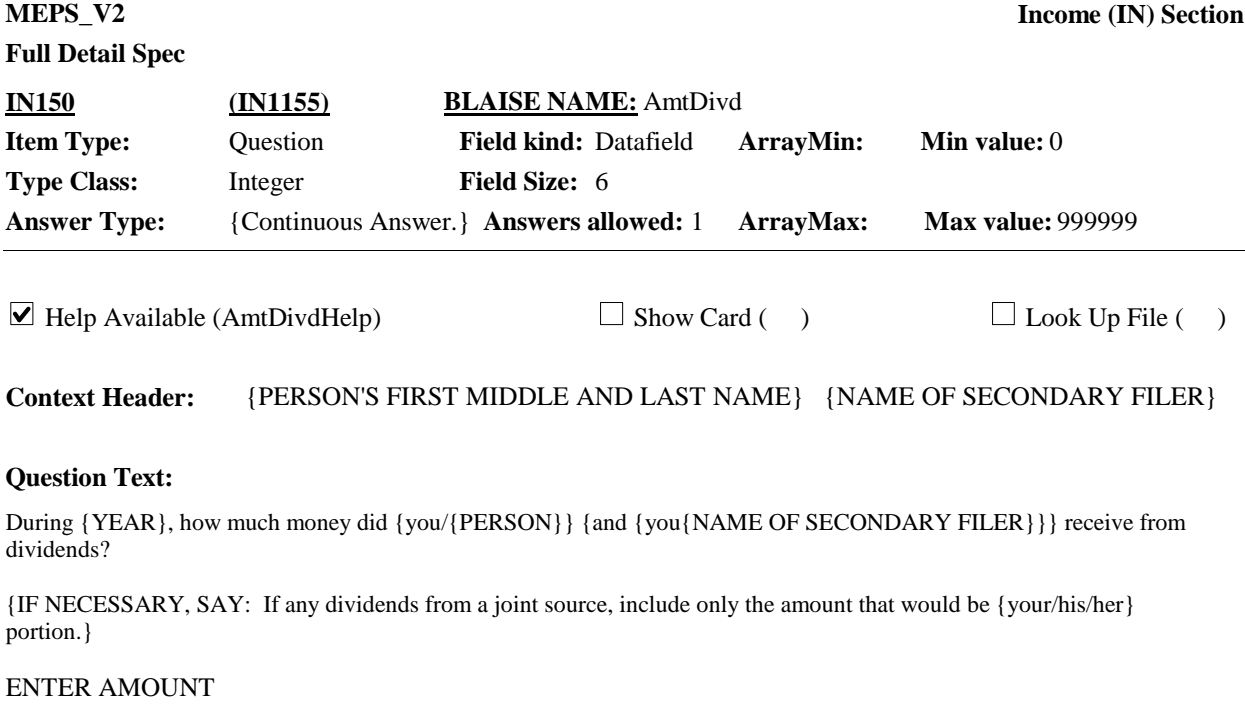

HELP: F1

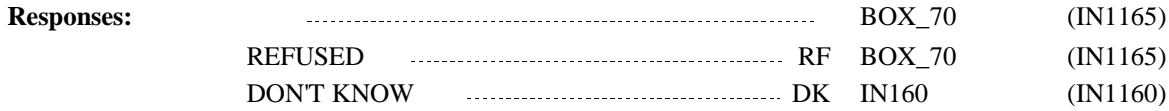

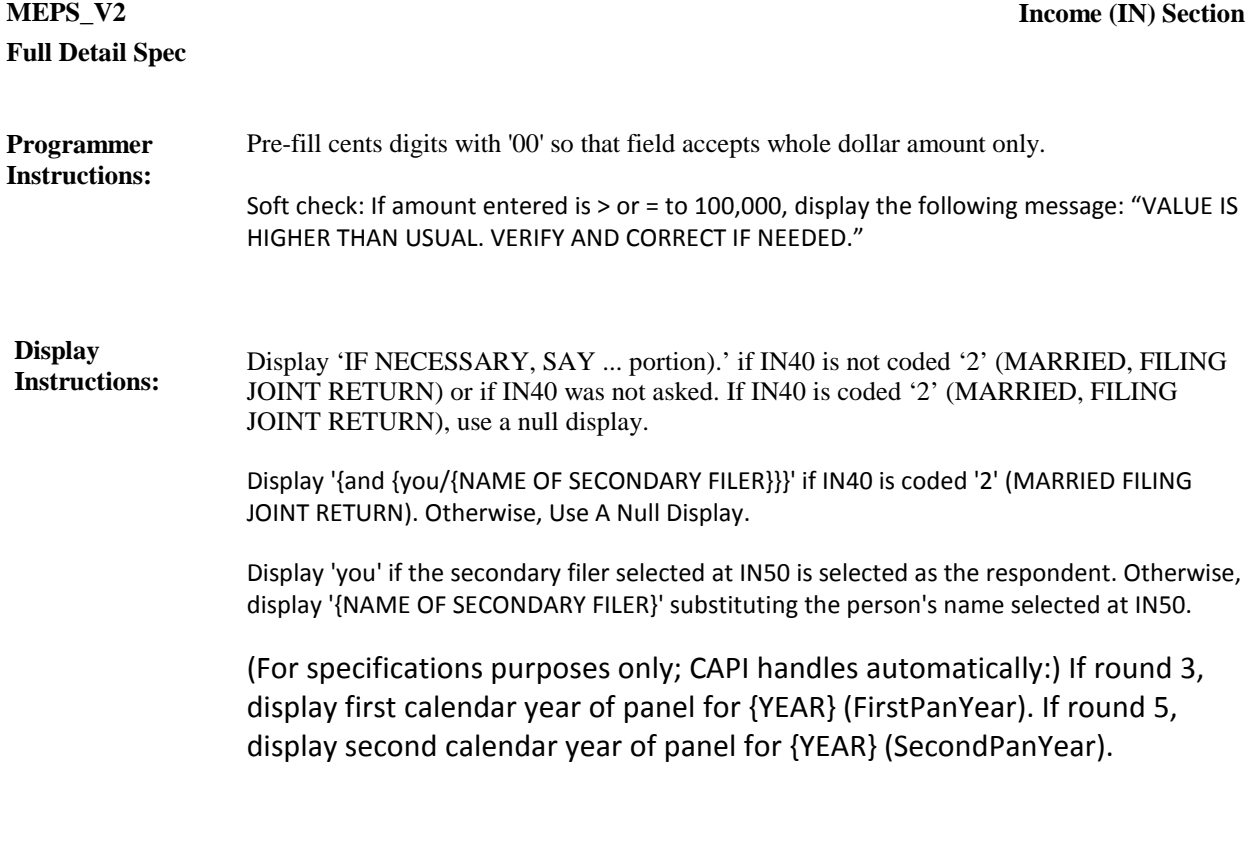

Variable collected at MEPSSpring2018.IN\_Main.IN\_Loop\_20[1..25] Variable stored at MEPSSpring2018.IN\_Main.IN\_Loop\_20[1..25] **Testing/Editing Notes:**

**Full Detail Spec MEPS\_V2 Income (IN) Section Responses:**  $\mathbb{Q}$ IN-2. Which of the ranges on card IN-2 is the best estimate of how much money was received [from dividends in {YEAR}]? **Question Text:**  $1 - 100$  1 BOX\_70 (IN1165) 101 - 500 2 BOX\_70 (IN1165) 501 - 1,000 3 BOX\_70 (IN1165)  $1,001 - 5,000$   $\ldots$   $4$  BOX 70 (IN1165) 5,001 - 15,000 5 BOX\_70 (IN1165) 15,001 OR MORE **Example 1.1.15 and 1.115.001** (IN1165)  $\Box$  Help Available ( )  $\Box$  Show Card (IN-2)  $\Box$  Look Up File ( ) **Context Header:** {PERSON'S FIRST MIDDLE AND LAST NAME} {NAME OF SECONDARY FILER} **Field Size: Min value: Answers allowed:** 1 **ArrayMax: Max value: Field kind:** Datafield **ArrayMin: ArrayMax: BLAISE NAME:** AmtDivdRng **Item Type:** Question **Type Class:** Enumerated **Answer Type:** TINCMEST2 **IN160 (IN1160)** REFUSED RF BOX\_70 (IN1165) DON'T KNOW DK BOX\_70 (IN1165) (For specifications purposes only; CAPI handles automatically:) If round 3, display first calendar year of panel for {YEAR} (FirstPanYear). If round 5, display second calendar year of panel for {YEAR} (SecondPanYear). **Display Instructions:** Variable collected at MEPSSpring2018.IN\_Main.IN\_Loop\_20[1..25] Variable stored at MEPSSpring2018.IN\_Main.IN\_Loop\_20[1..25] **Testing/Editing Notes: BOX\_70 (IN1165) Item Type:** Route **Type Class:** If Then

If IN60 is coded '2' (SHORT FORM 1040A), or '3' (SHORT FORM 1040EZ) go to IN280. **Route Details:**

Otherwise, continue with BOX\_75 .

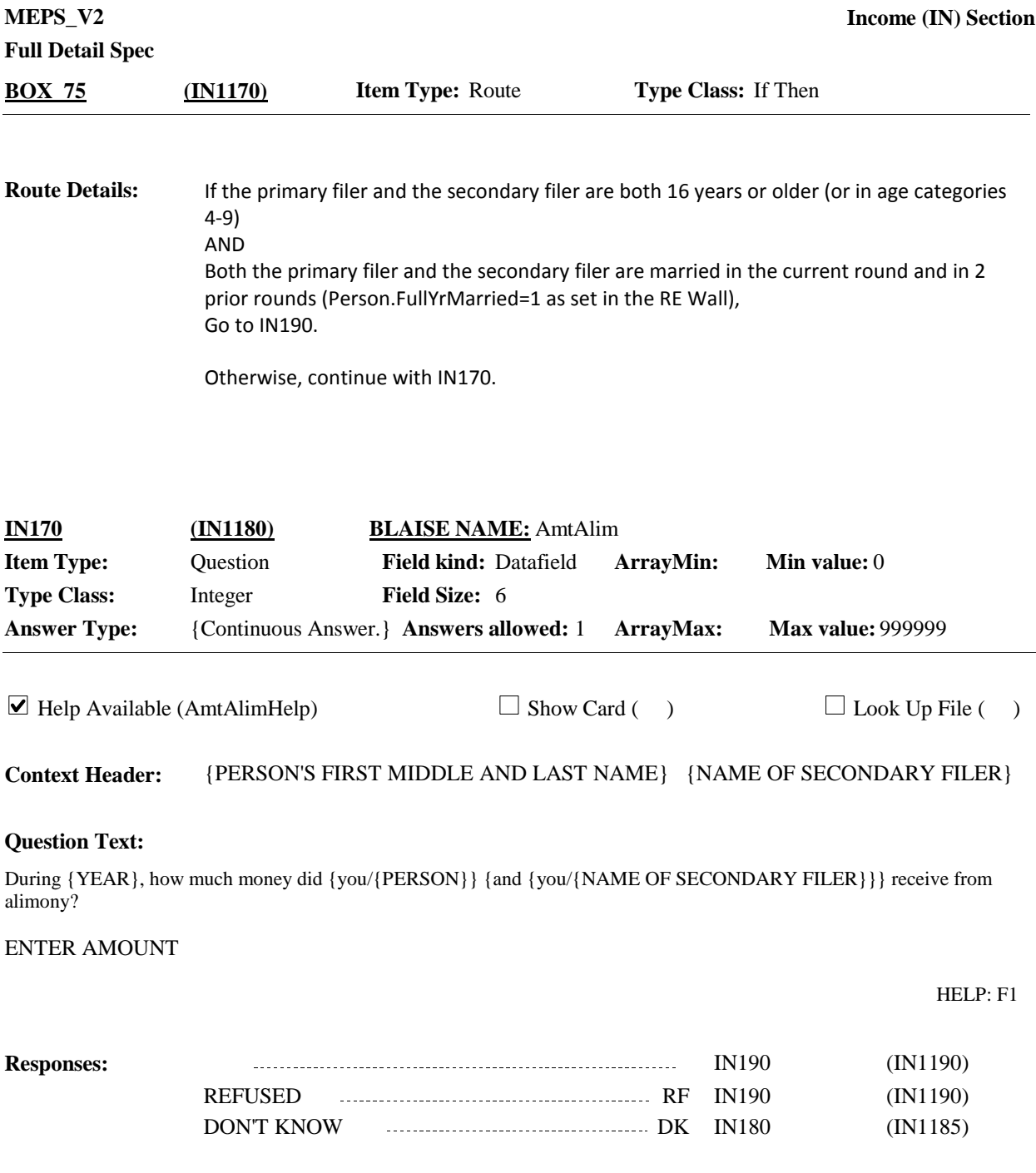

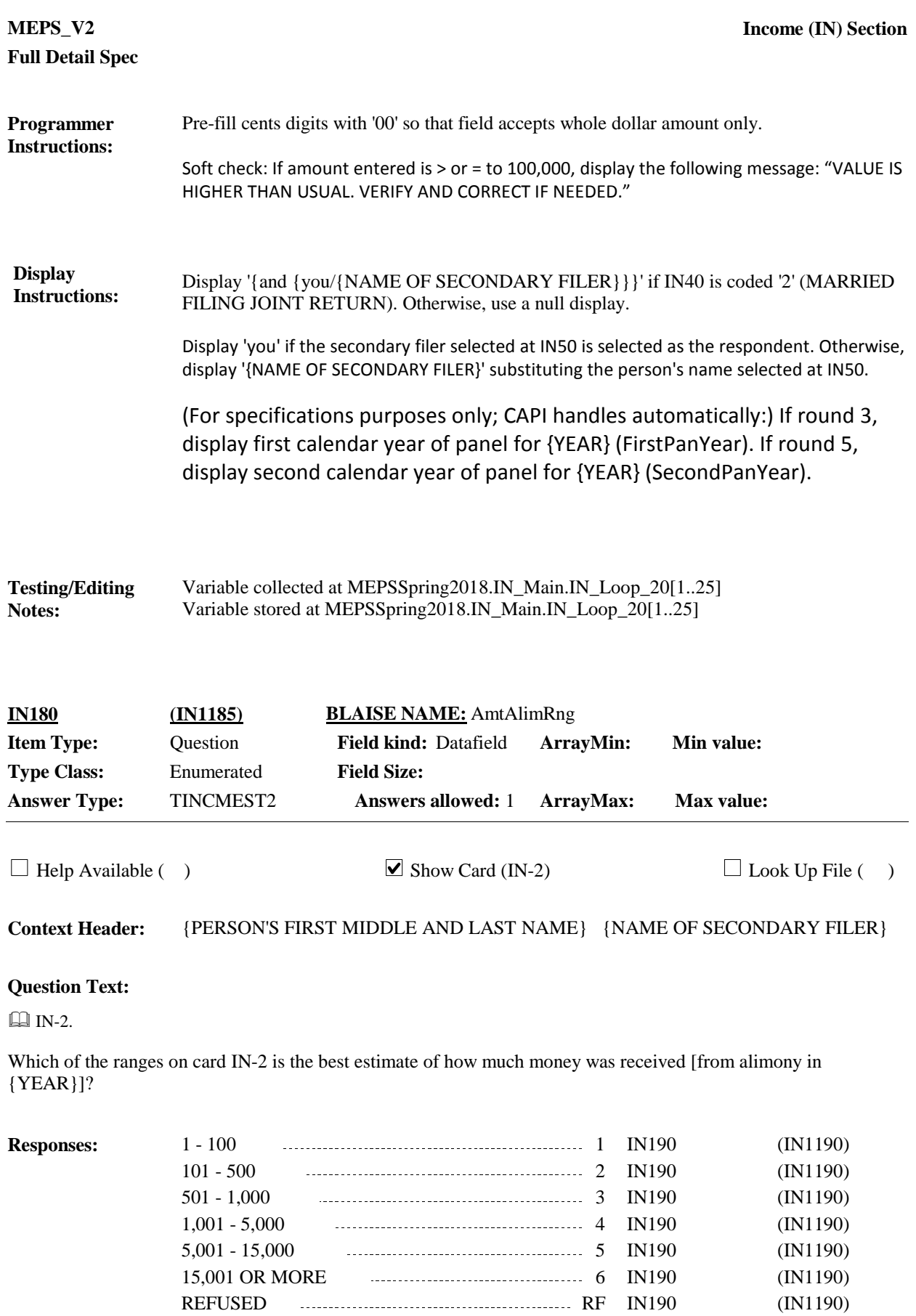

DON'T KNOW **DE 2000** (IN1190) DE 2011 (IN1190)

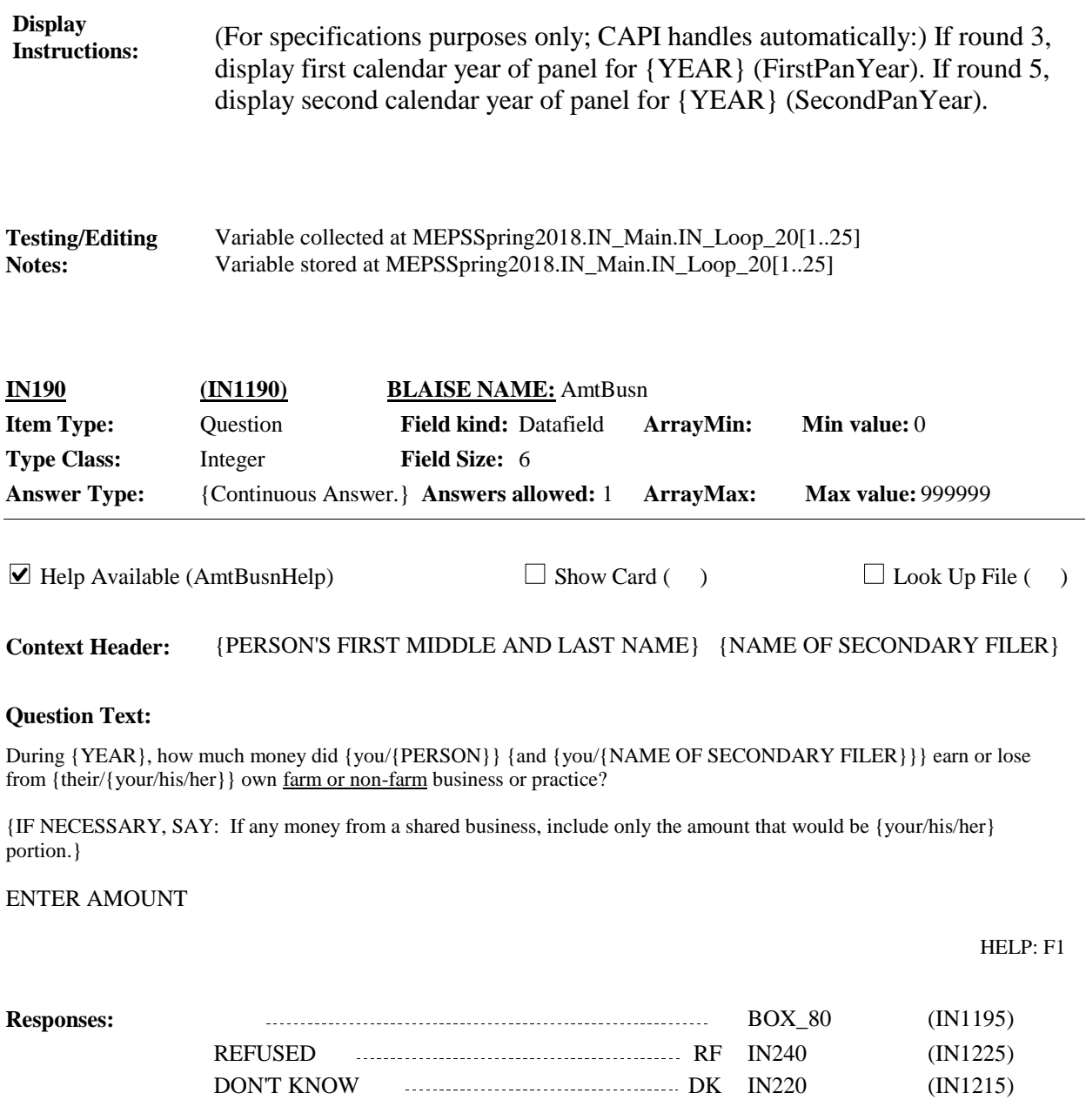

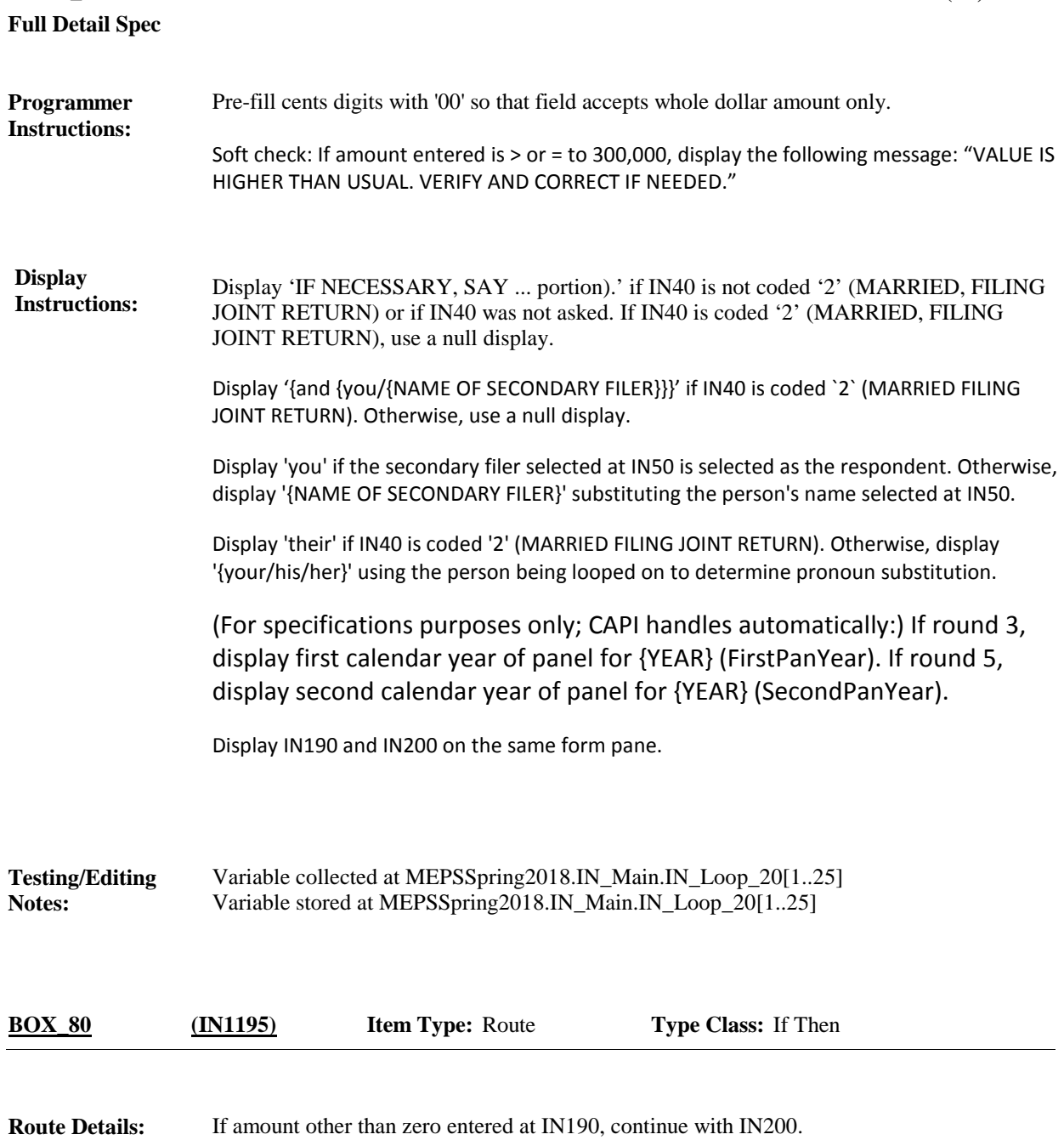

Otherwise, go to IN240.

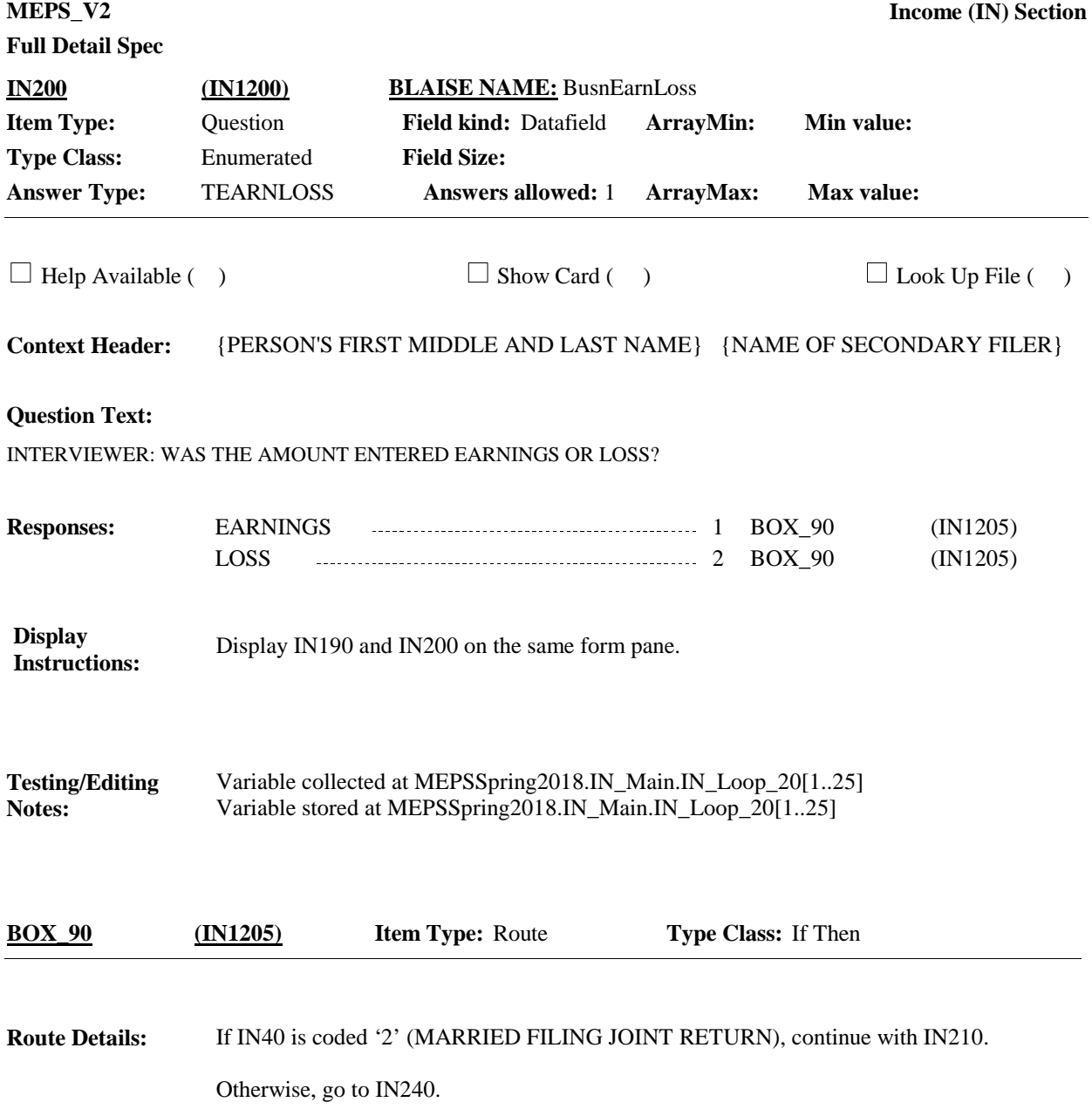

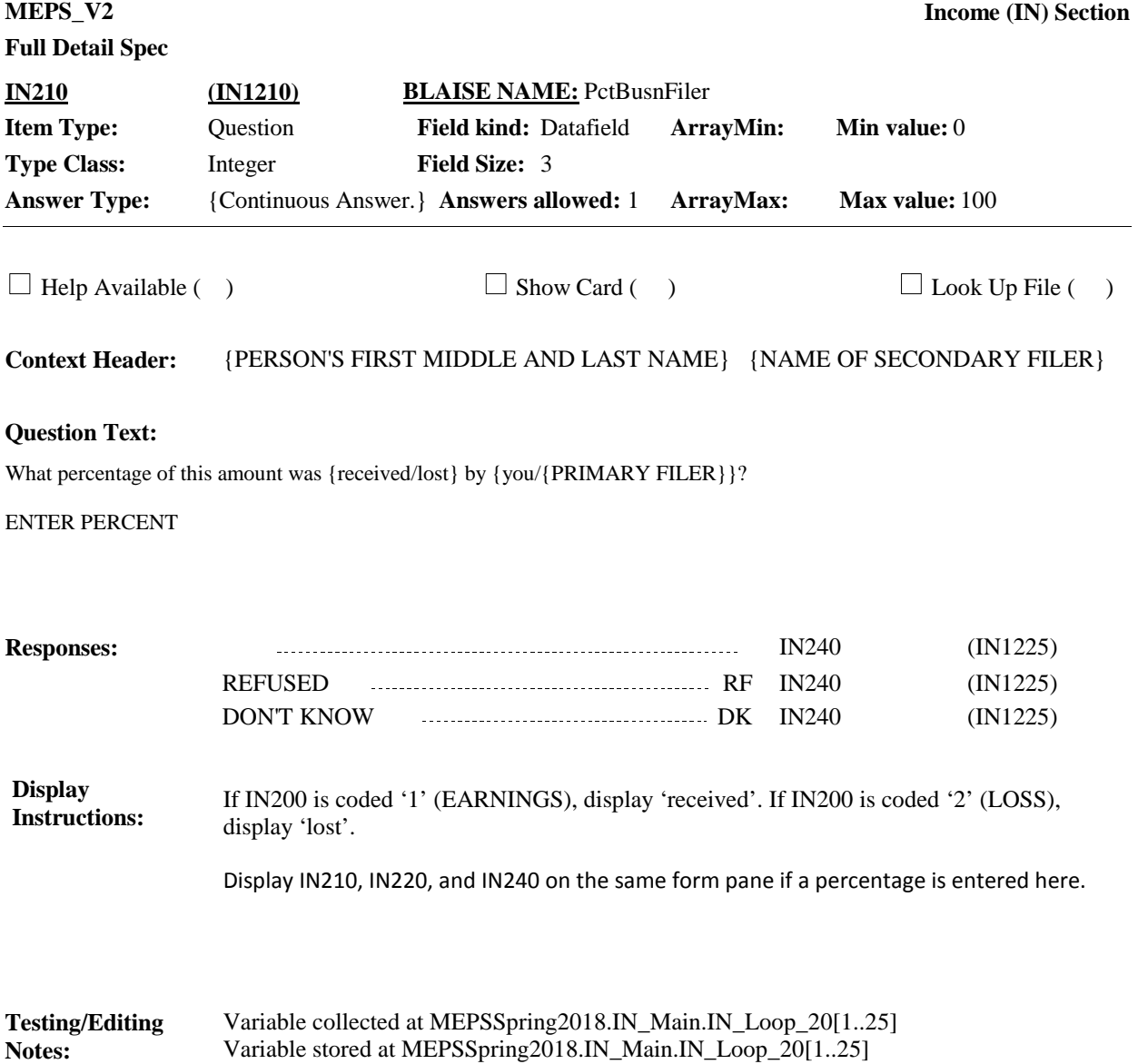

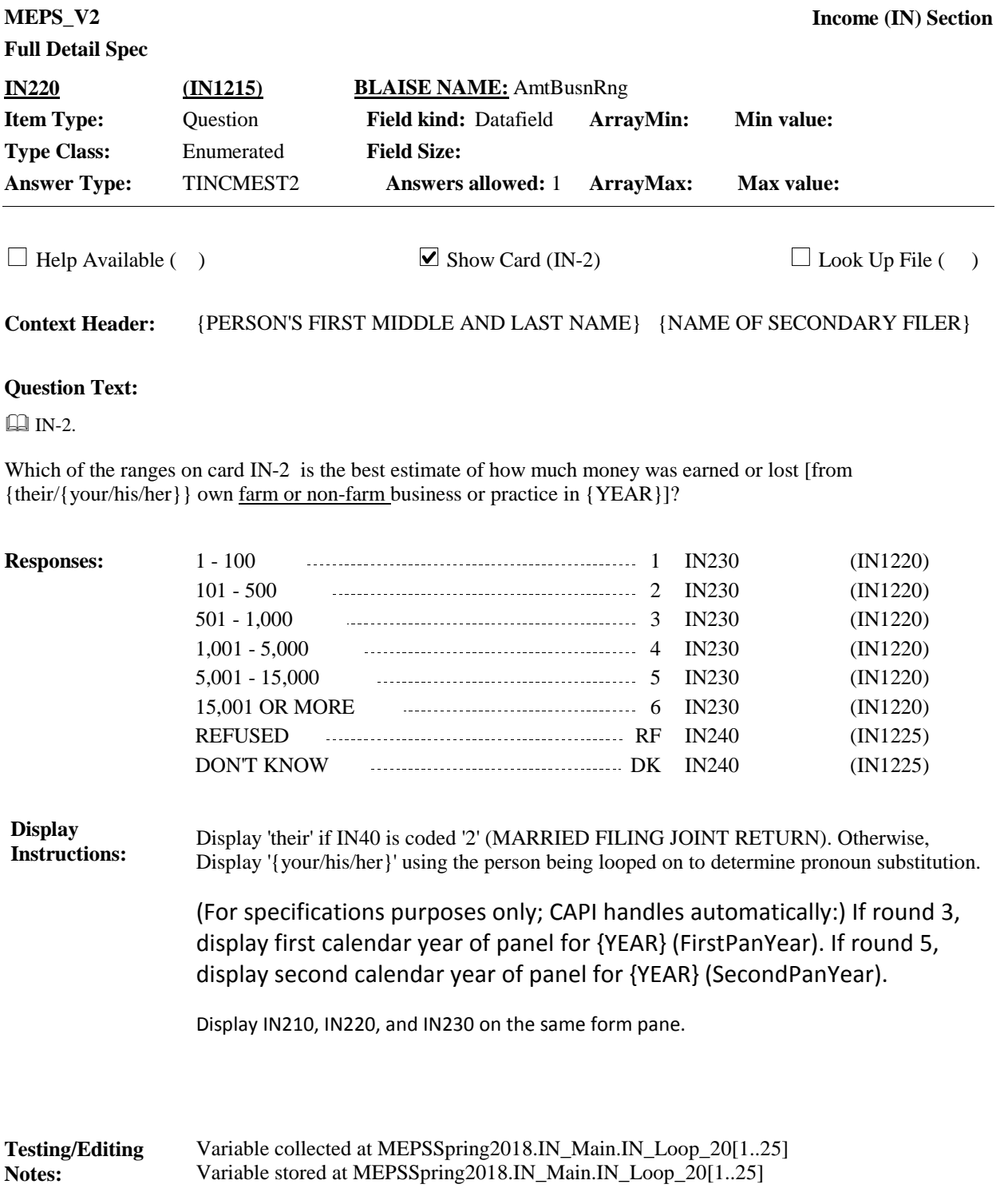

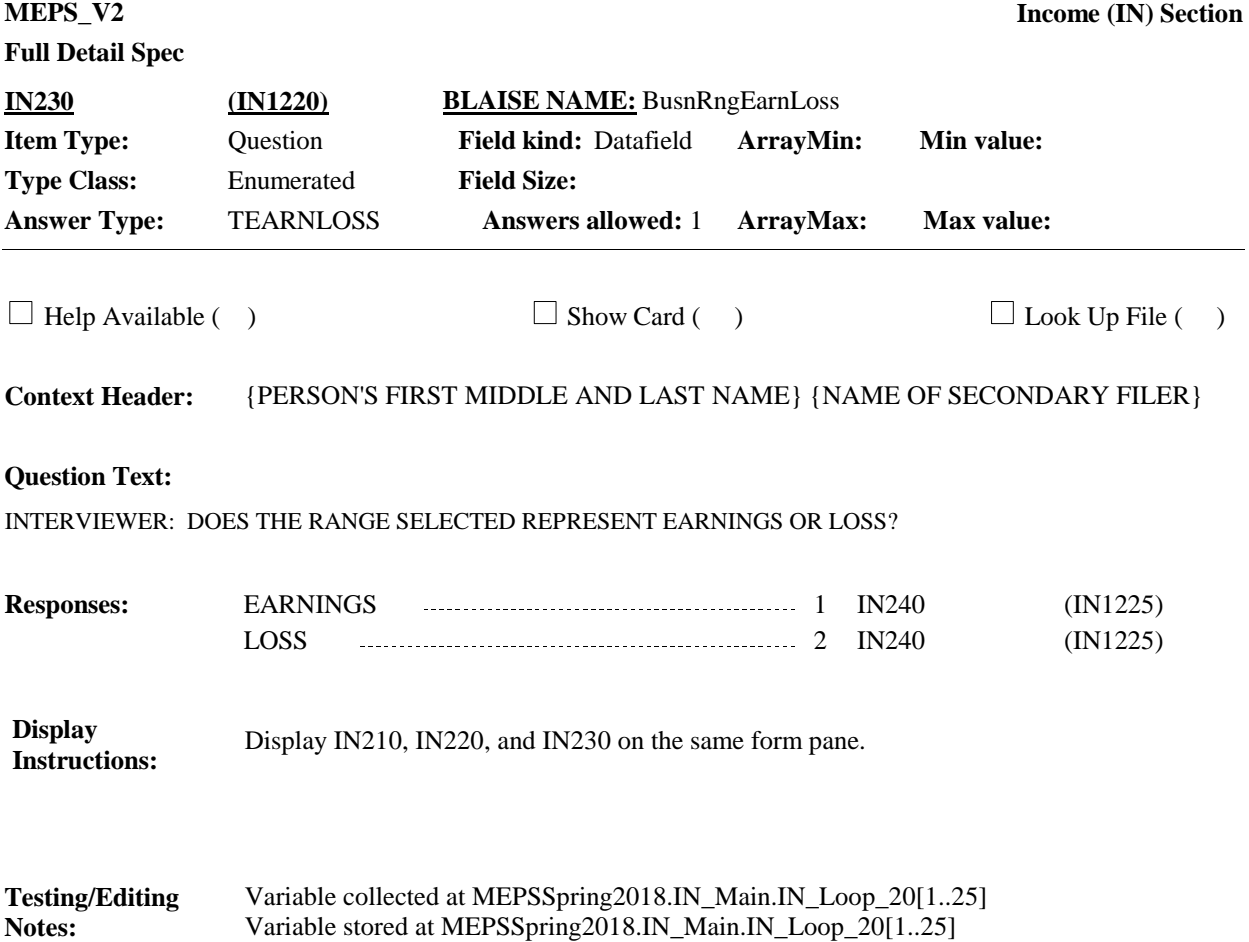

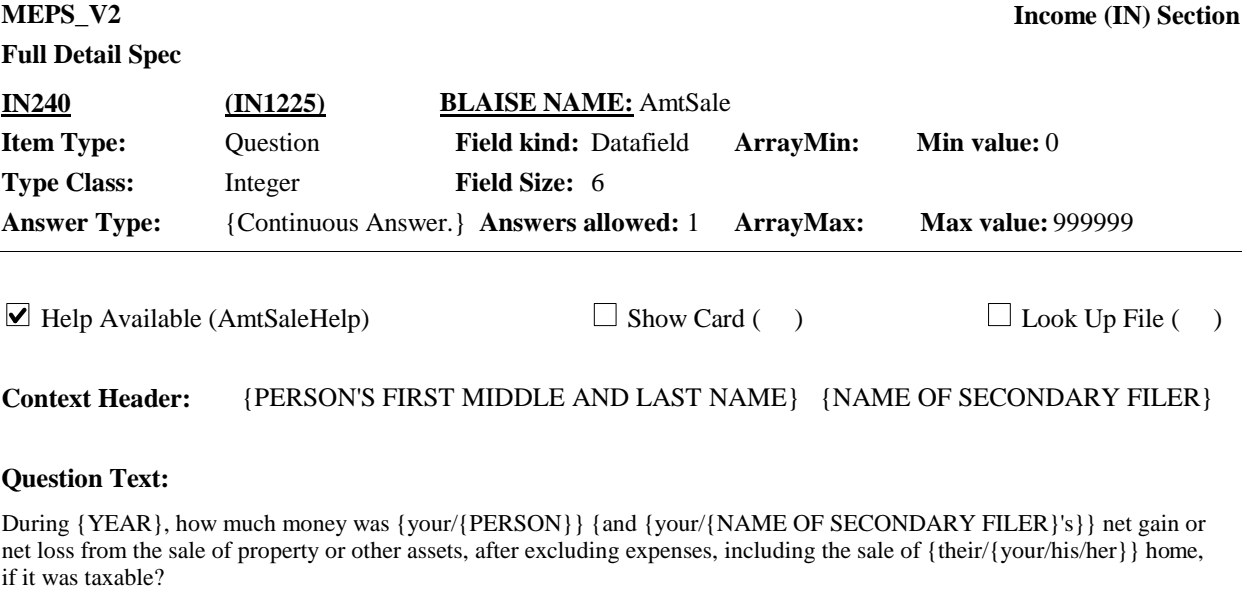

{IF NECESSARY, SAY: A net gain or net loss would subtract the purchase cost and other related expenses from the sale price. {If any money from a shared property or other asset, include only the amount that would be {your/his/her} portion.}

## ENTER AMOUNT

HELP: F1

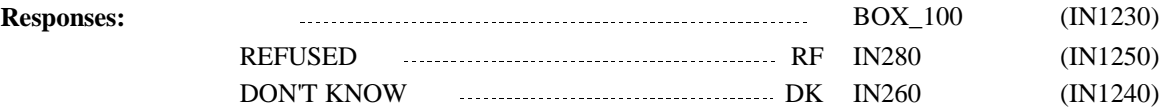

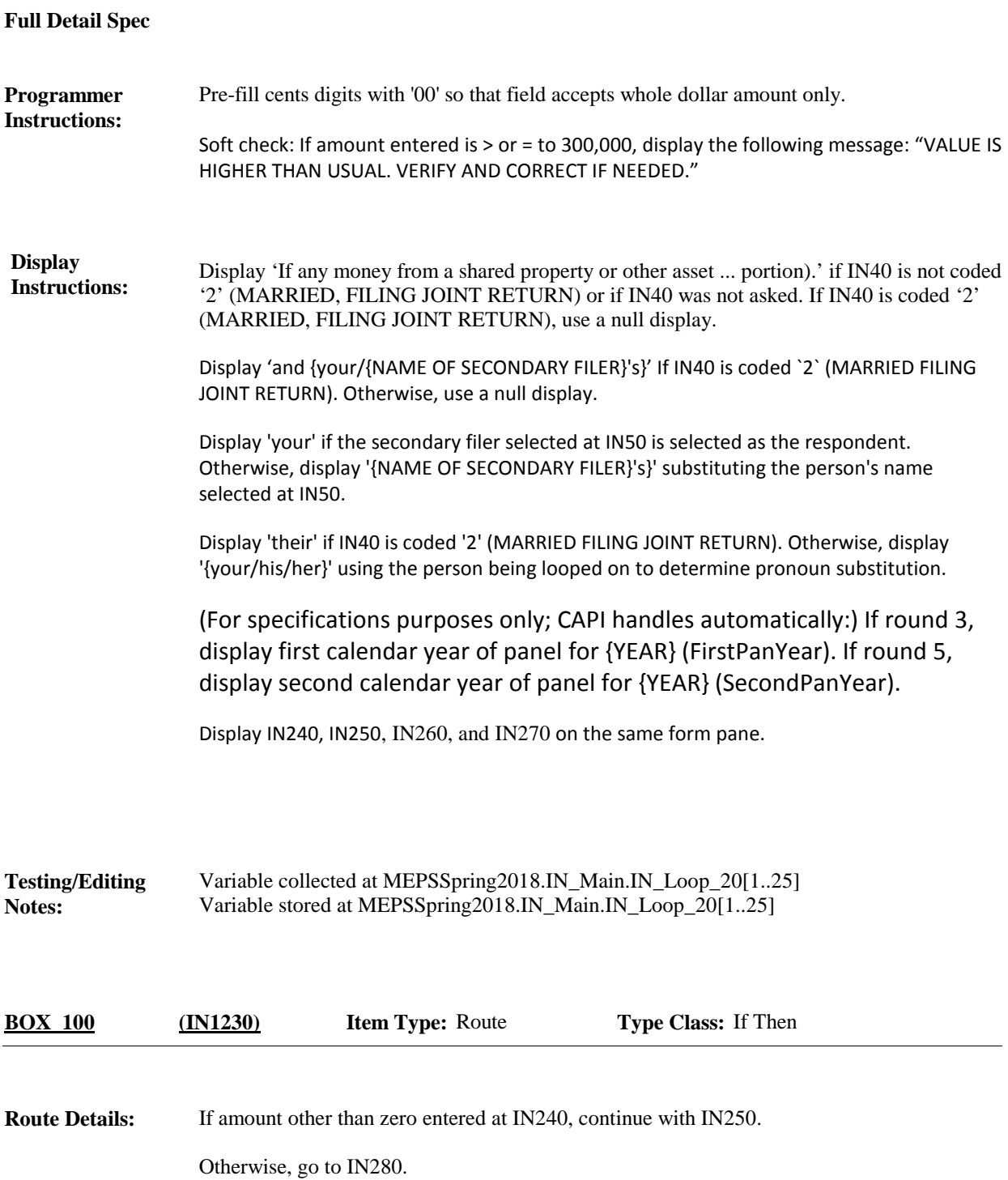

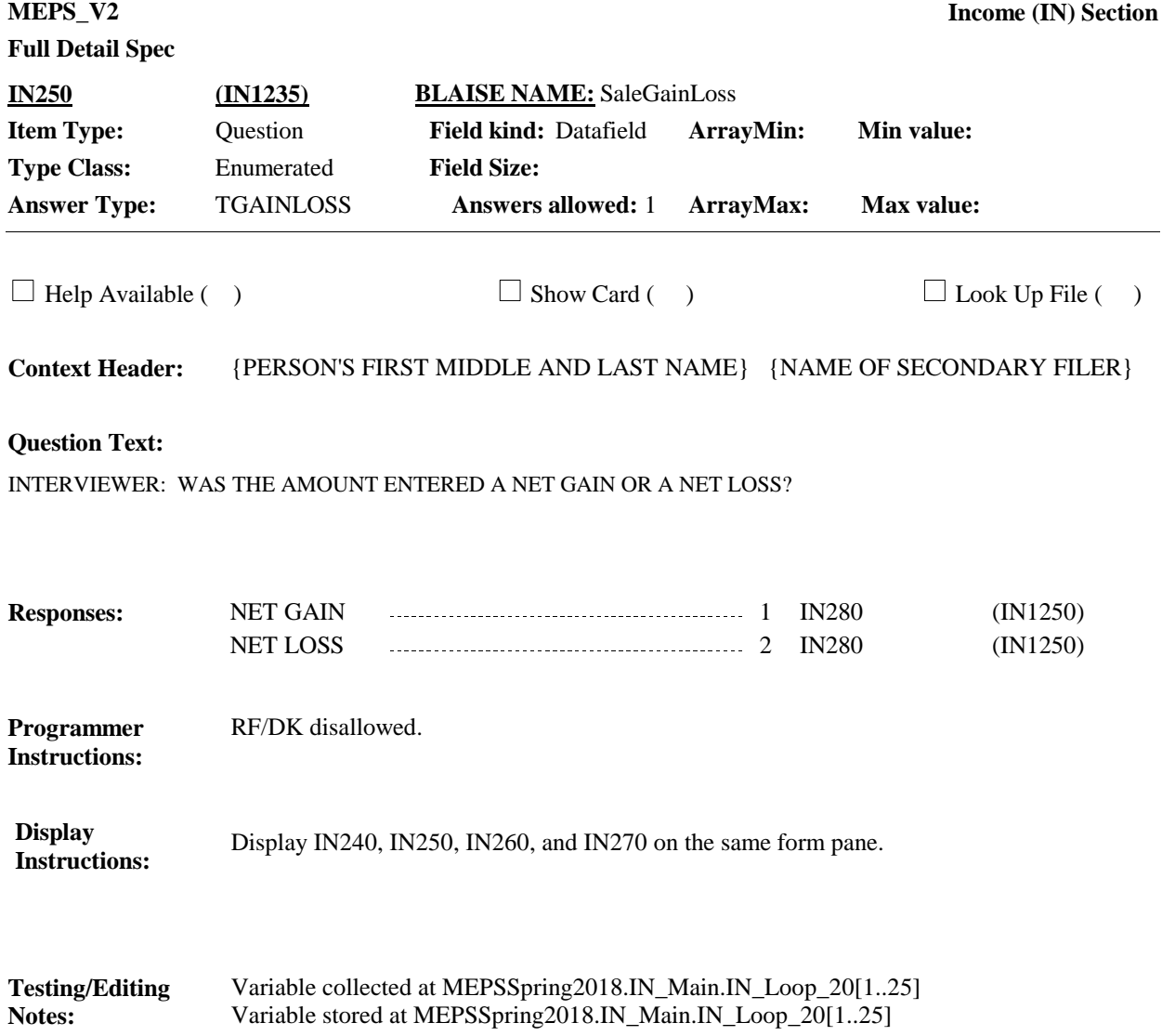

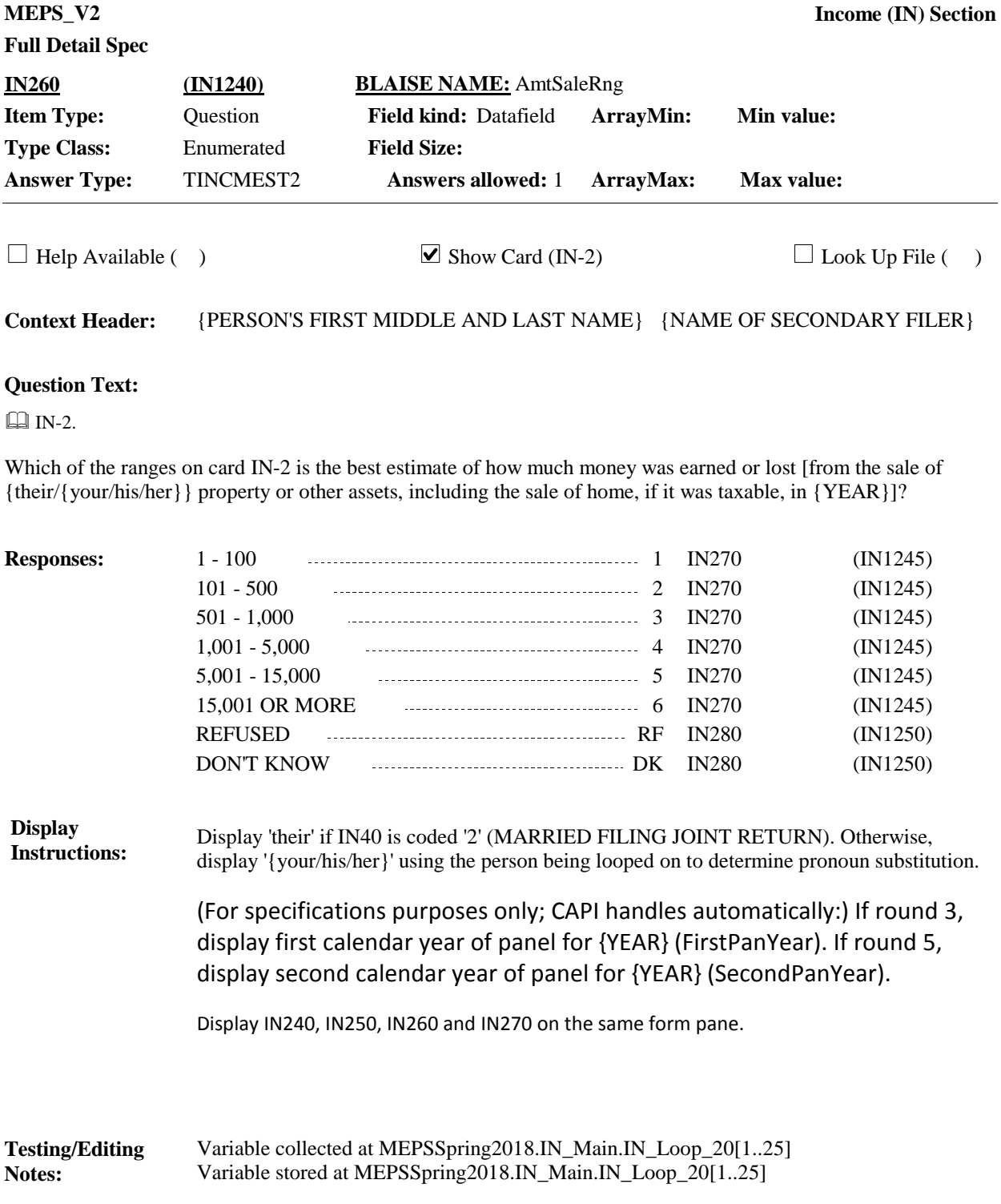
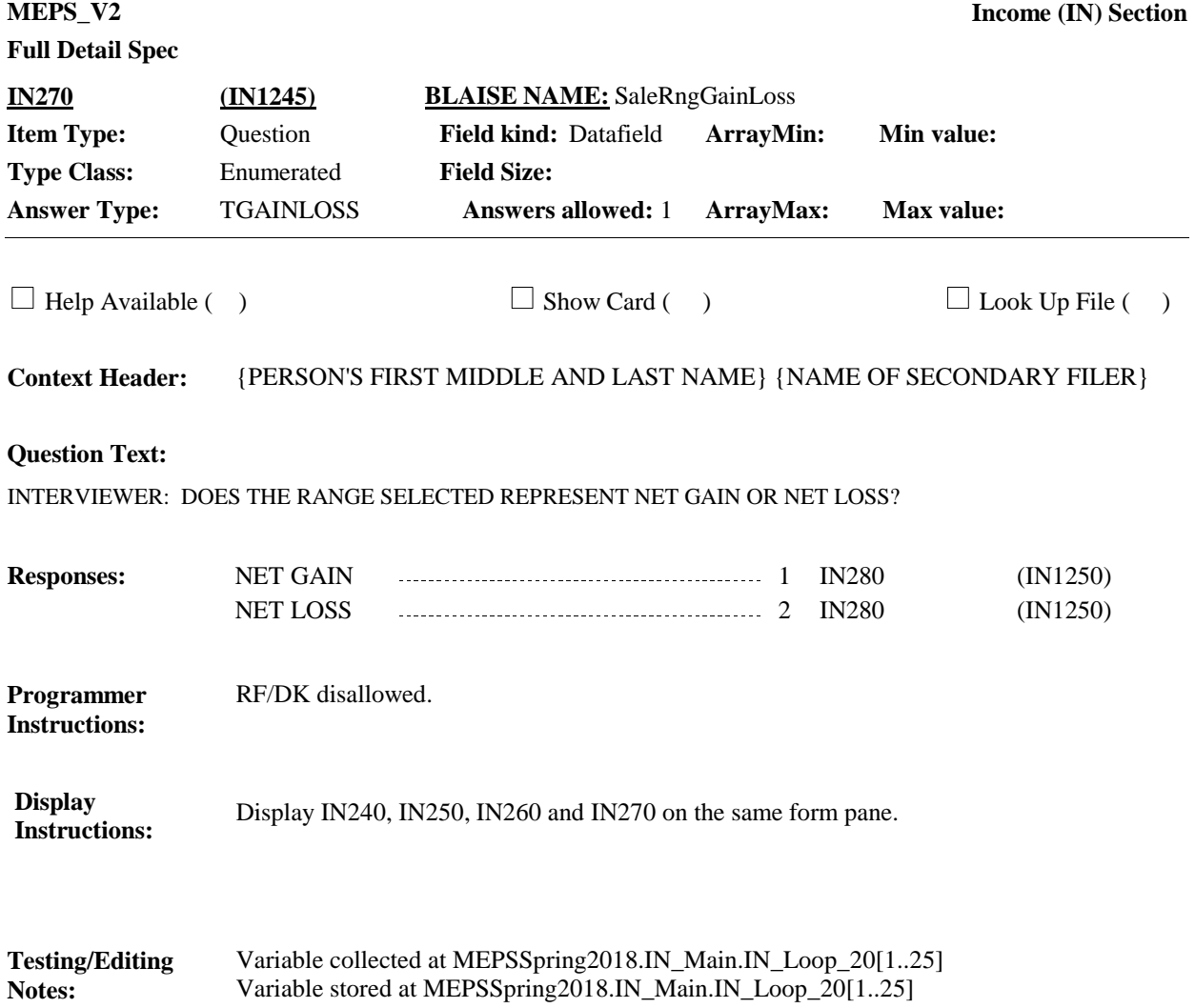

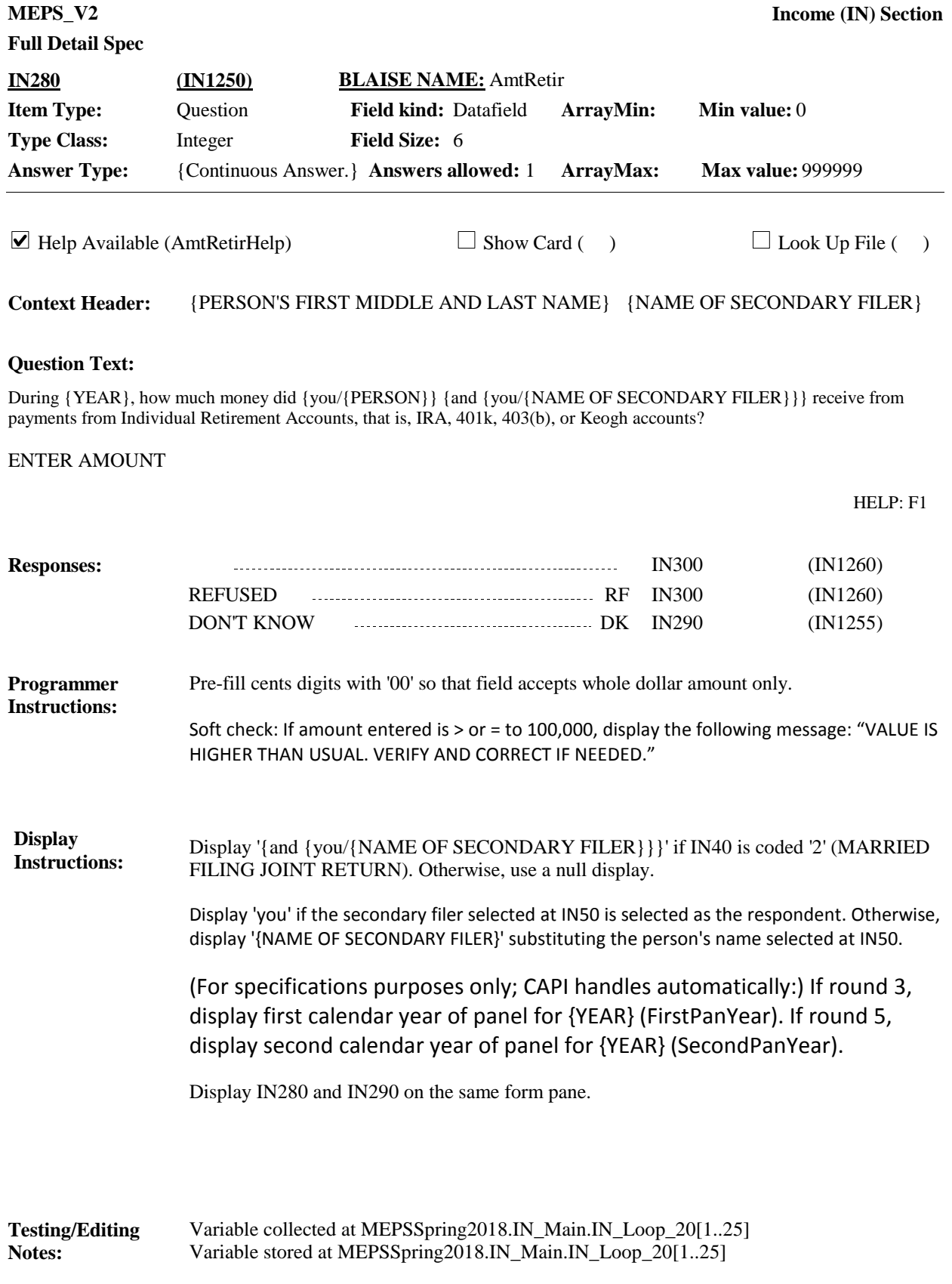

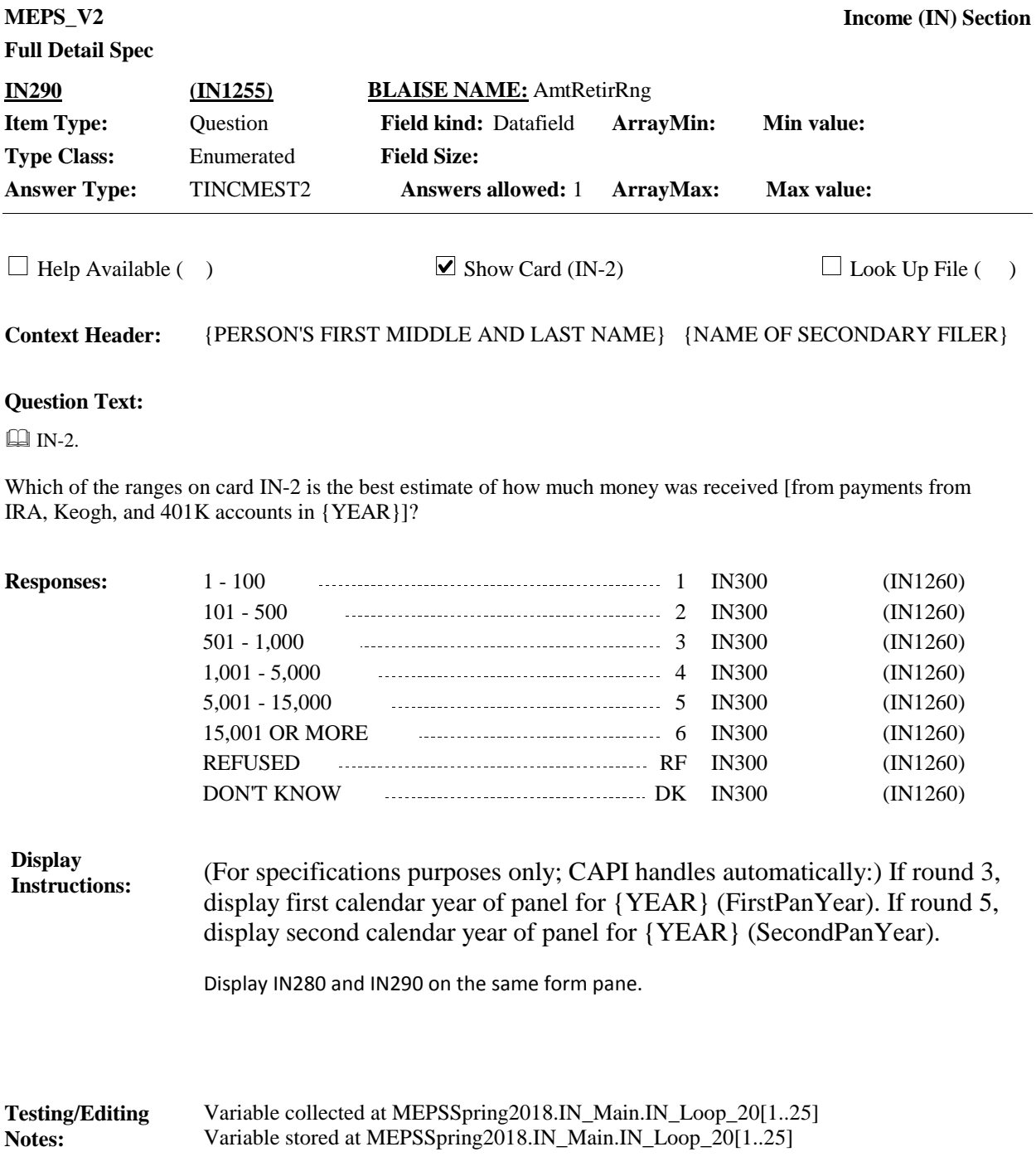

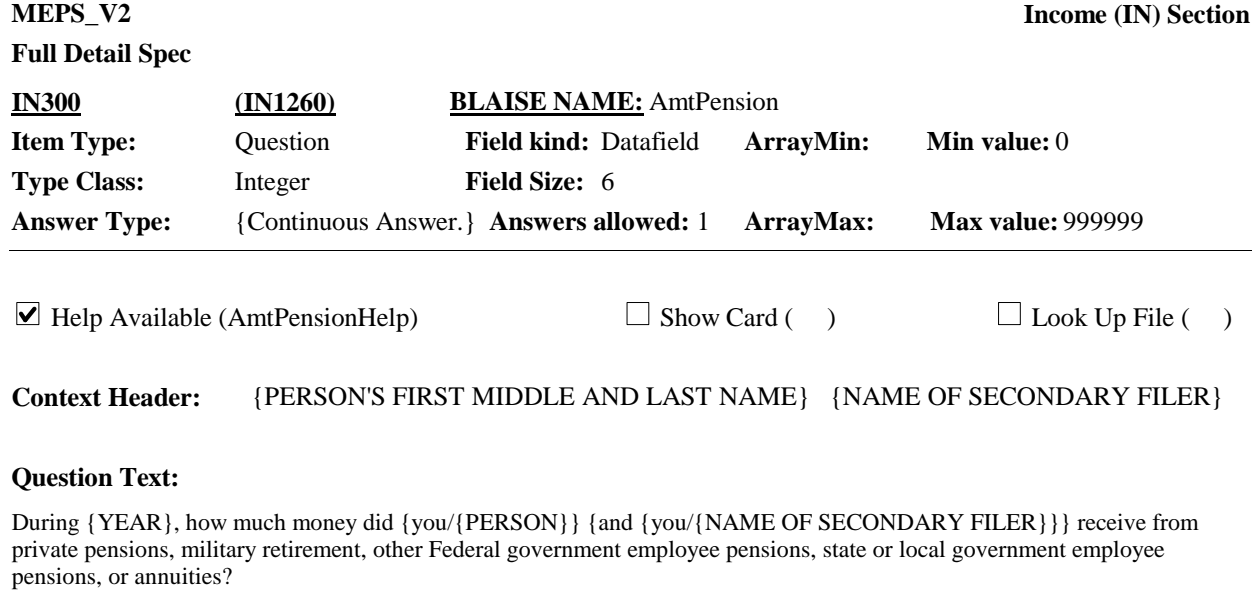

ENTER AMOUNT

HELP: F1

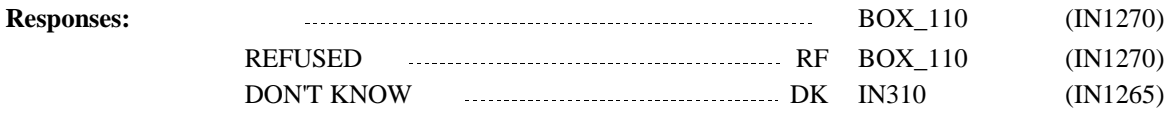

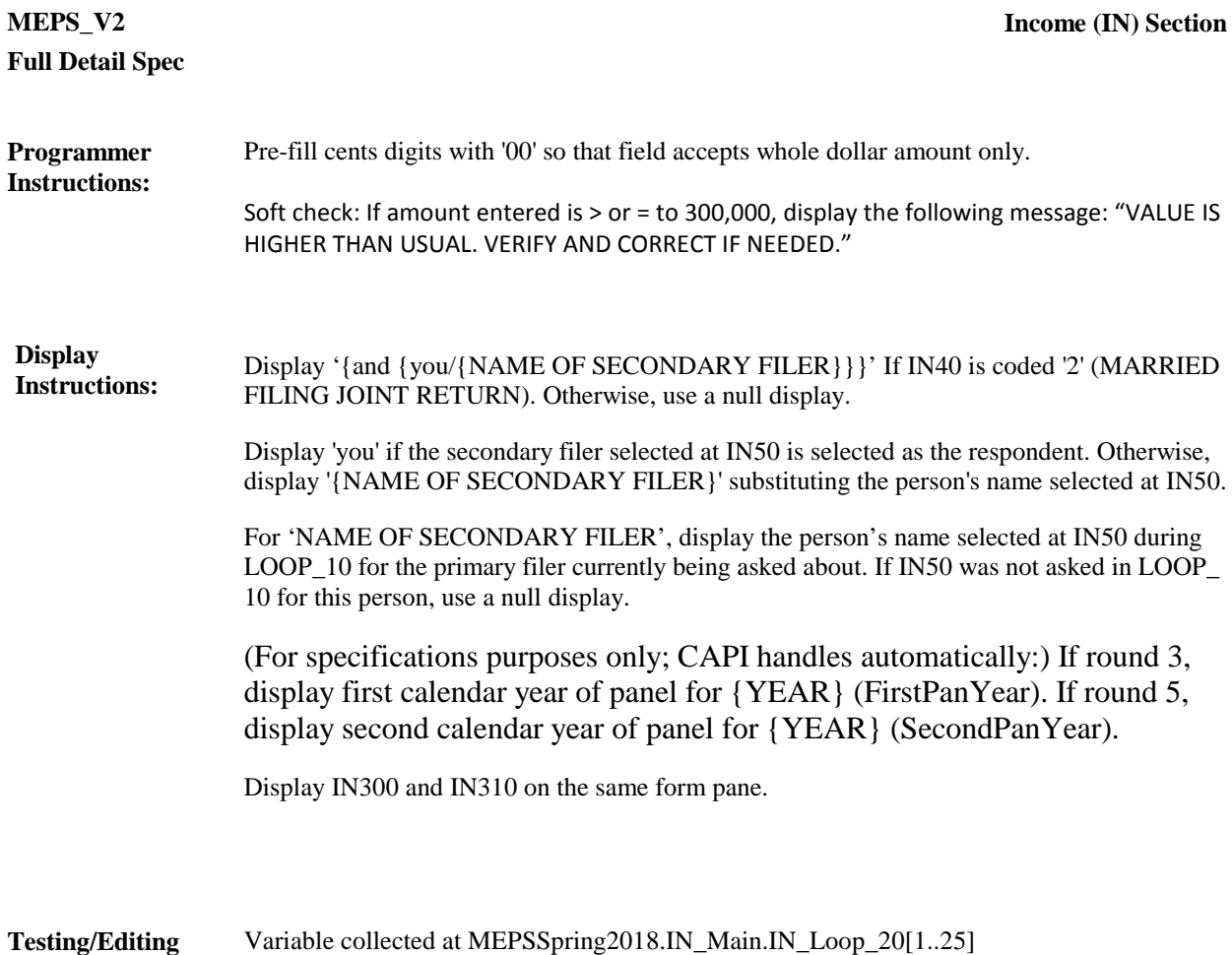

Variable stored at MEPSSpring2018.IN\_Main.IN\_Loop\_20[1..25]

**Notes:**

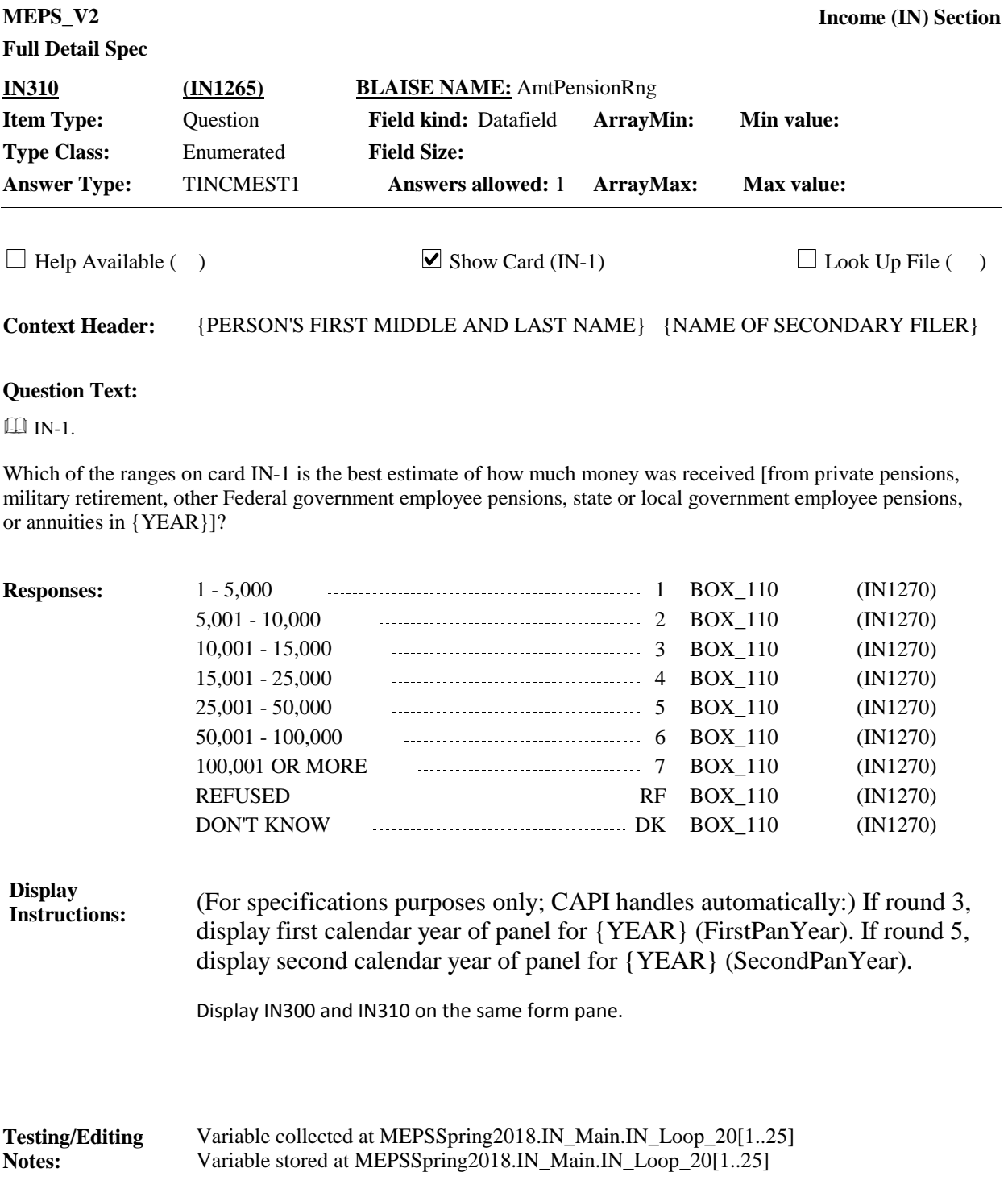

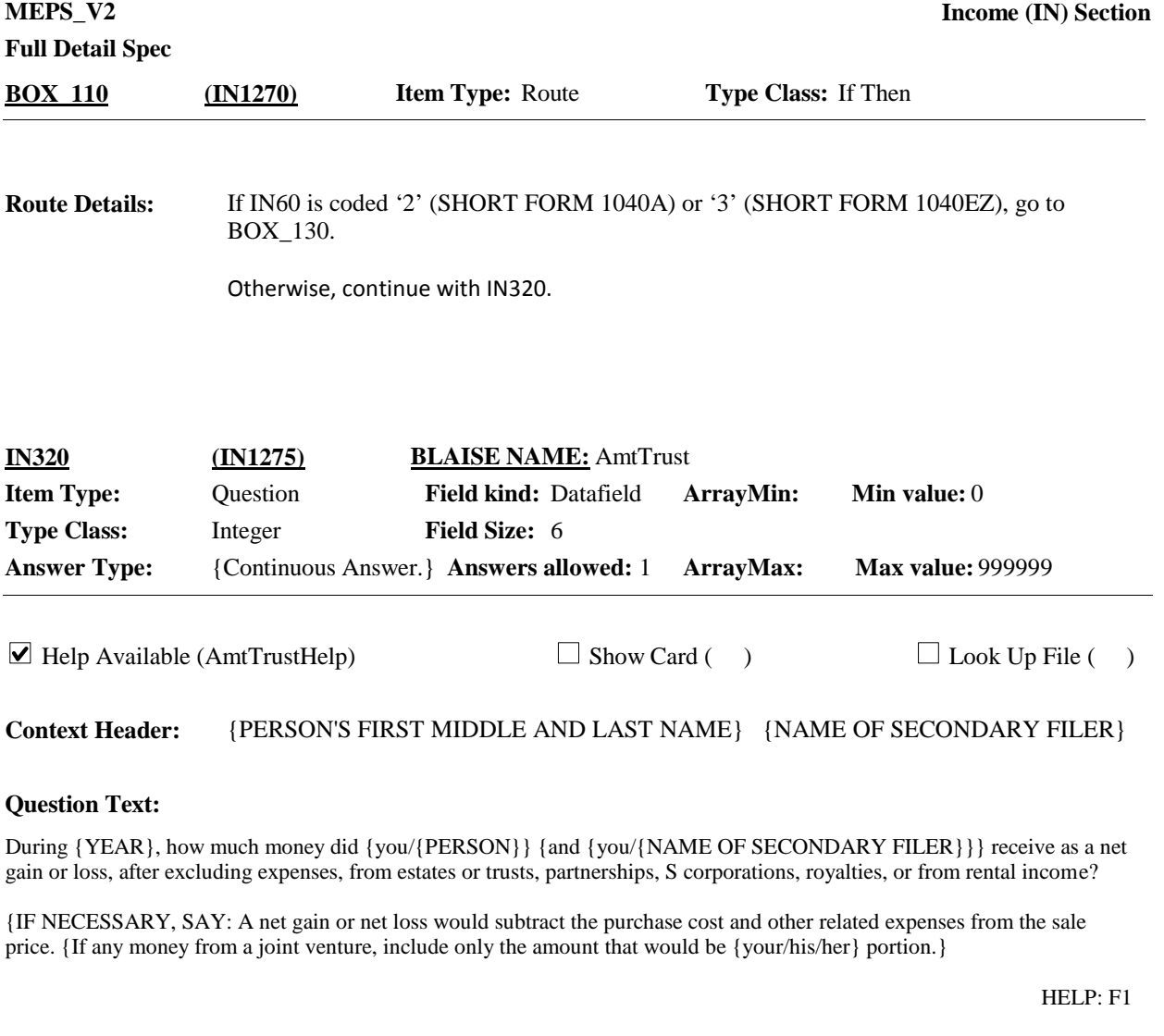

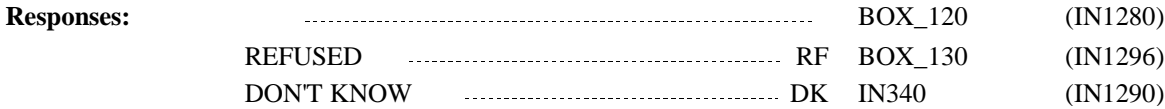

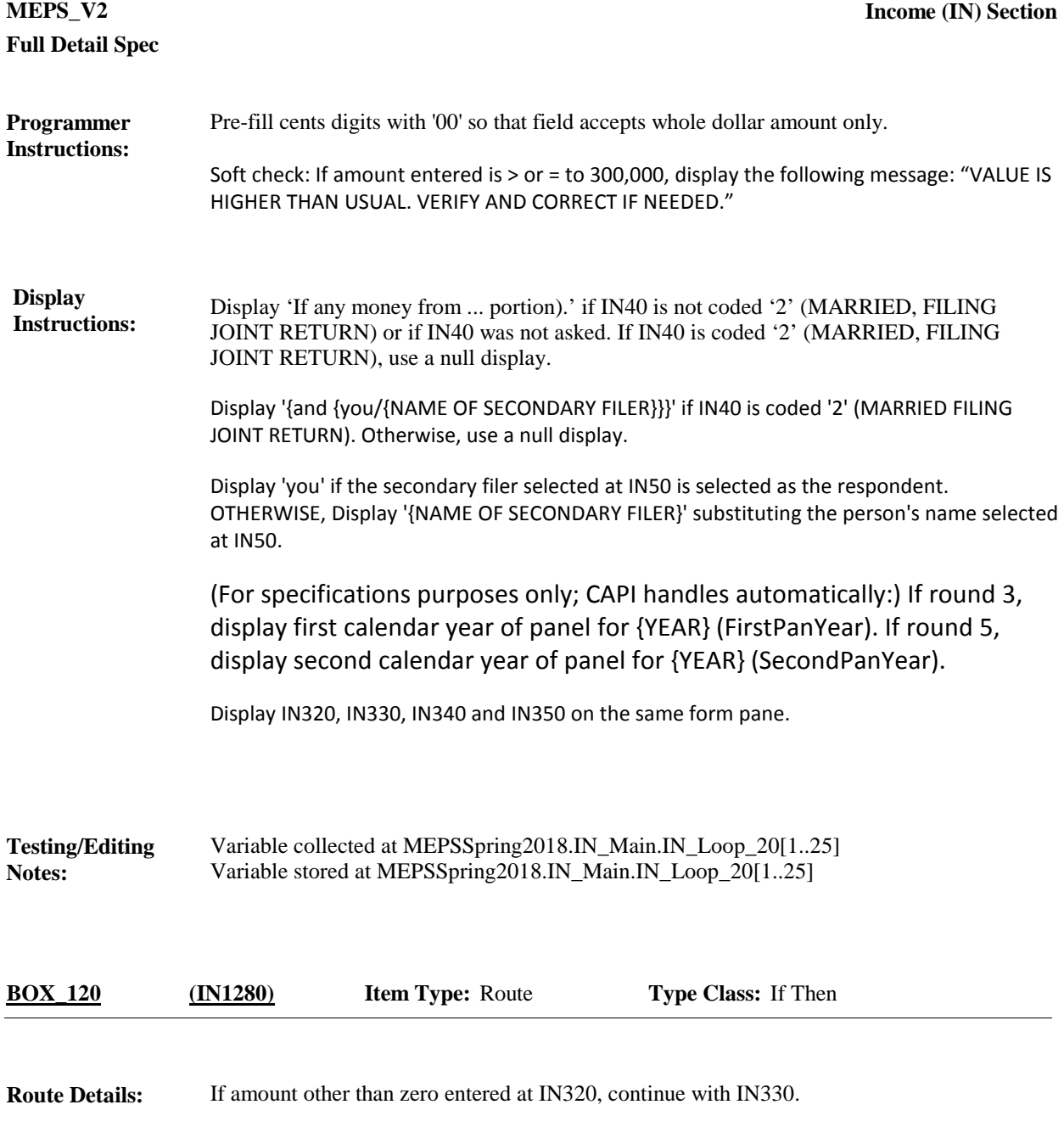

Otherwise, go to BOX\_130.

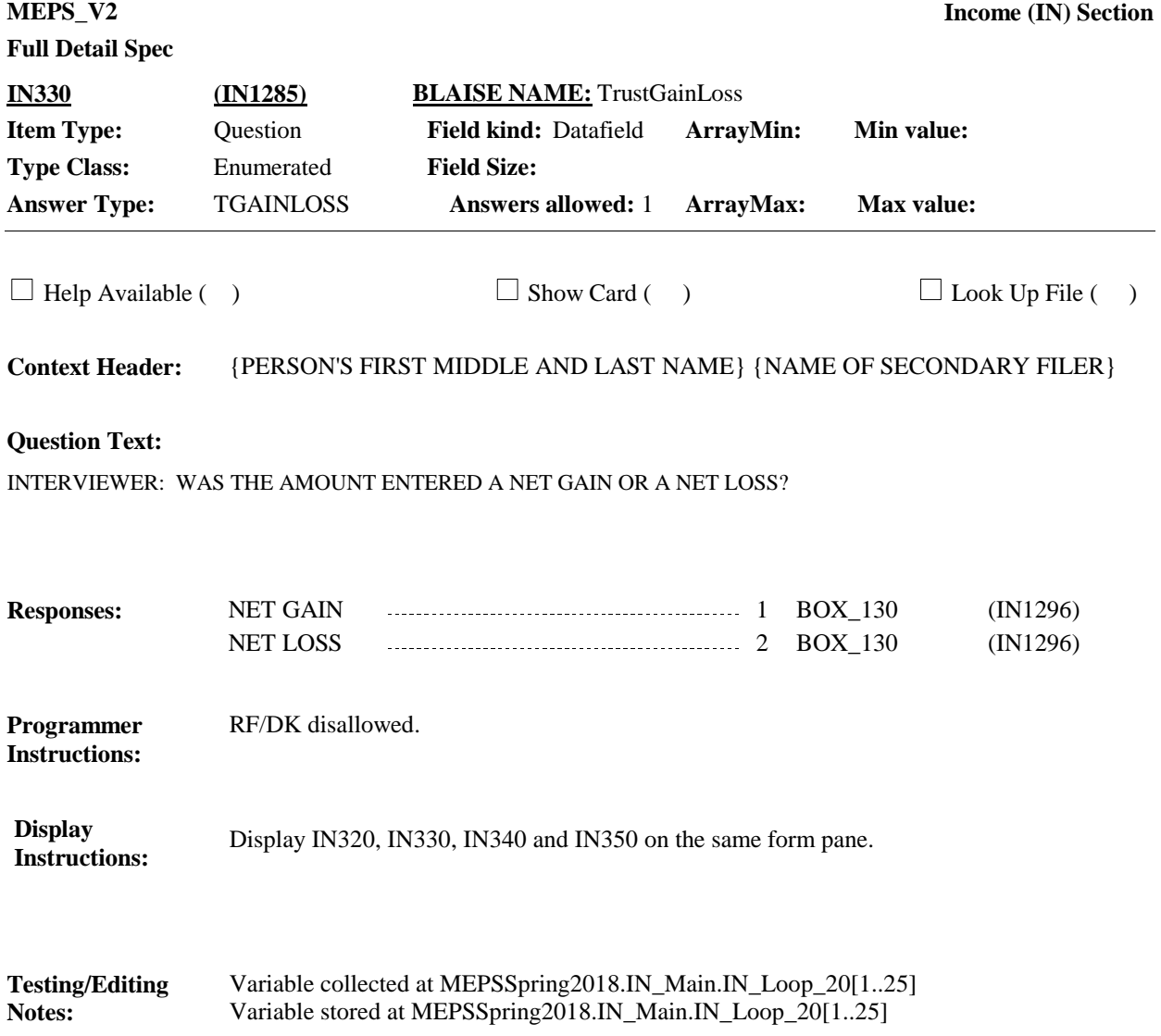

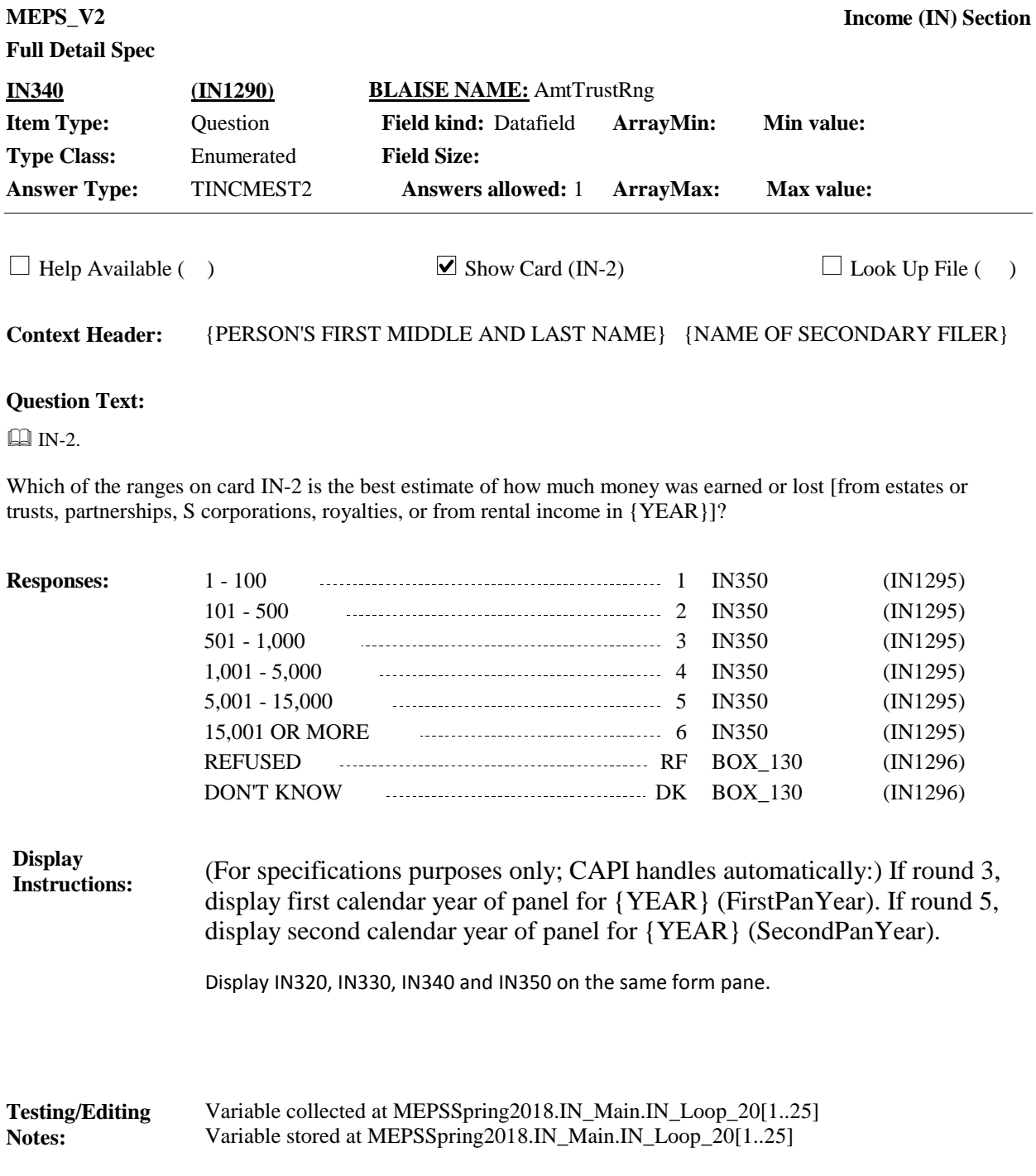

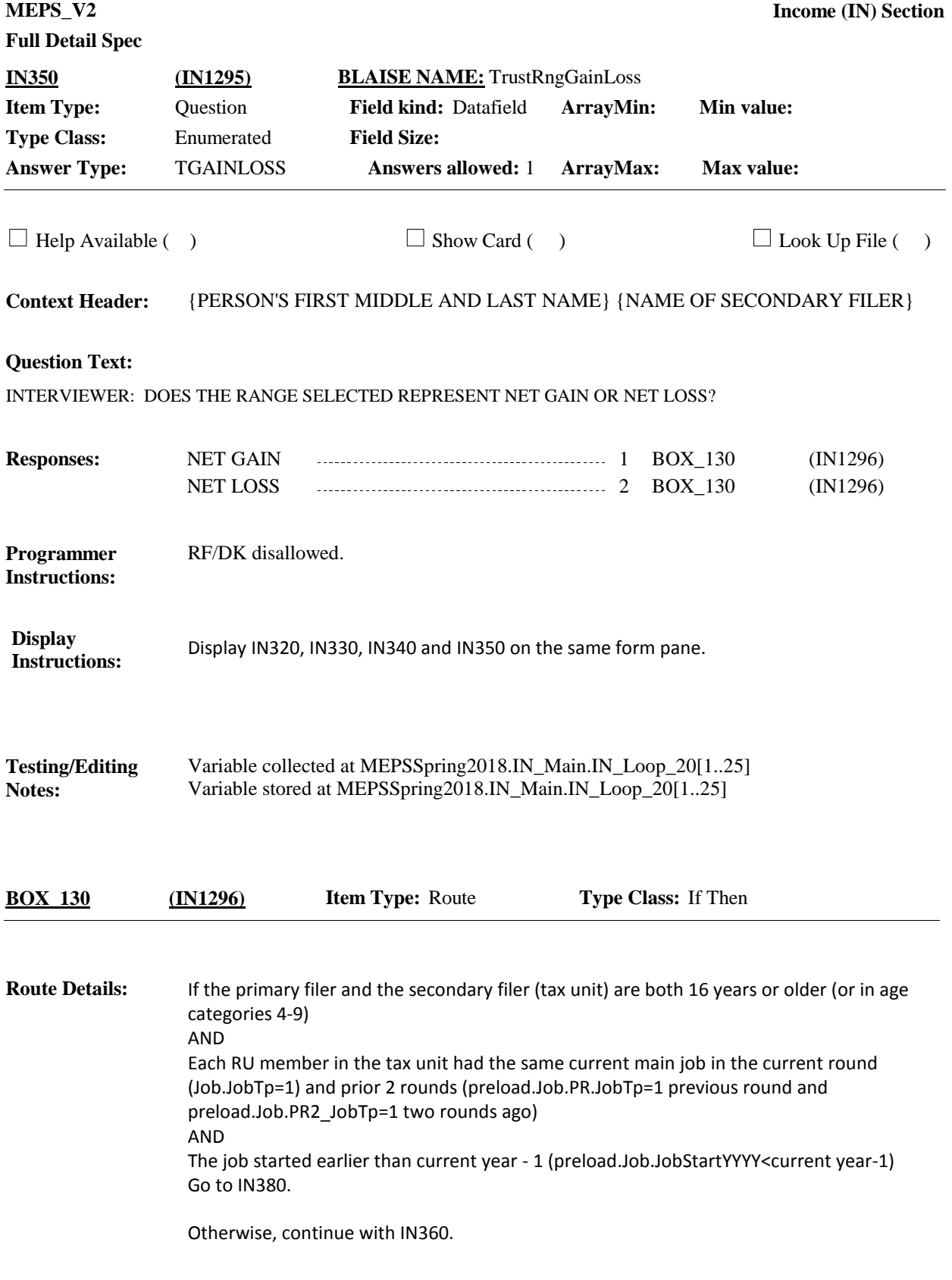

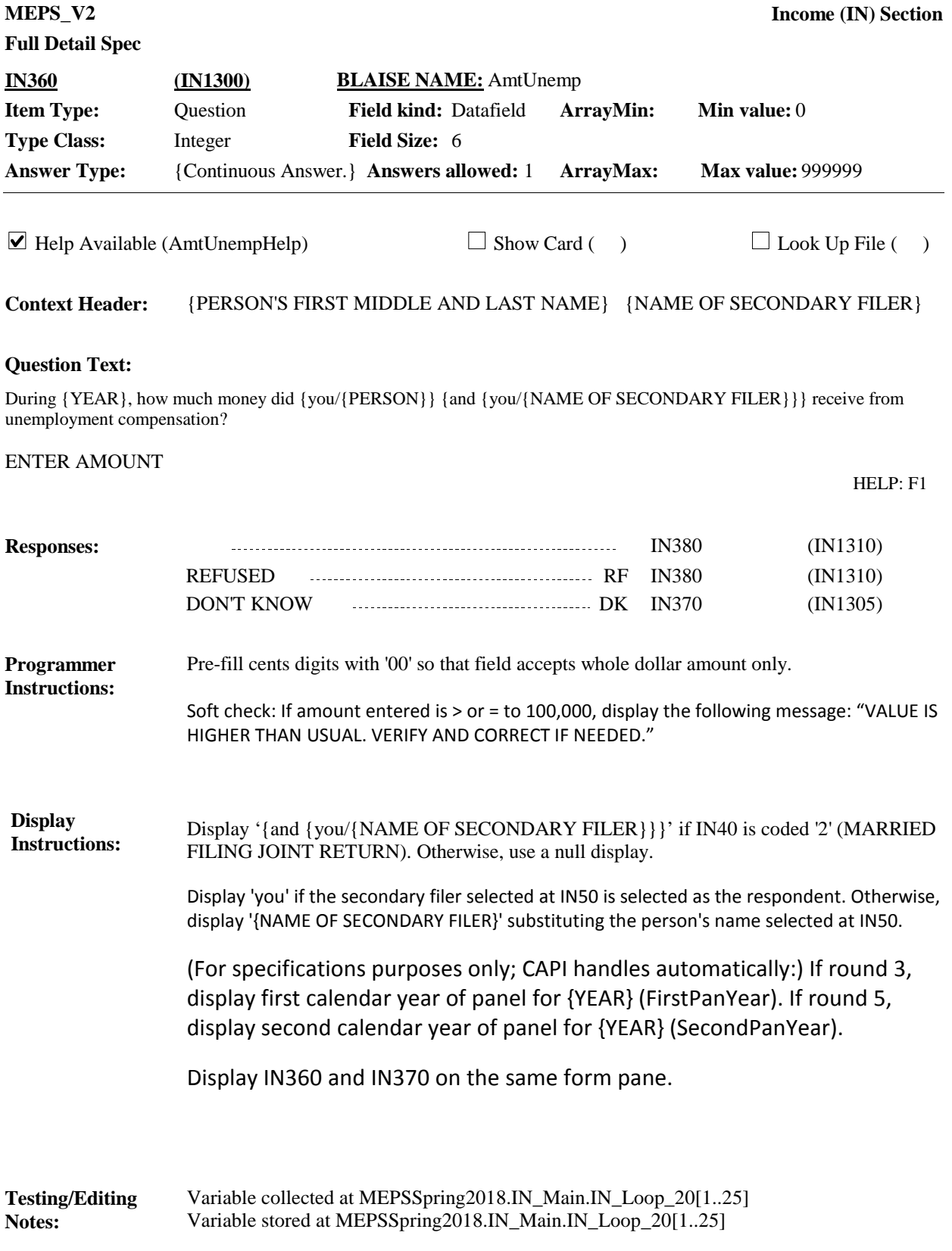

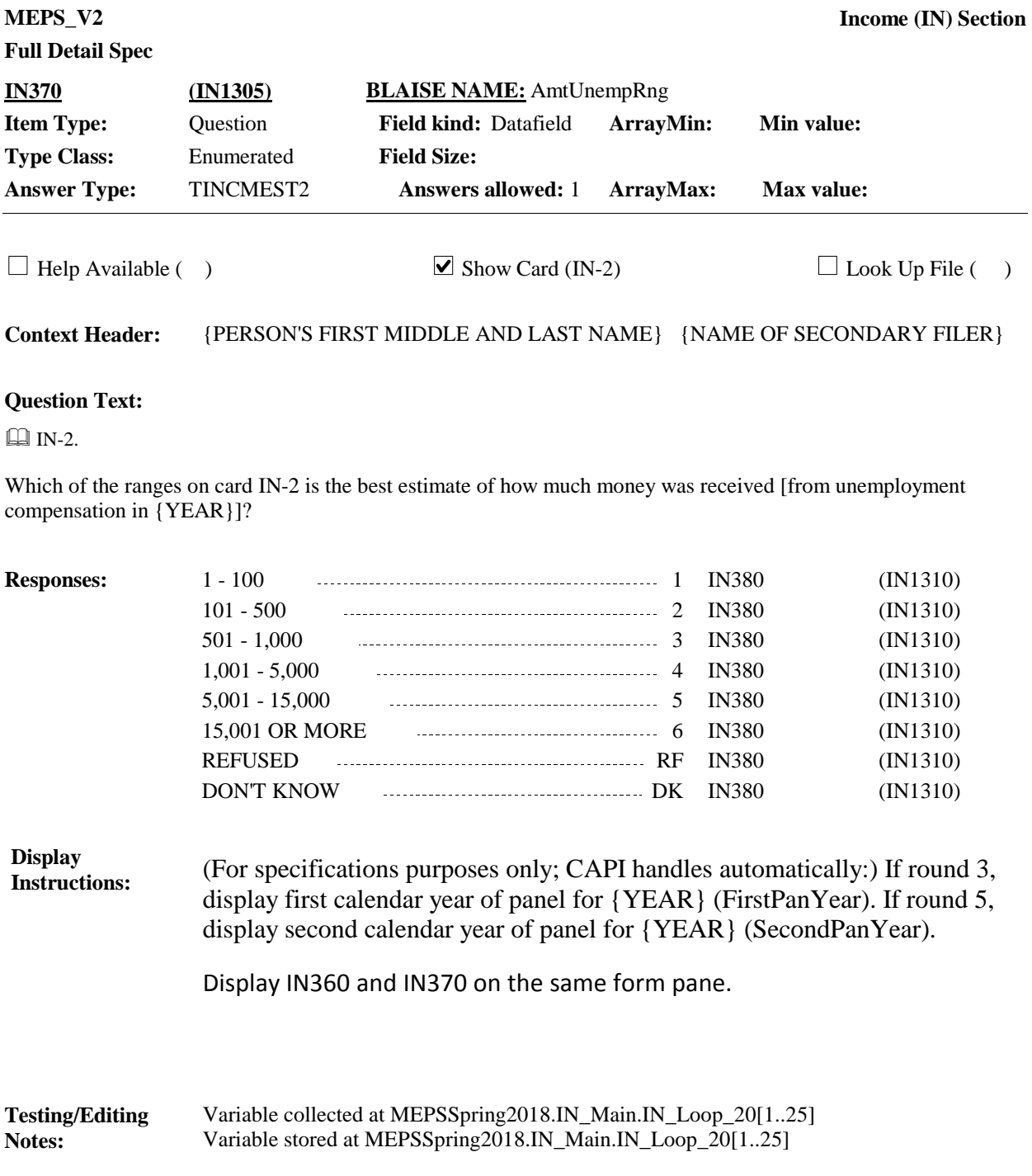

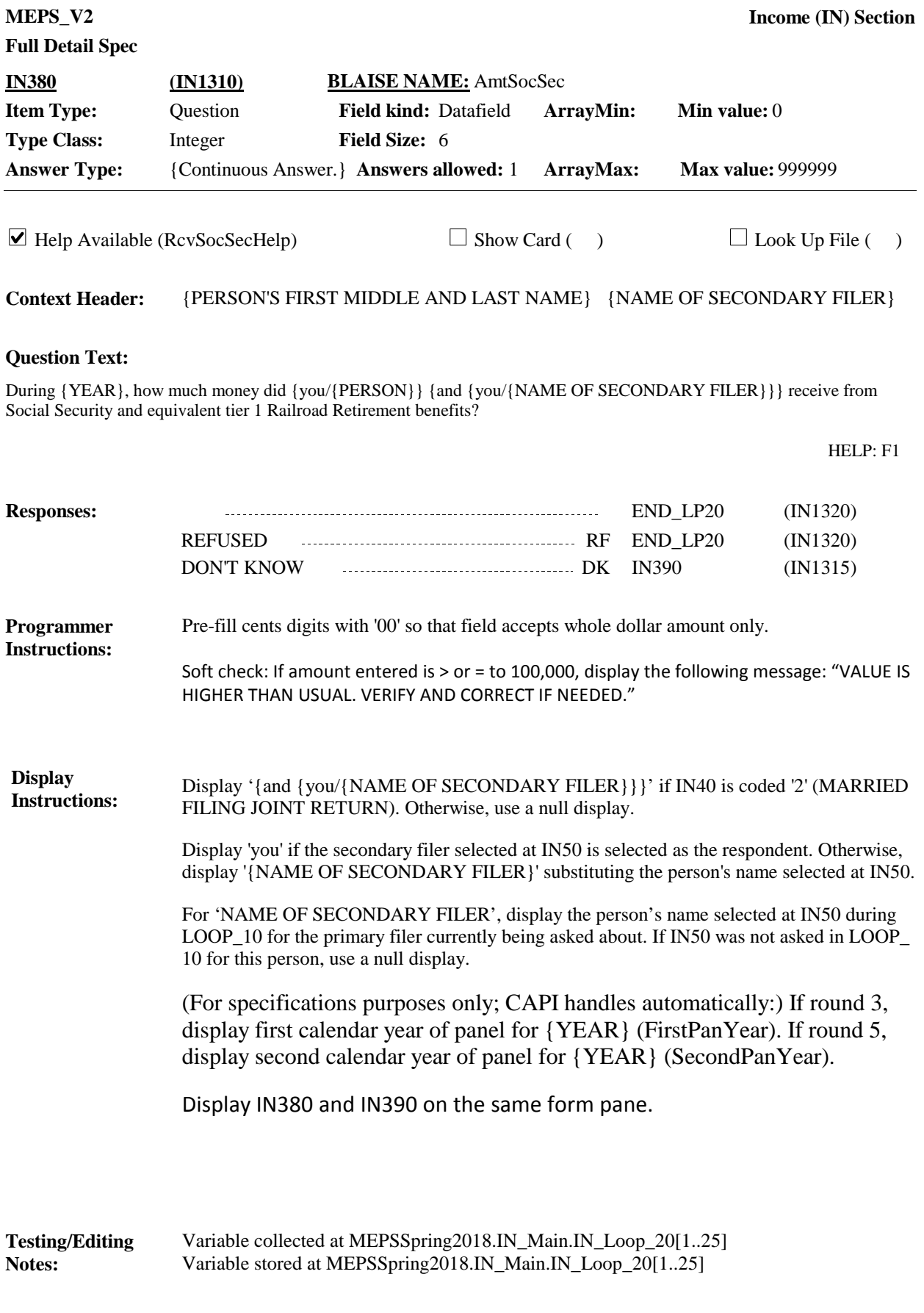

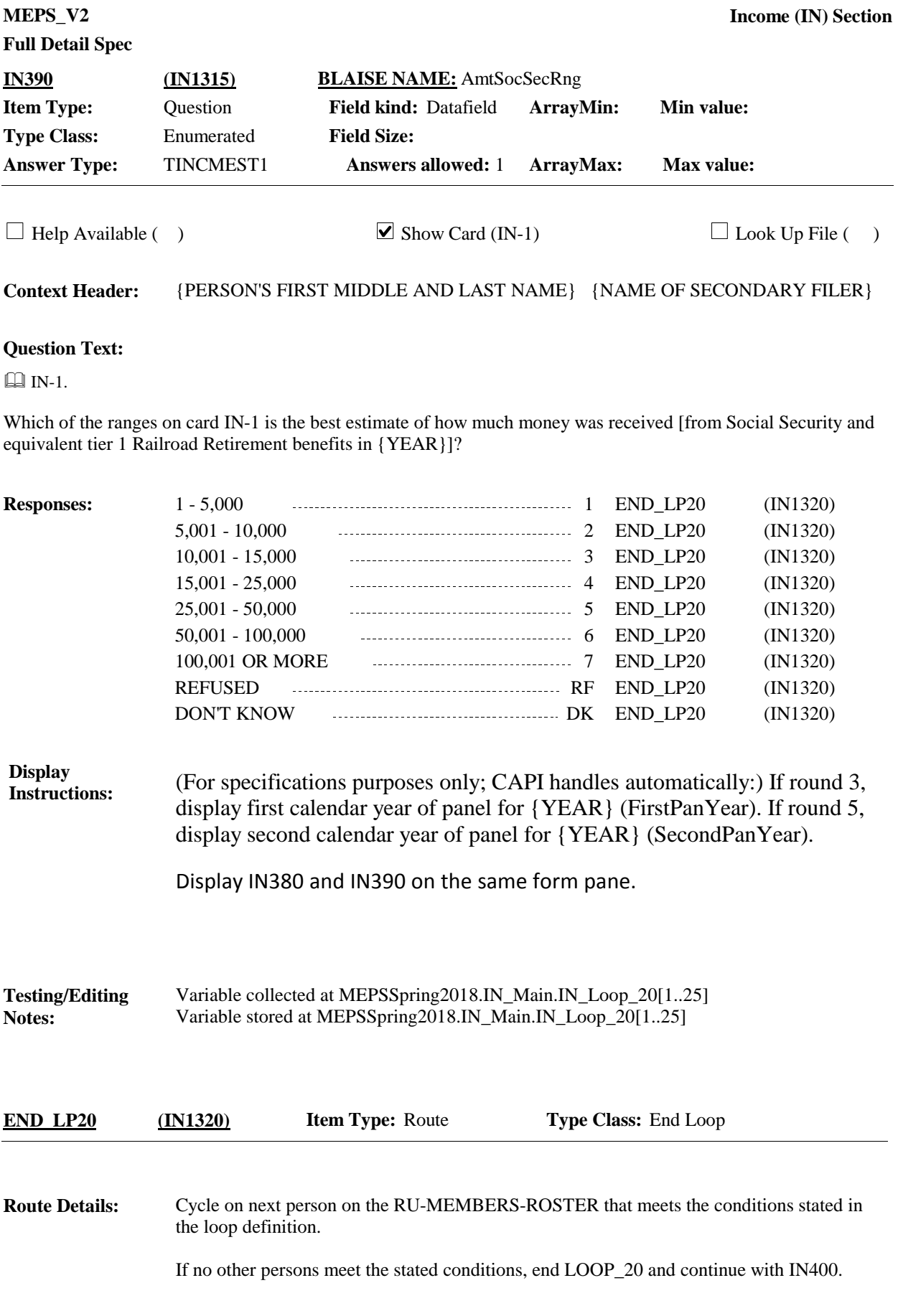

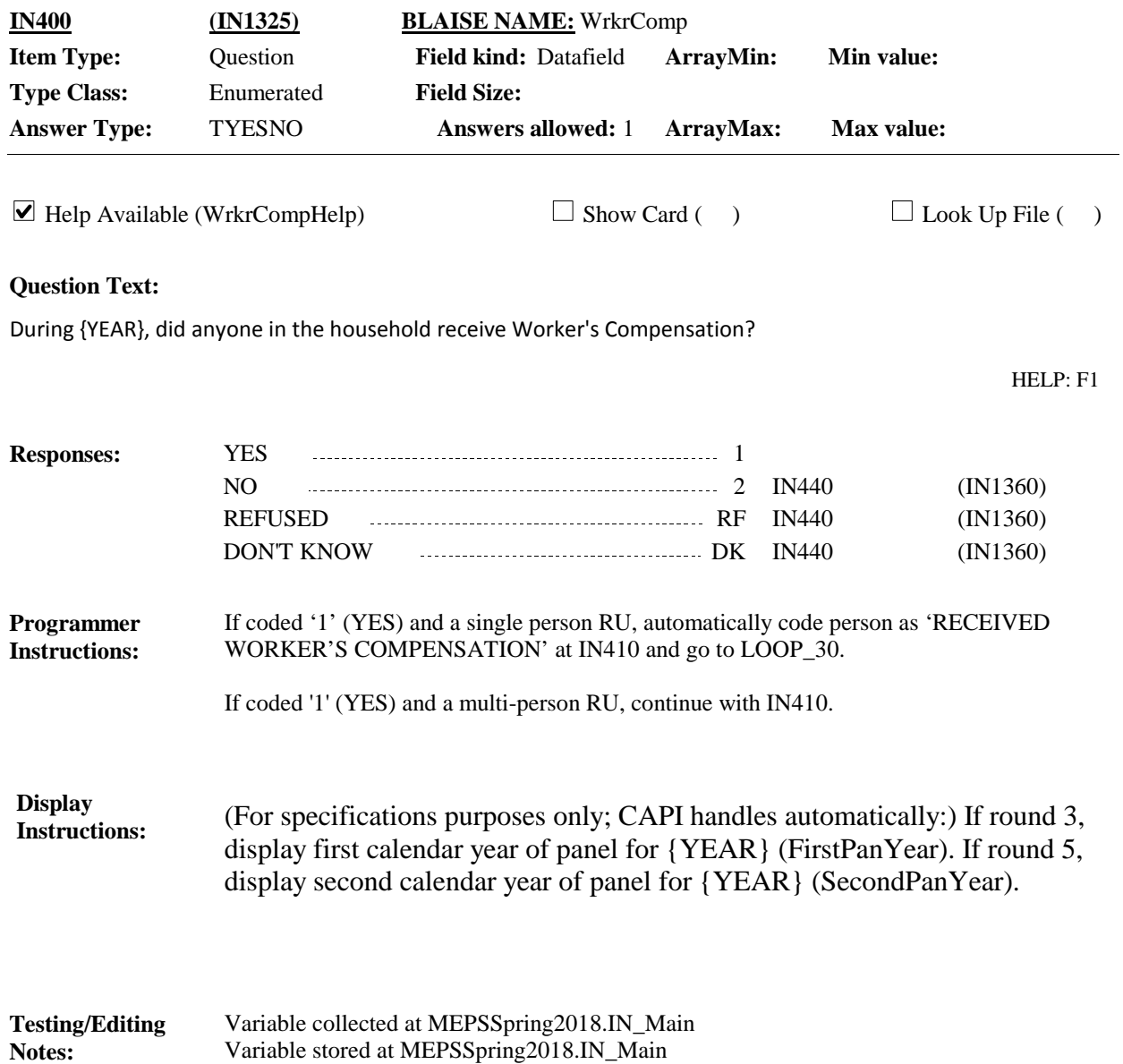

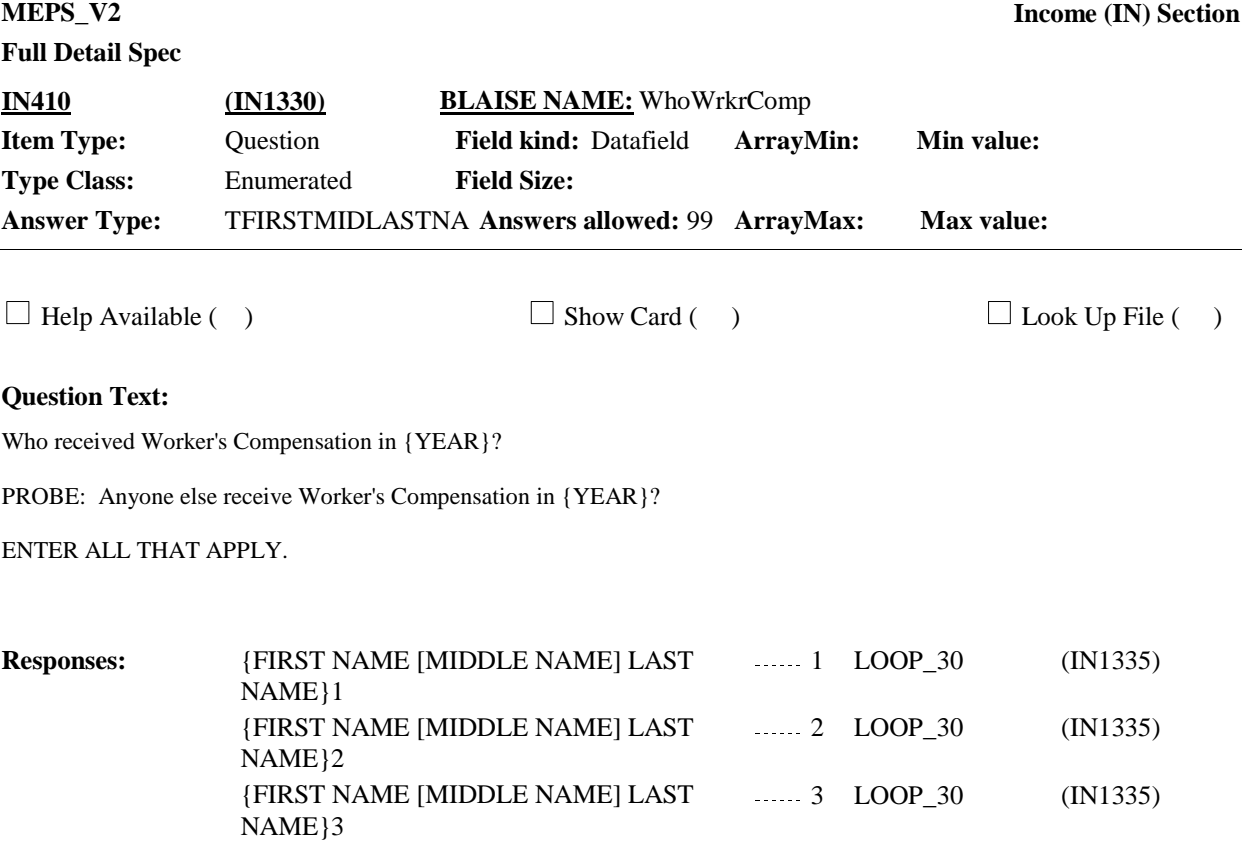

 ${FIRST NAME [MIDDLE NAME] LAST$  ...... 4  $LOOP_30$  (IN1335)

 ${FIRST NAME [MIDDLE NAME] LAST$  (IN1335) (IN1335)

----- 5 LOOP\_30

NAME}4

NAME}N

**Full Detail Spec**

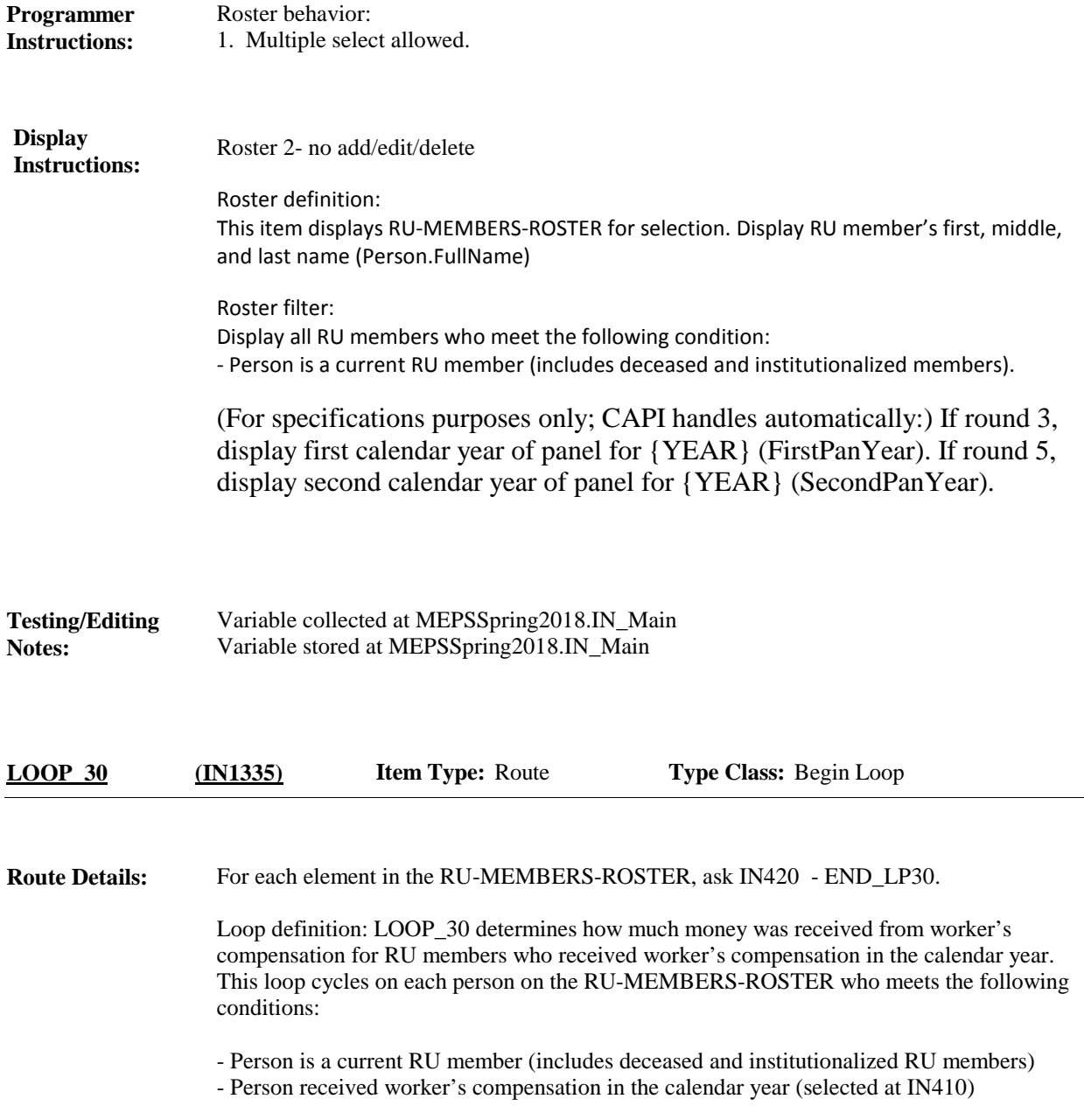

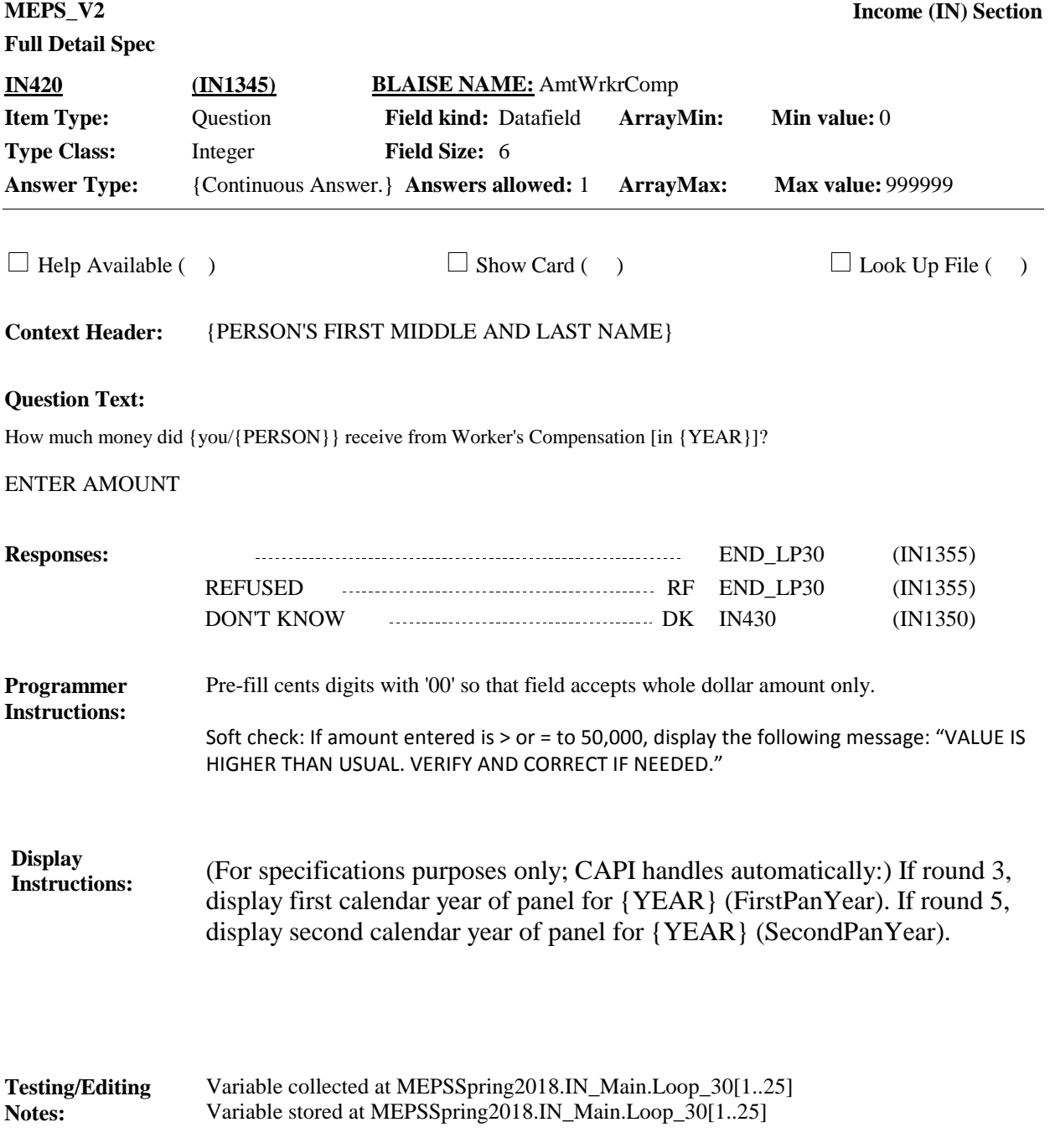

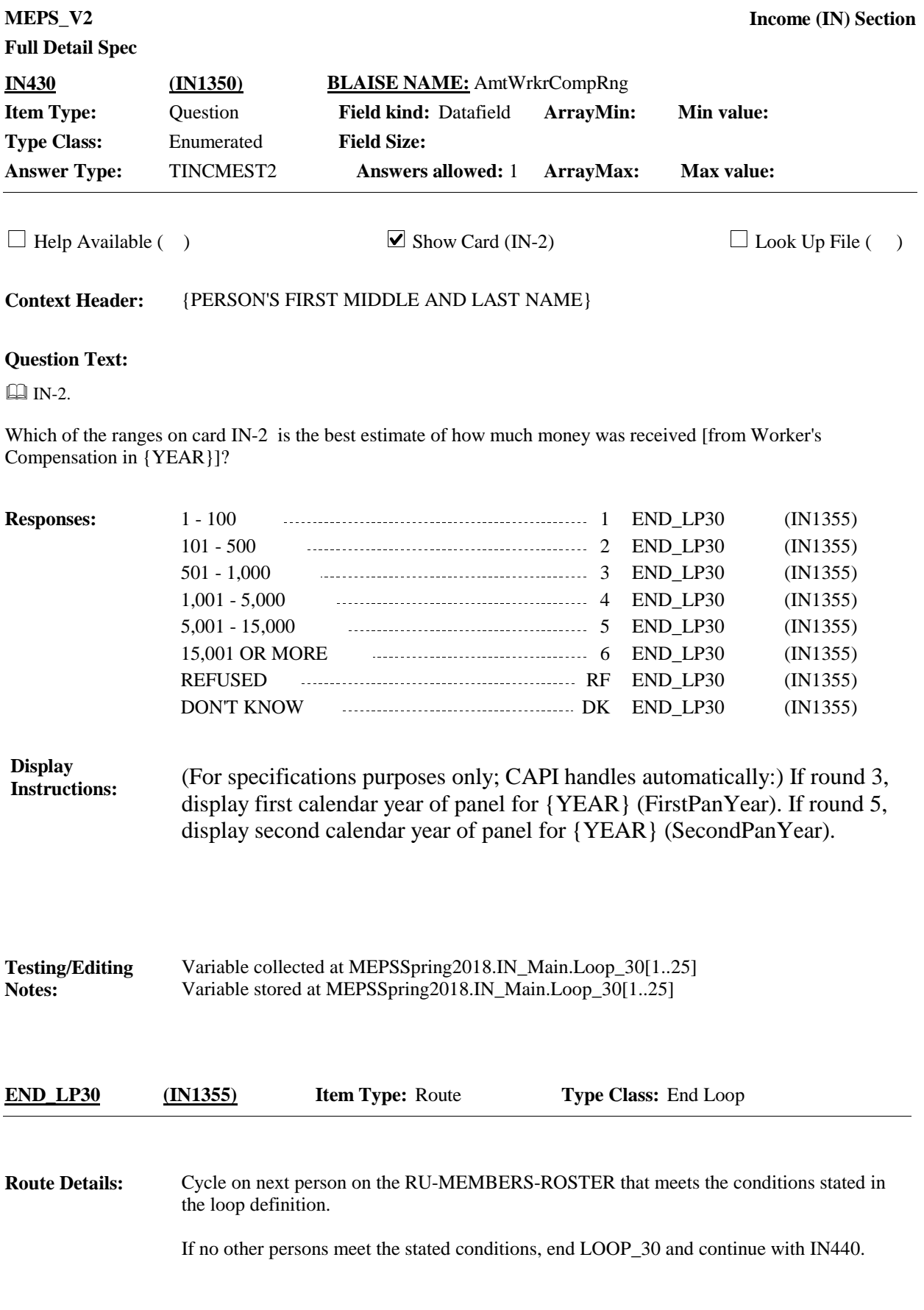

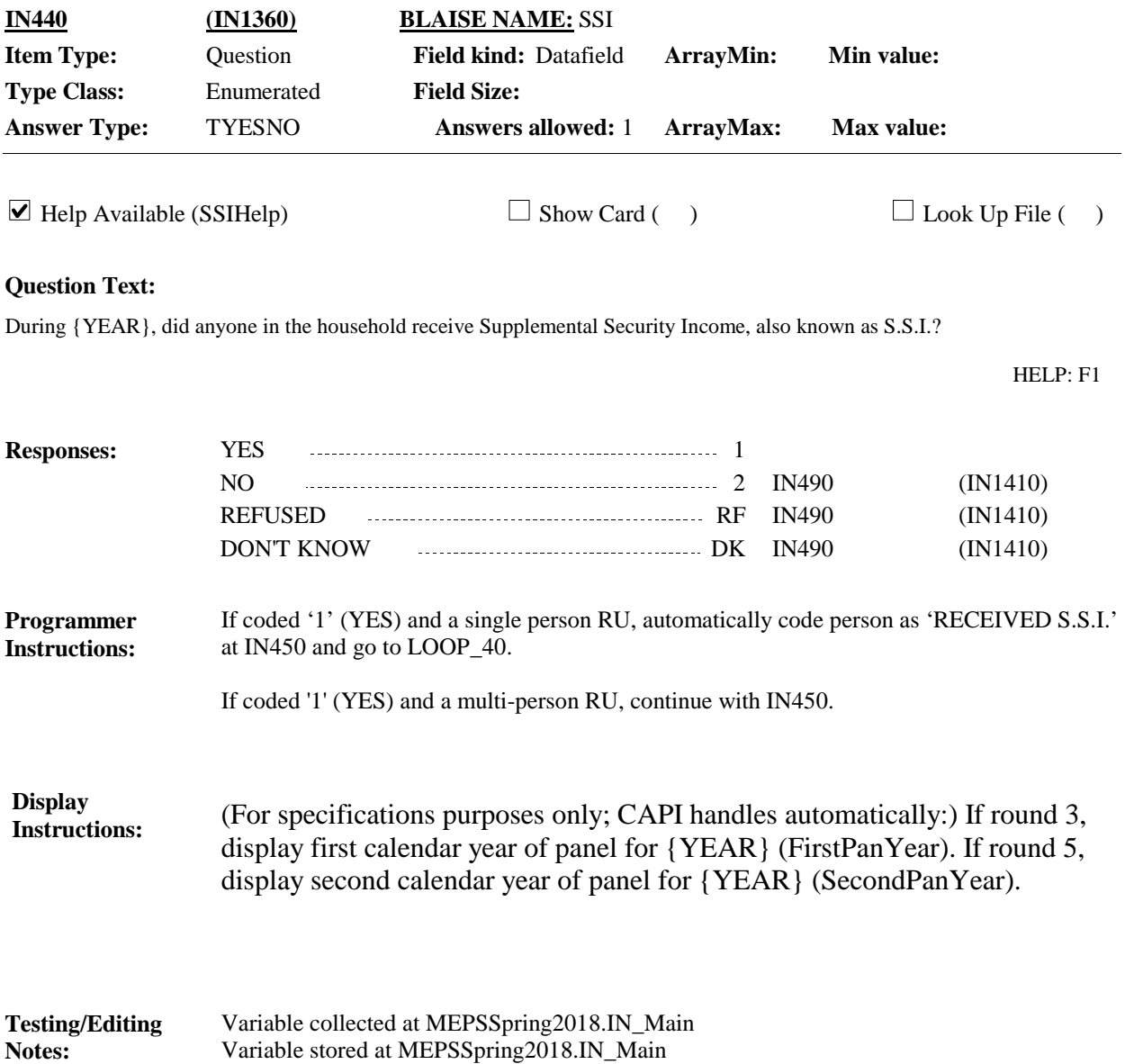

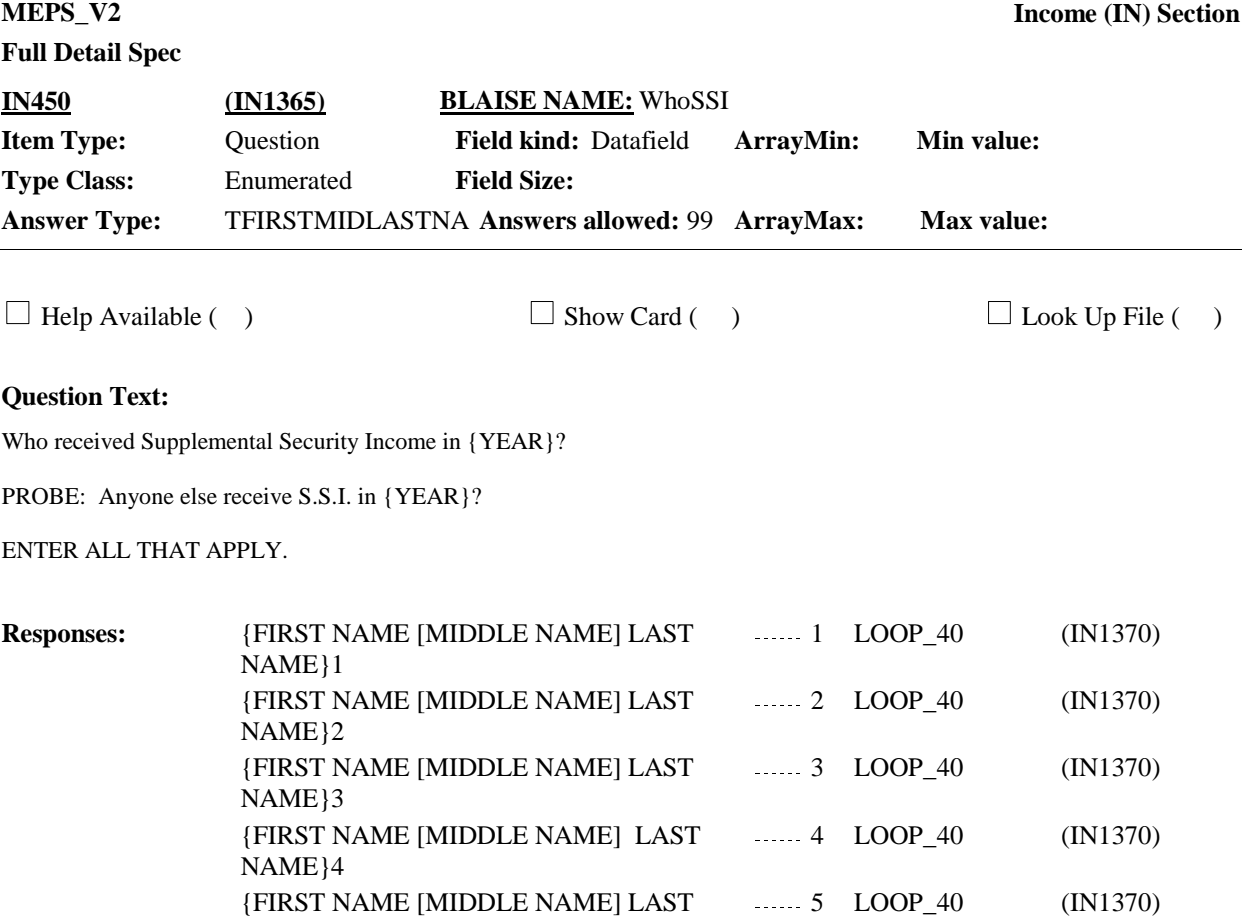

NAME}N

**Full Detail Spec**

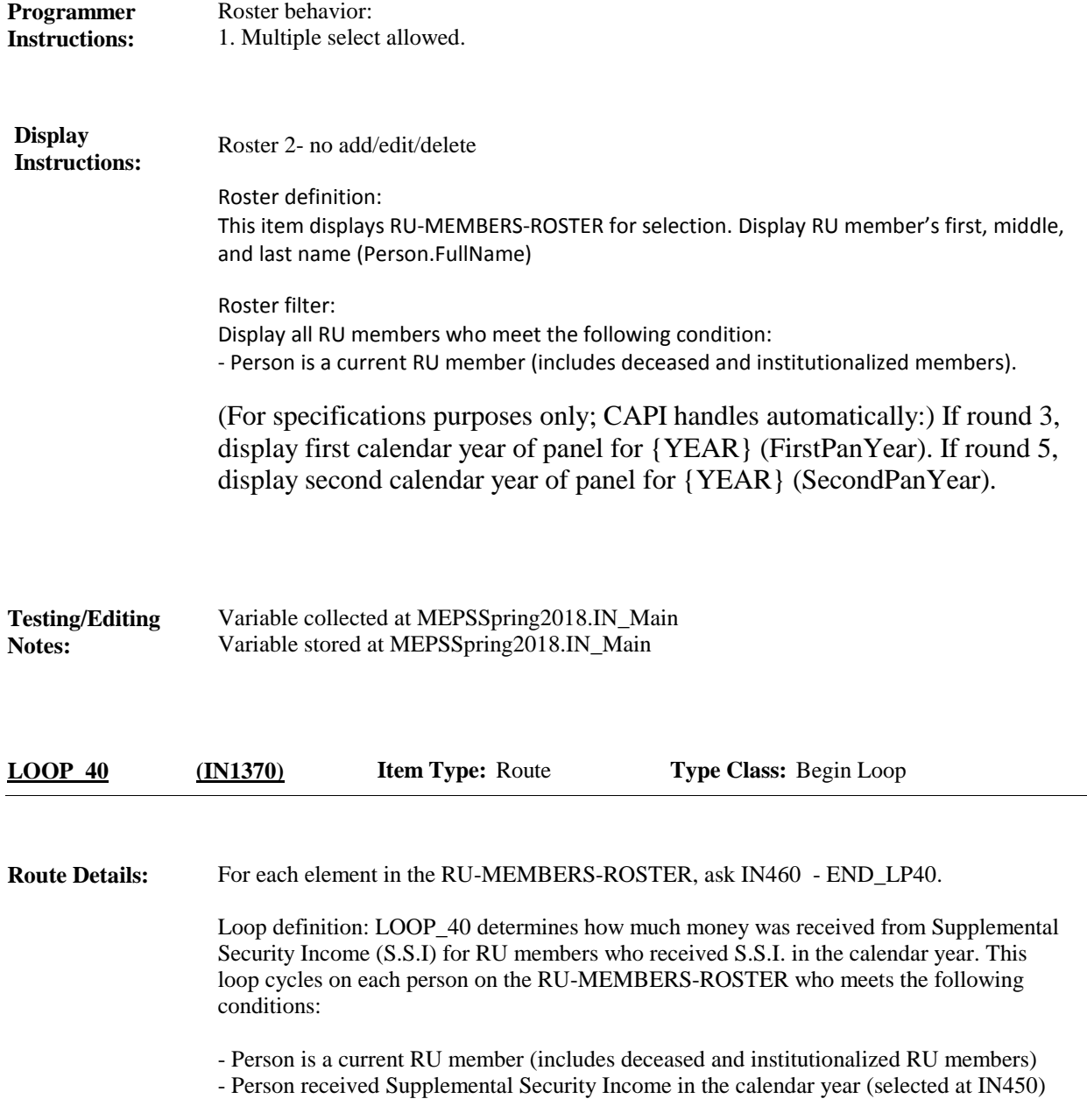

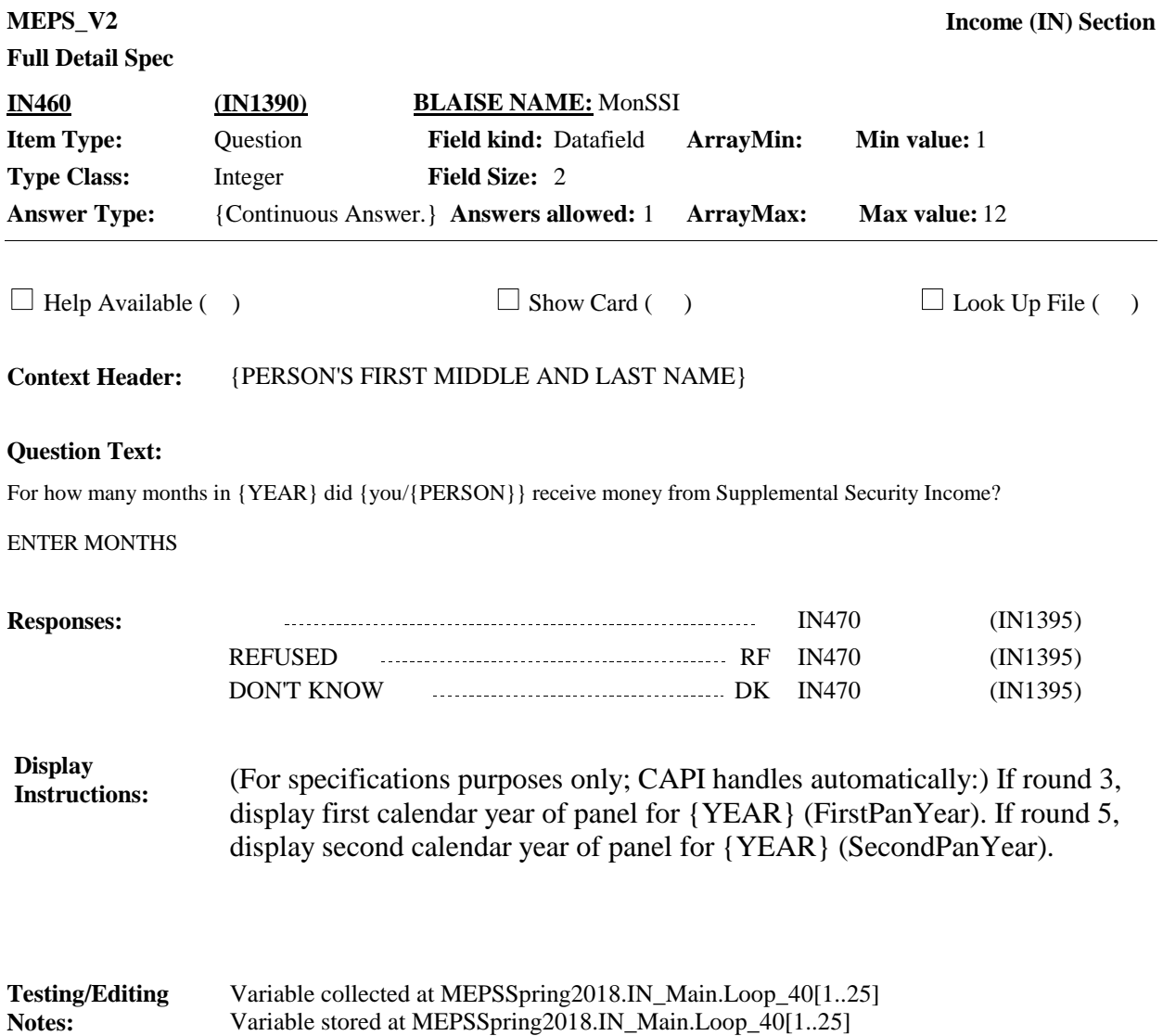

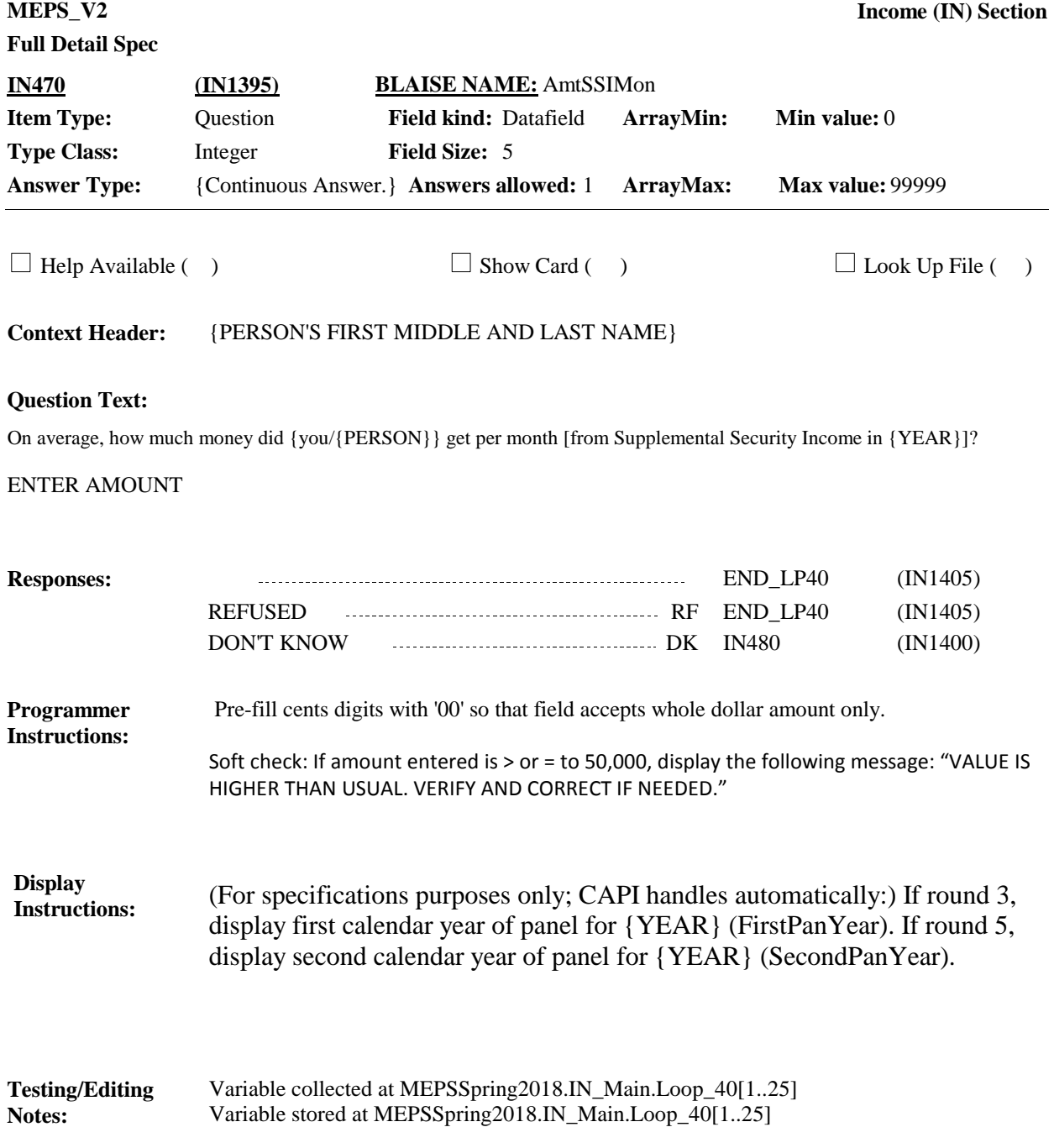

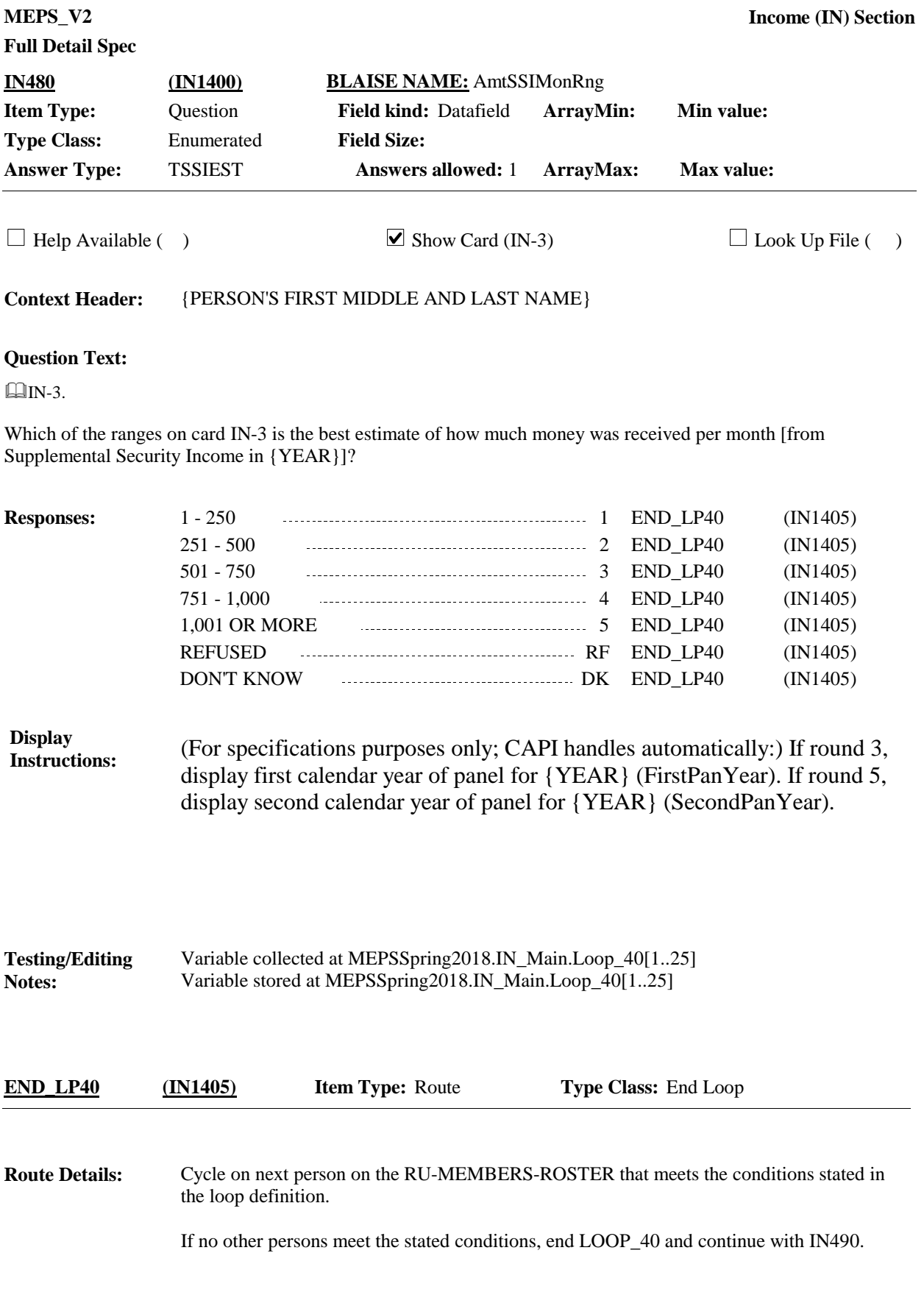

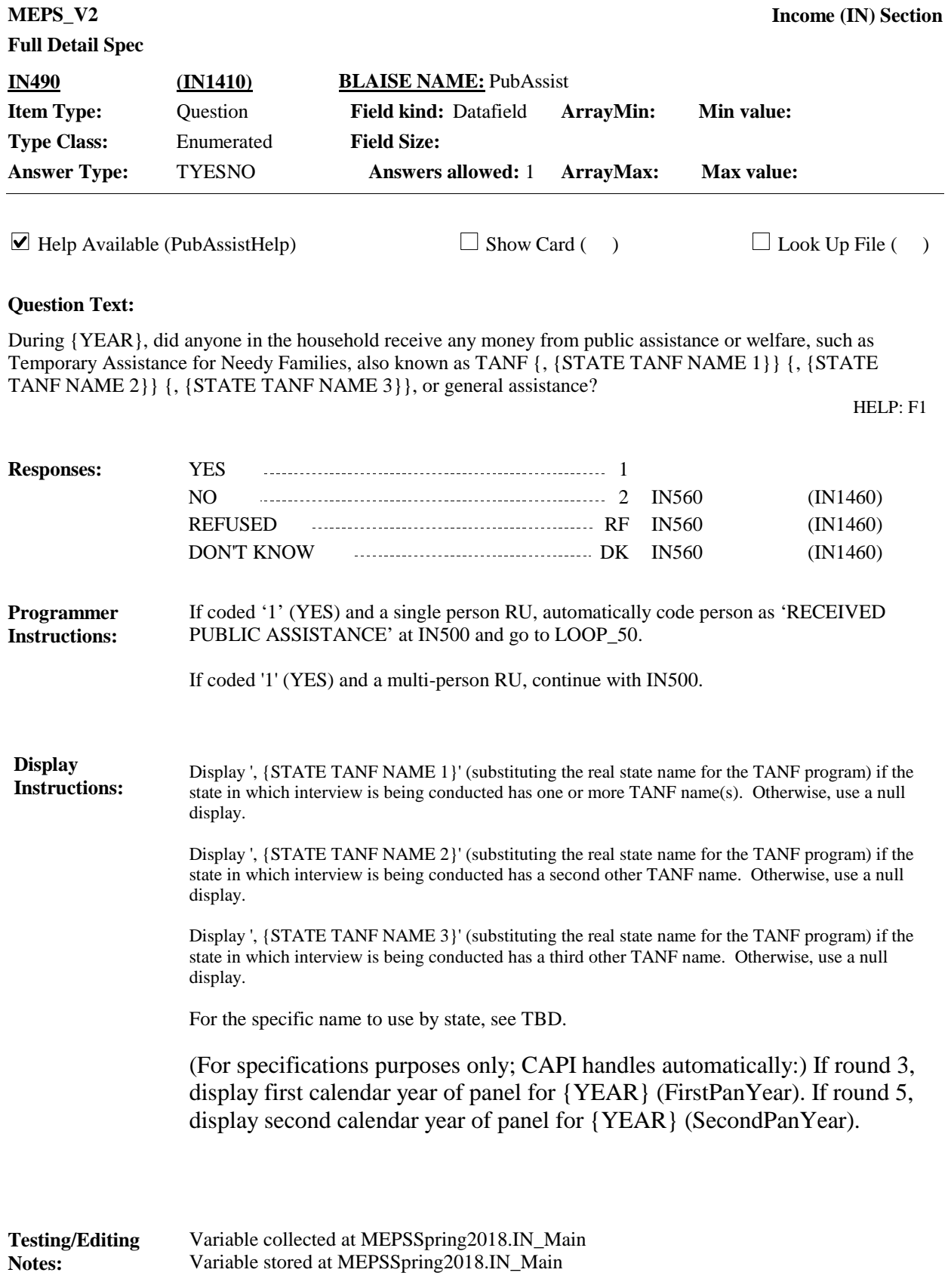

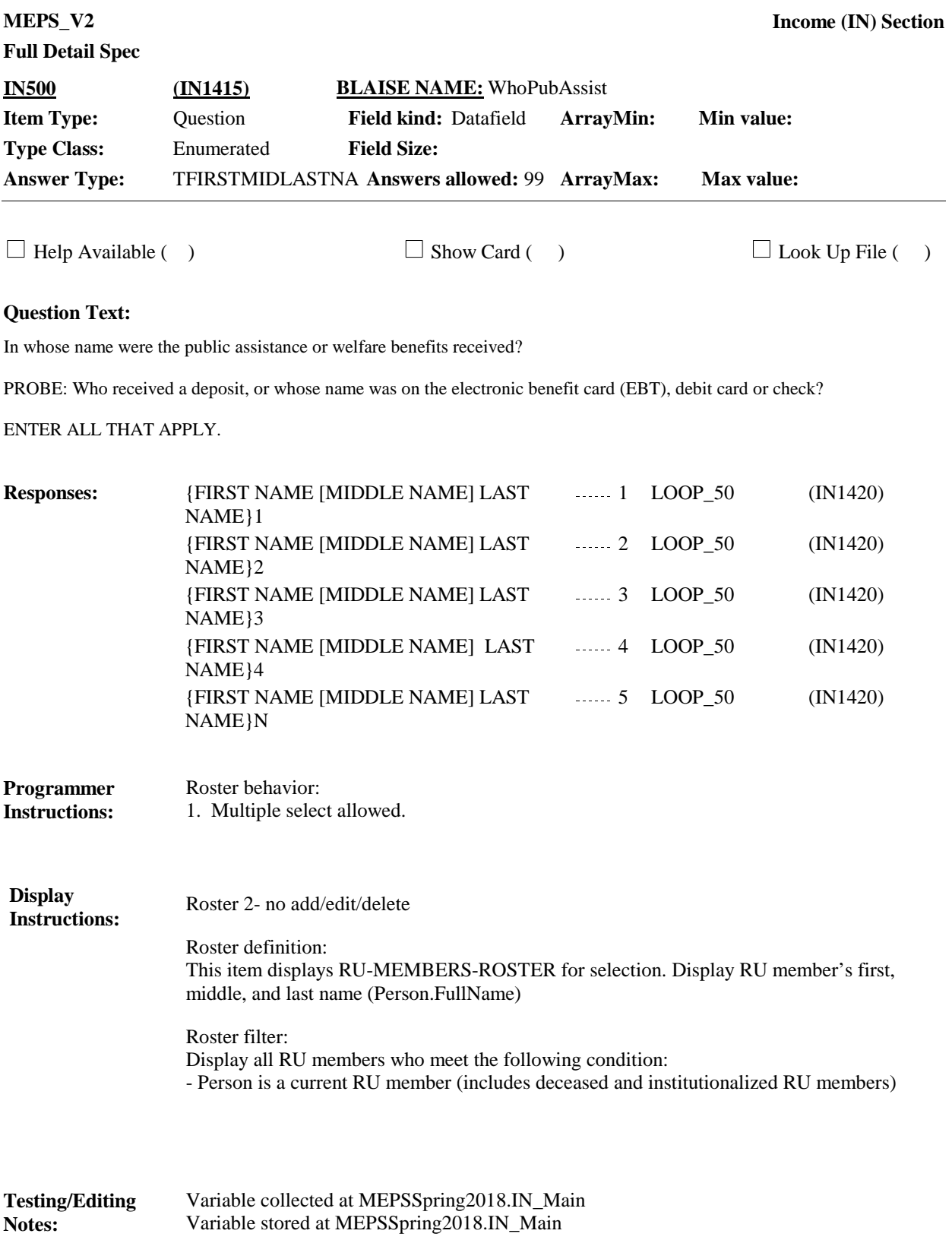

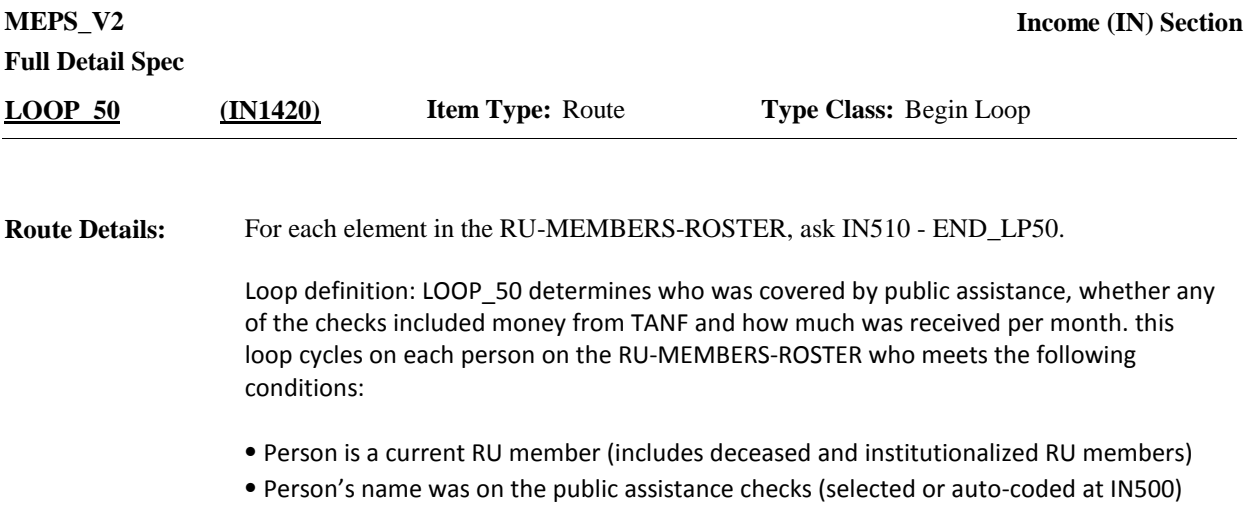

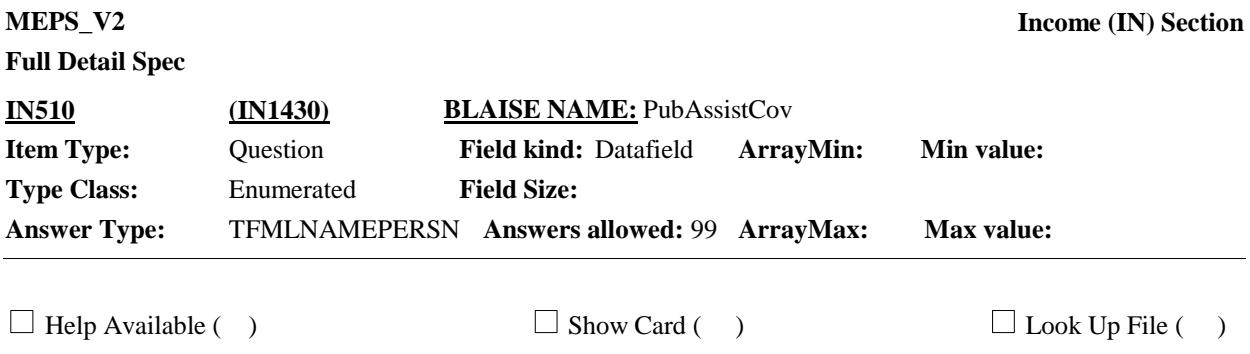

**Context Header:** {PERSON'S FIRST MIDDLE AND LAST NAME}

## **Question Text:**

Sometimes checks from public assistance cover more than one person in the household, even though only one person's name is on the check.

Who is covered by {your/{PERSON}'s} checks from public assistance?

PROBE: Did {your/his/her} checks cover anyone else?

ENTER ALL THAT APPLY.

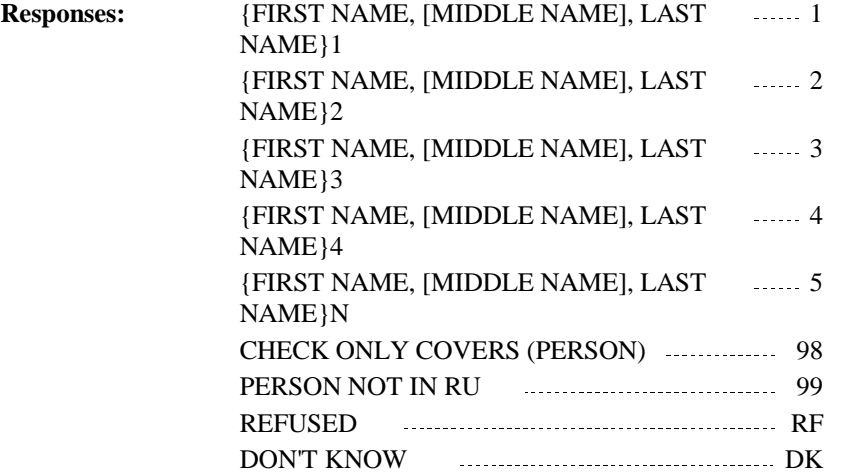

## **Full Detail Spec**

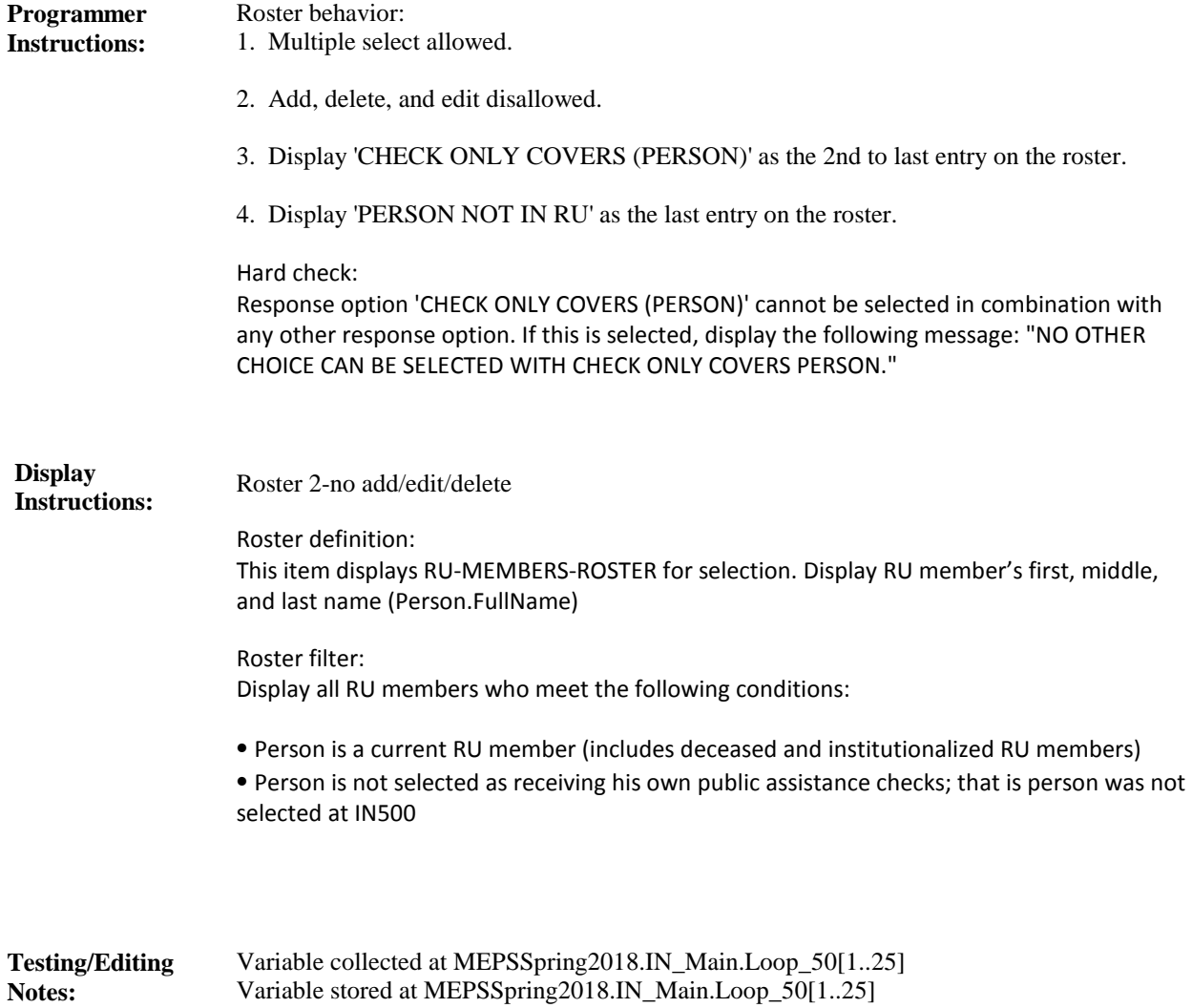

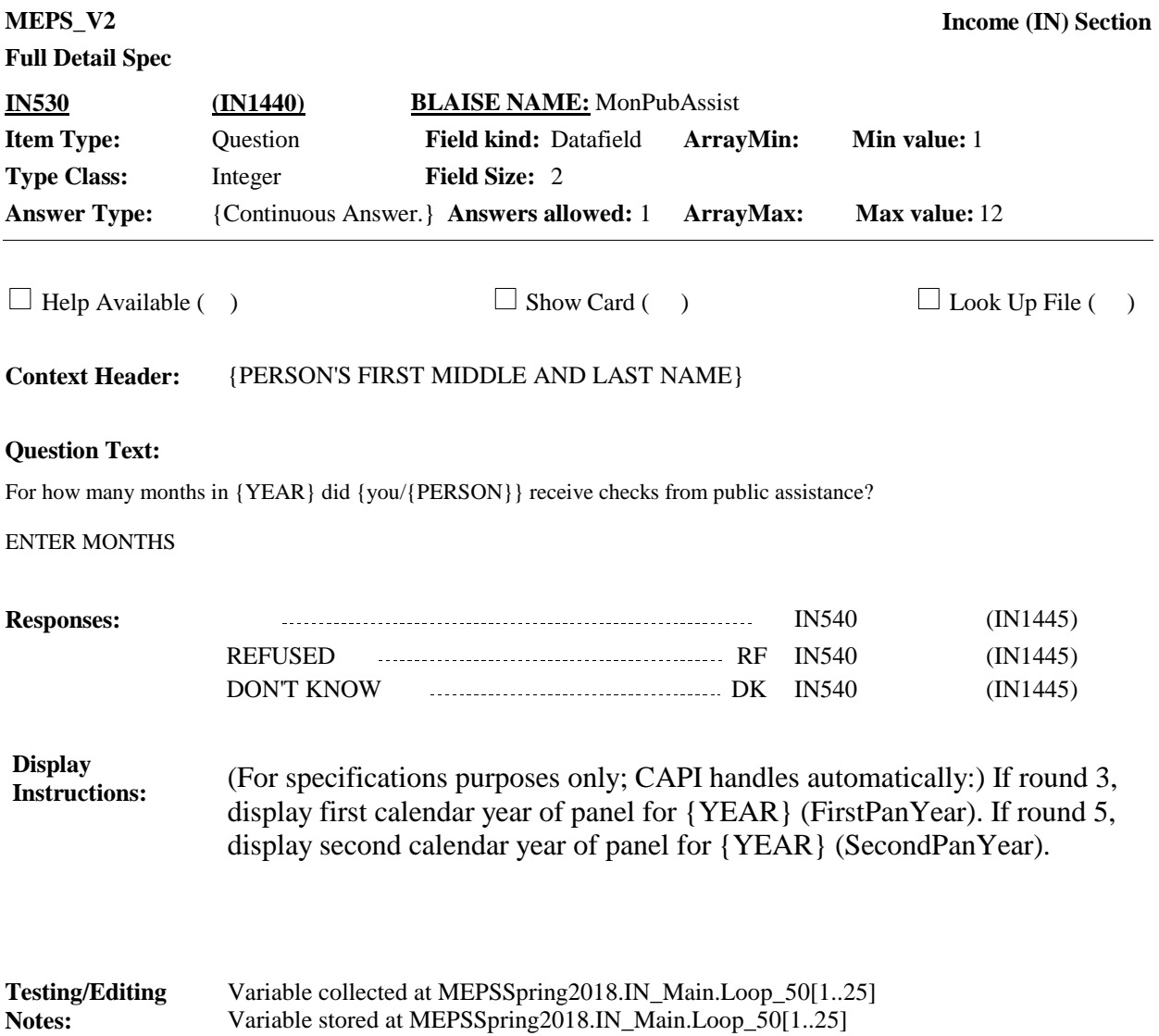

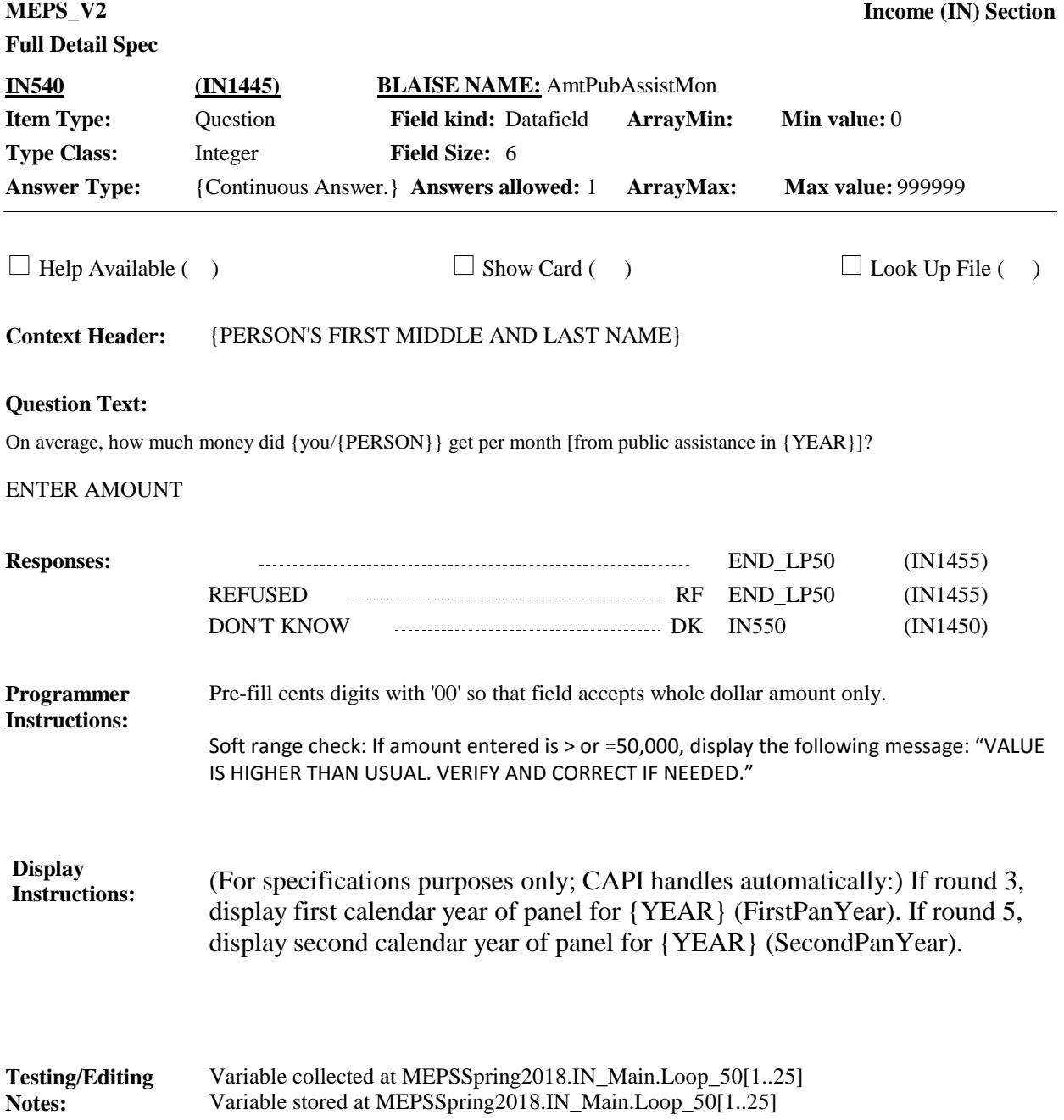

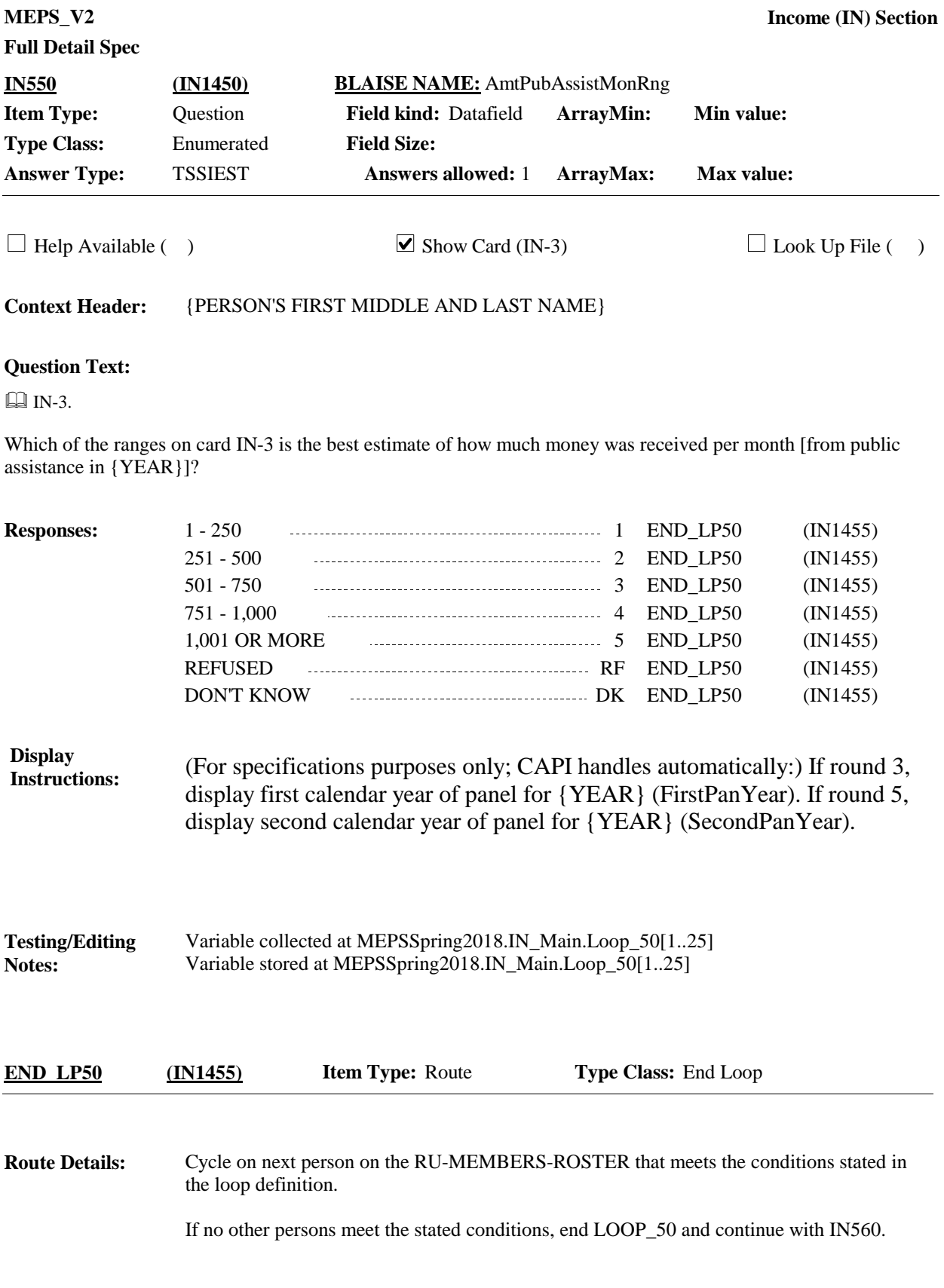

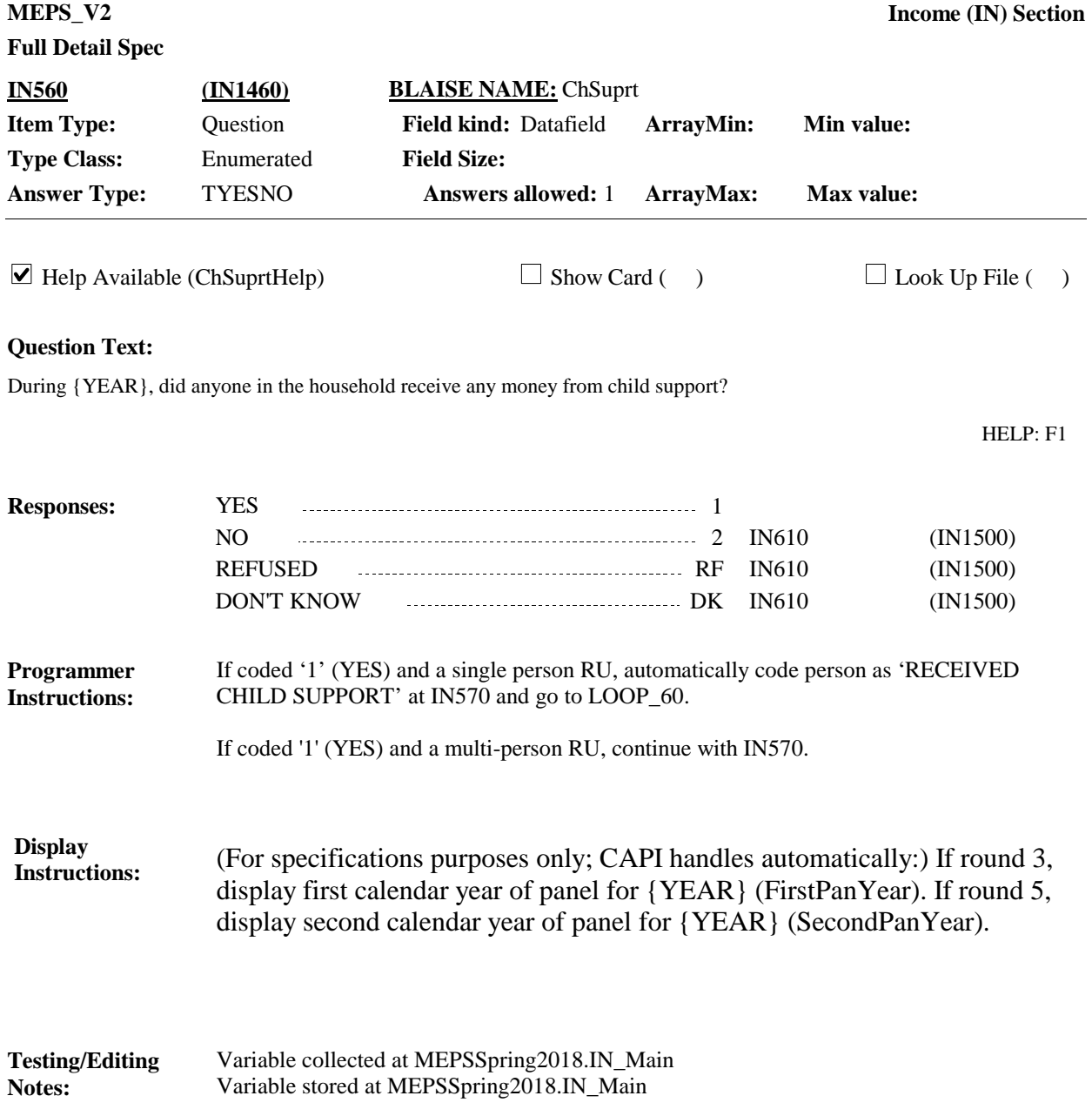

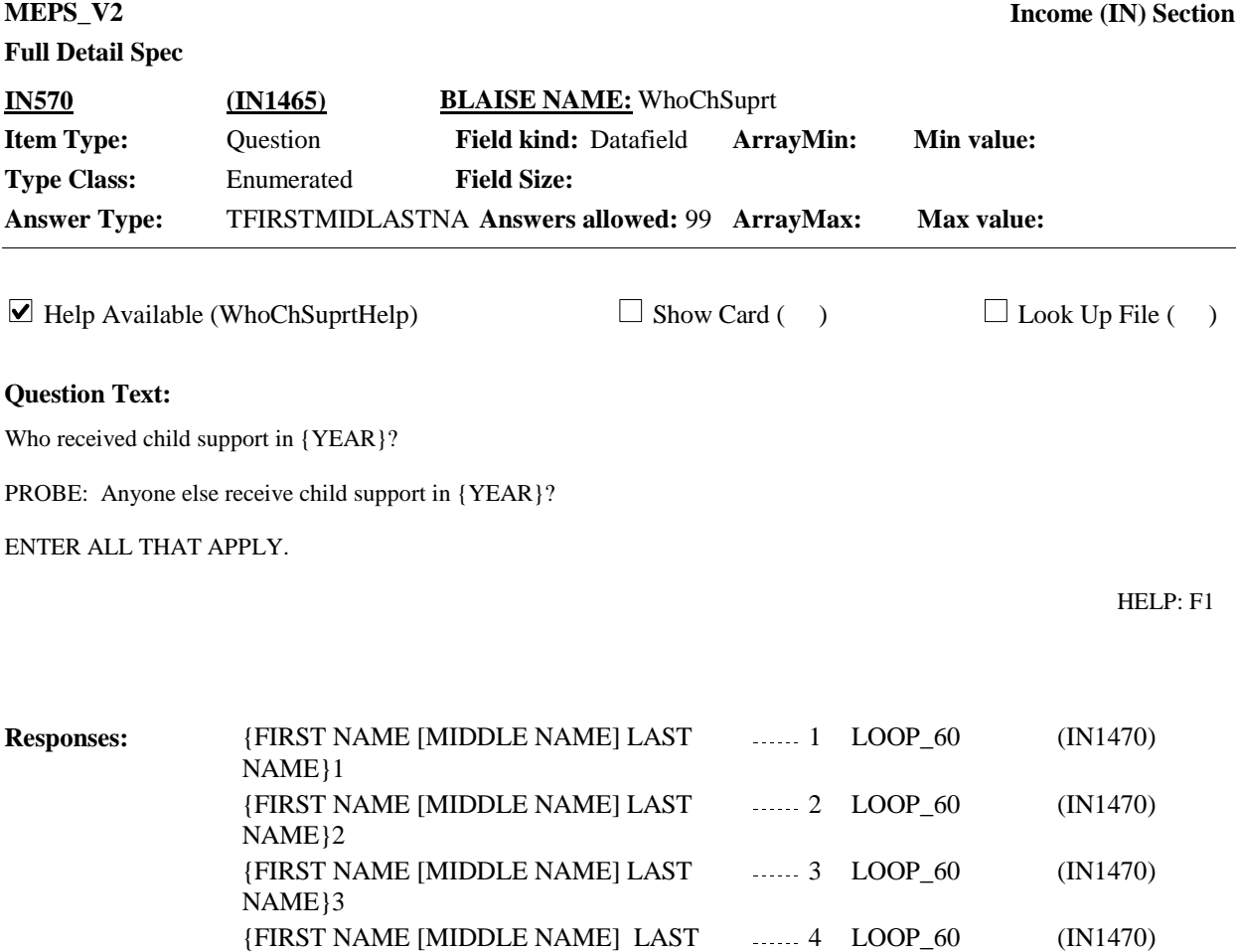

 ${FIRST NAME [MIDDLE NAME] LAST$  (IN1470)

 $-5$  LOOP\_60

NAME}4

NAME}N
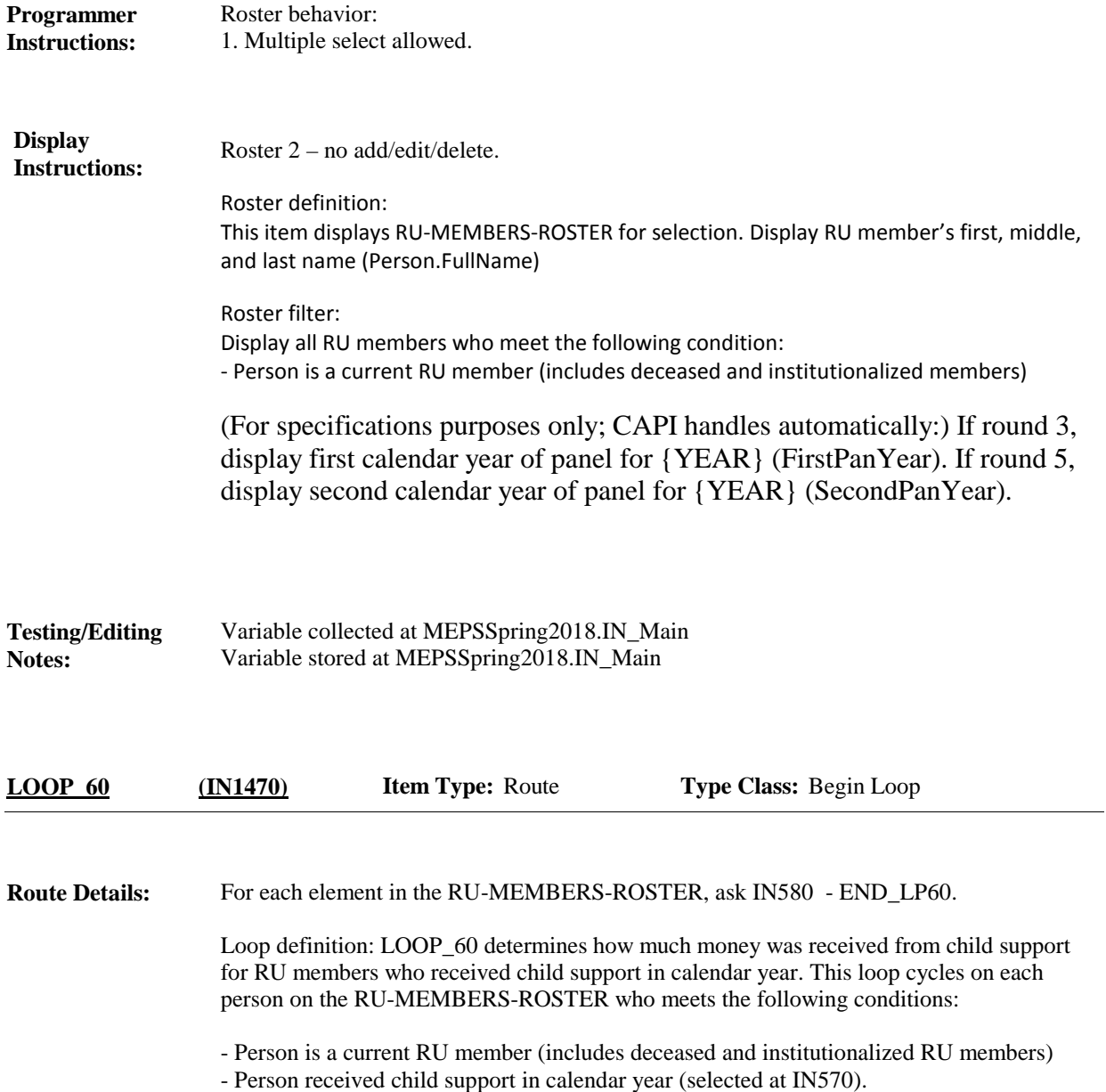

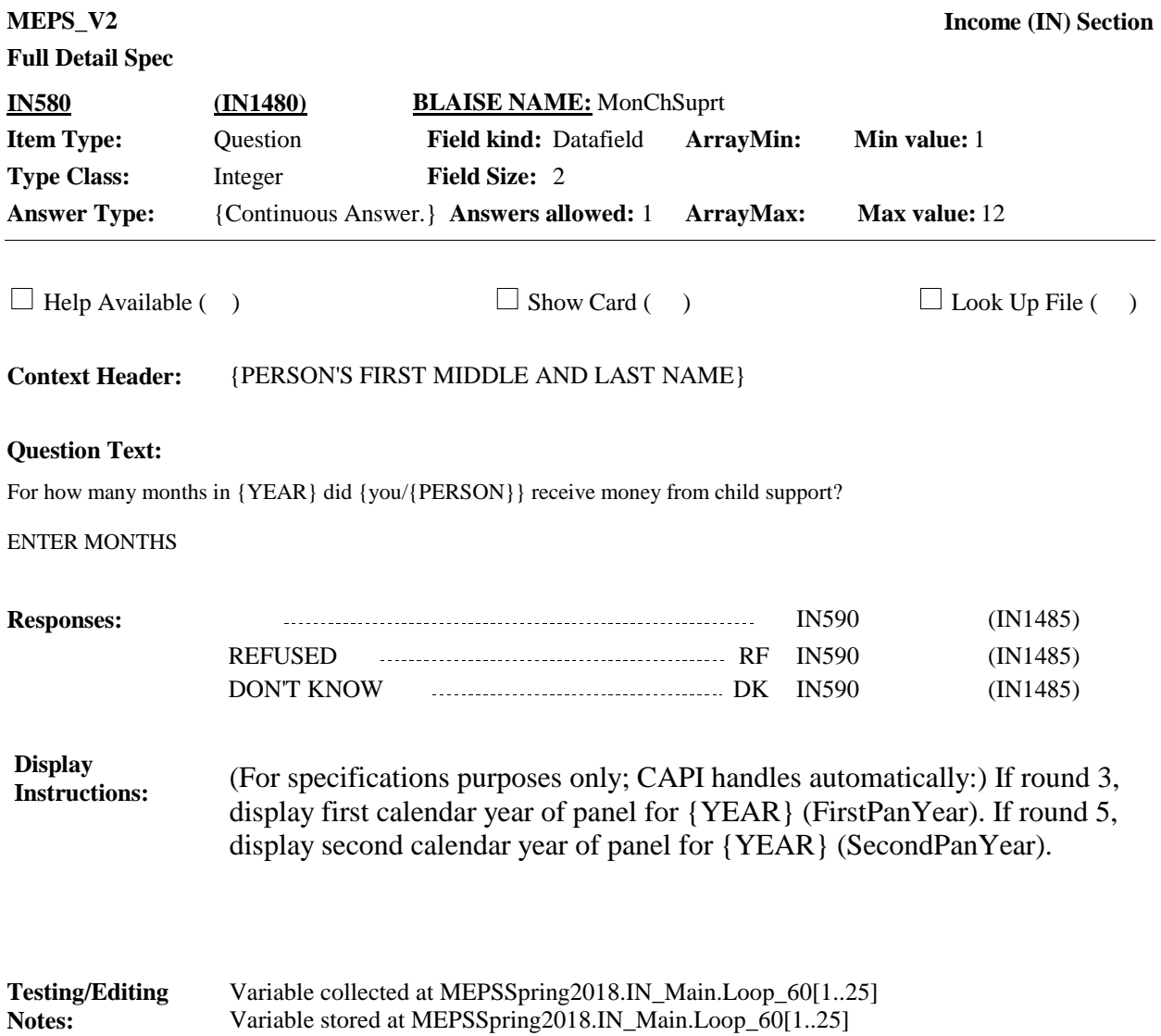

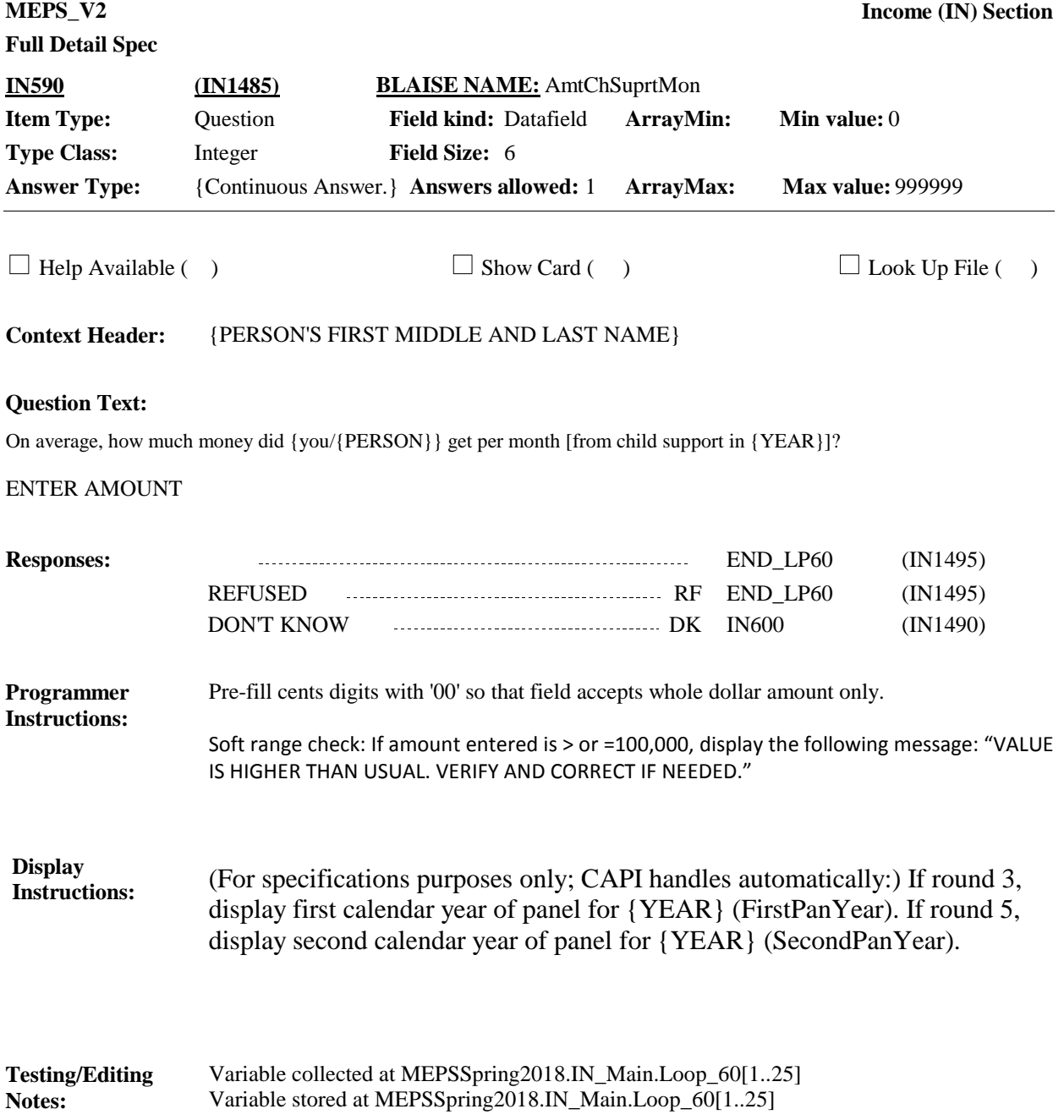

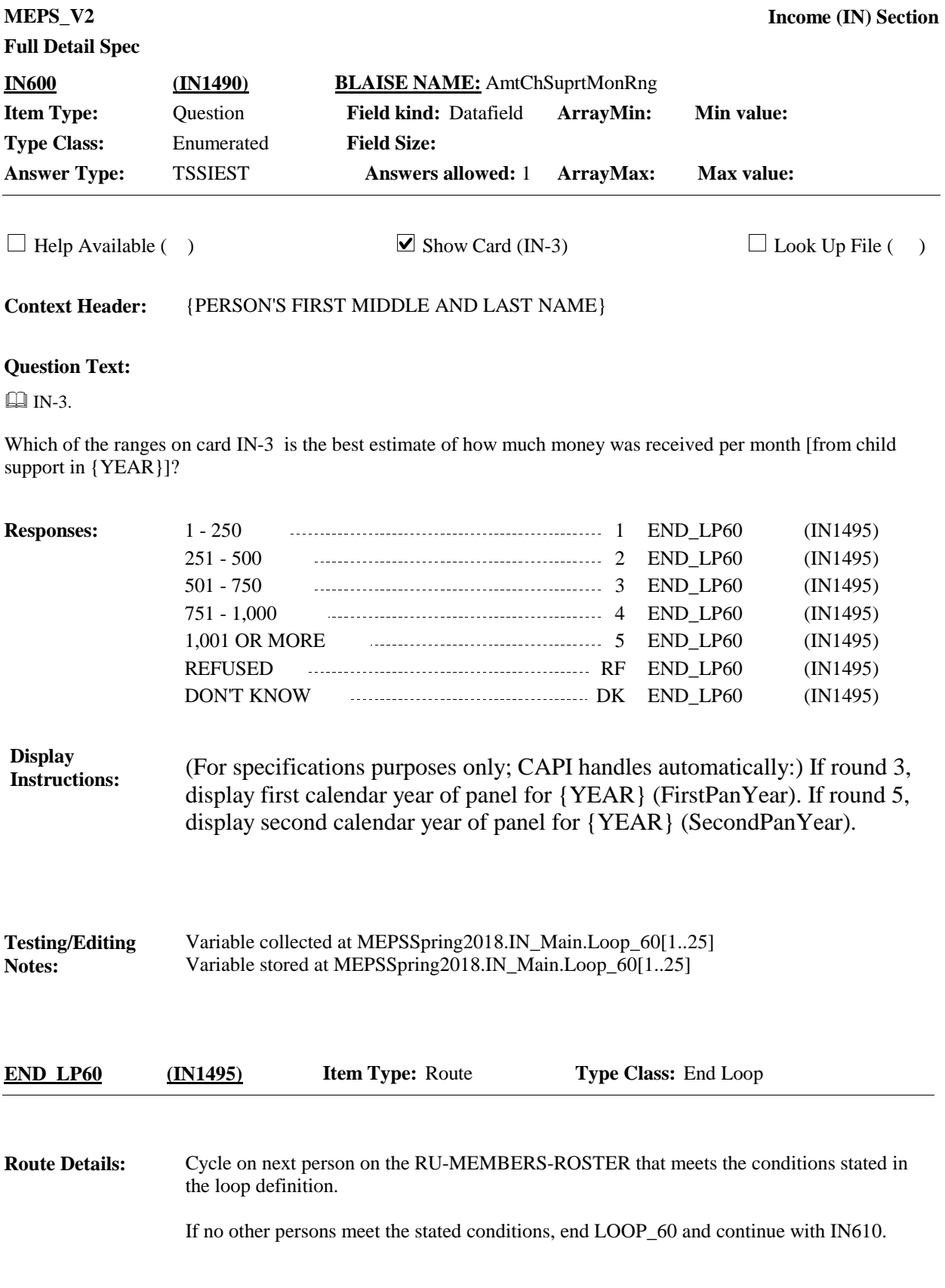

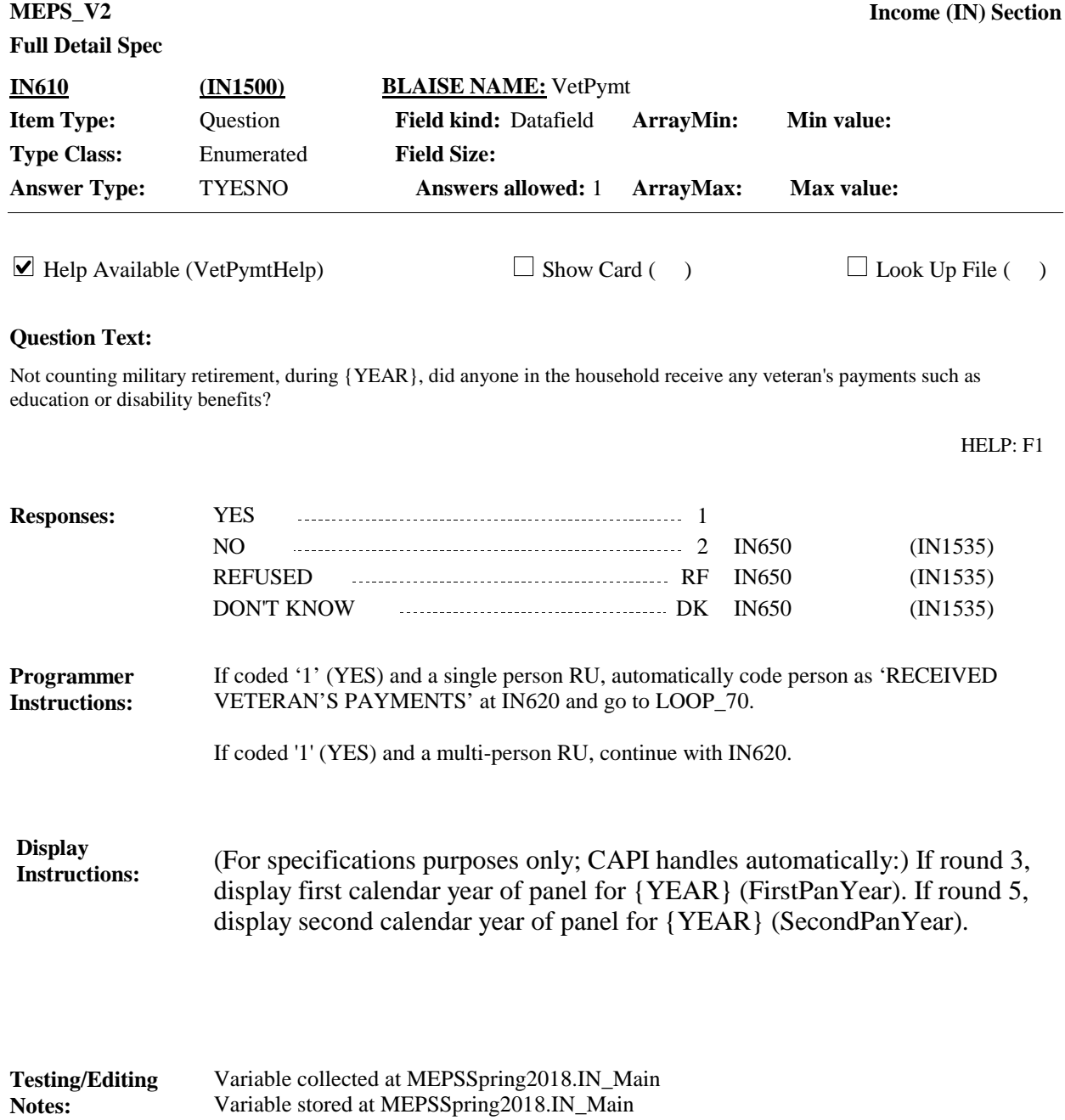

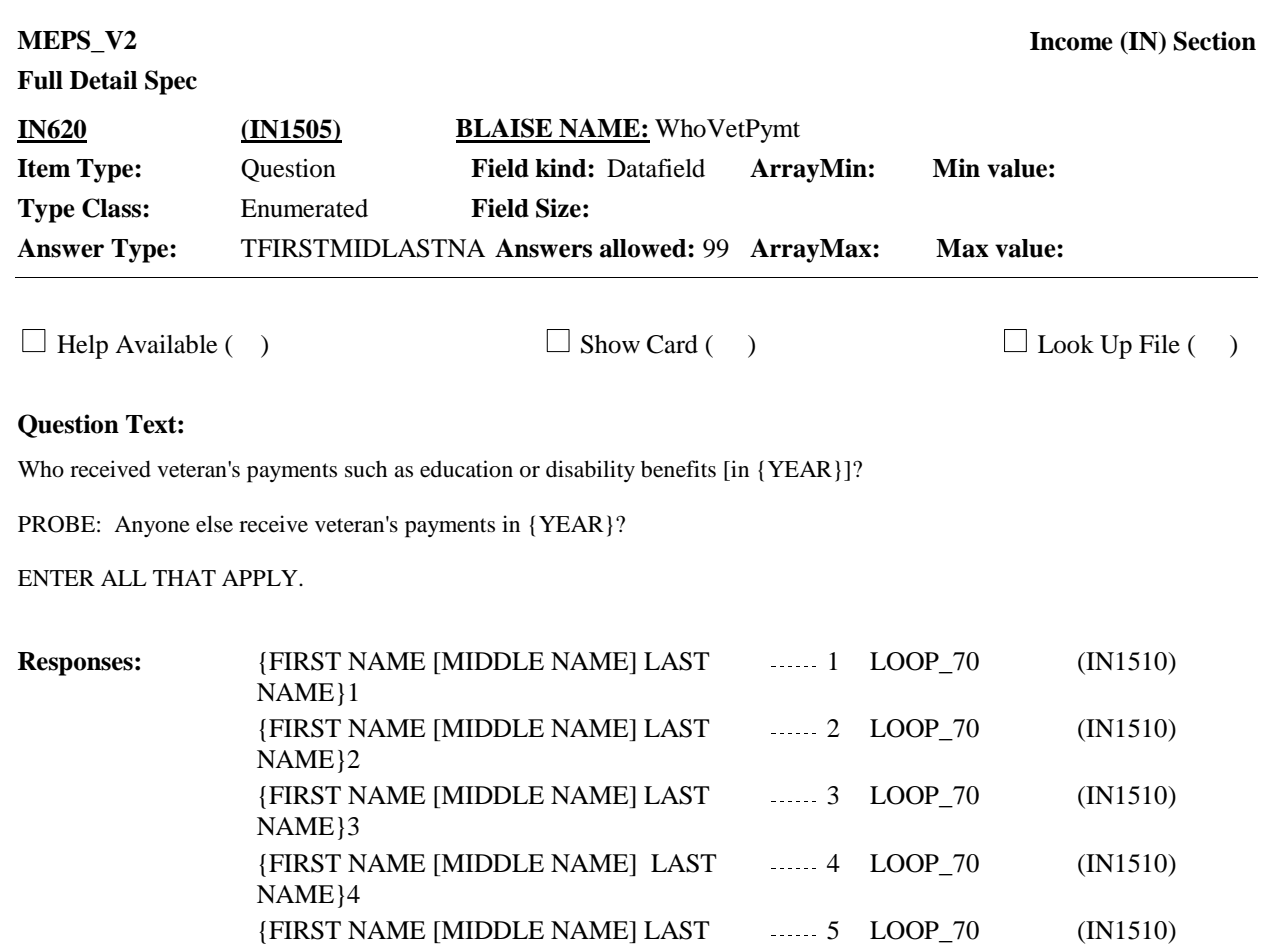

NAME}N

# **Full Detail Spec**

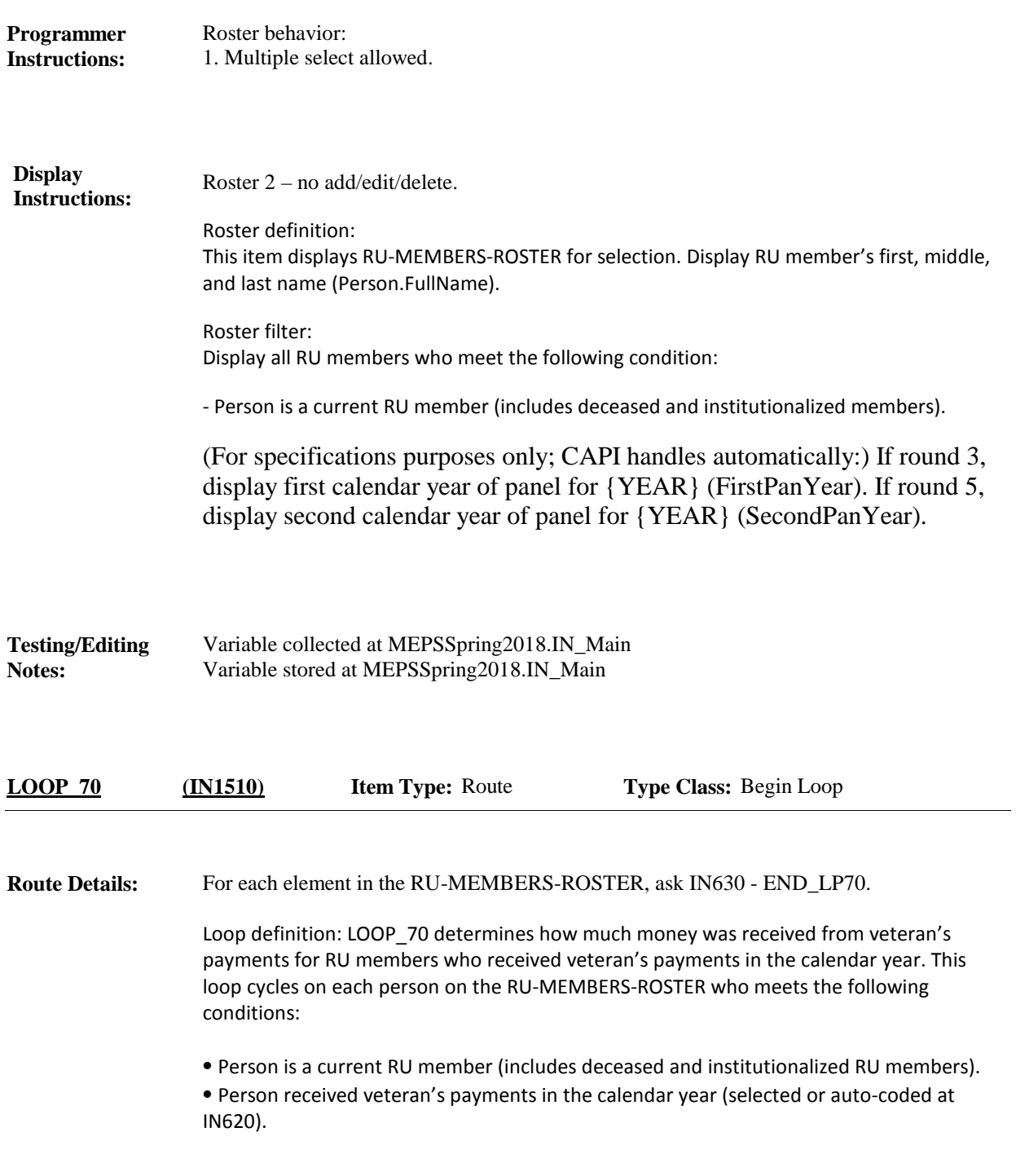

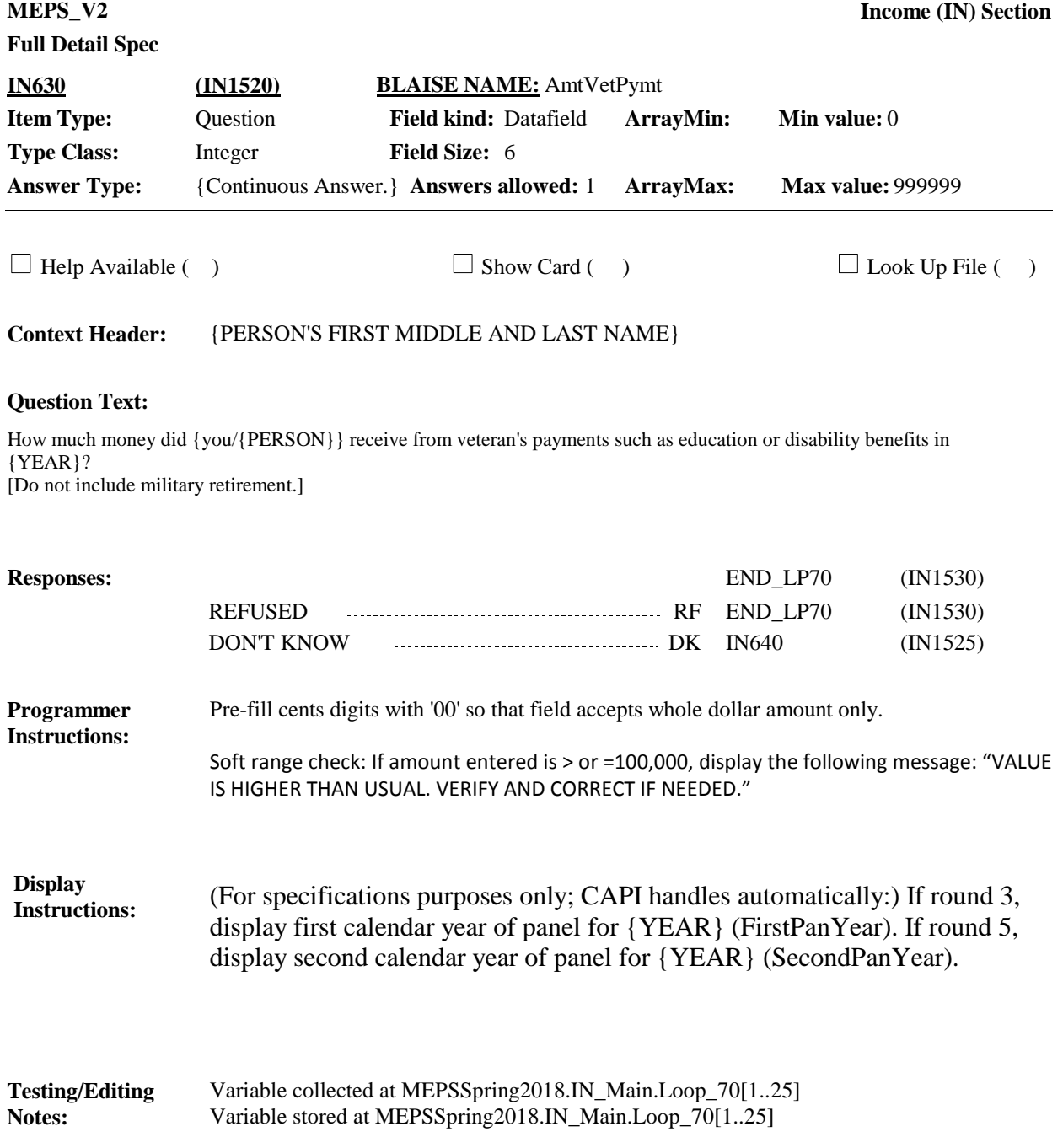

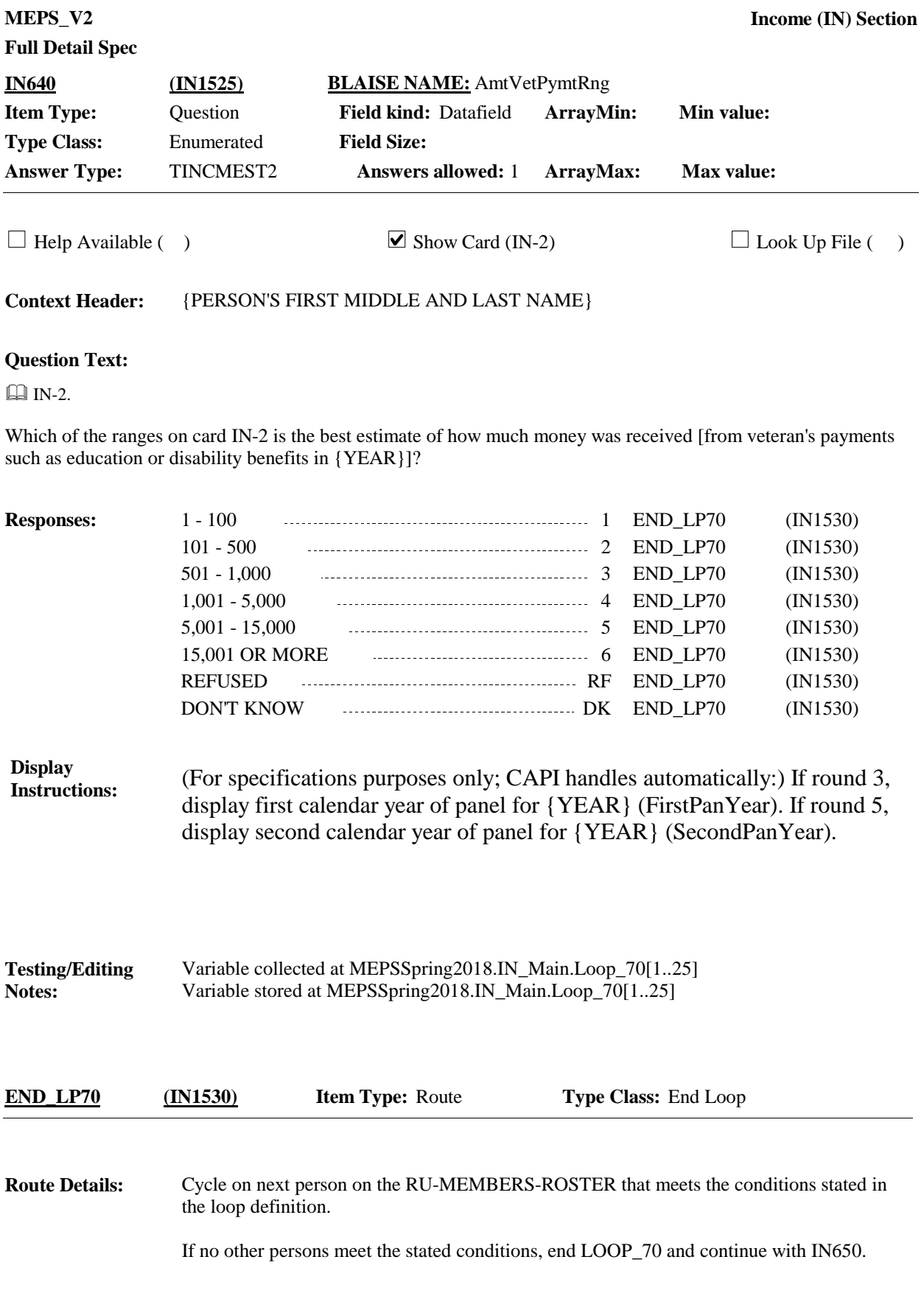

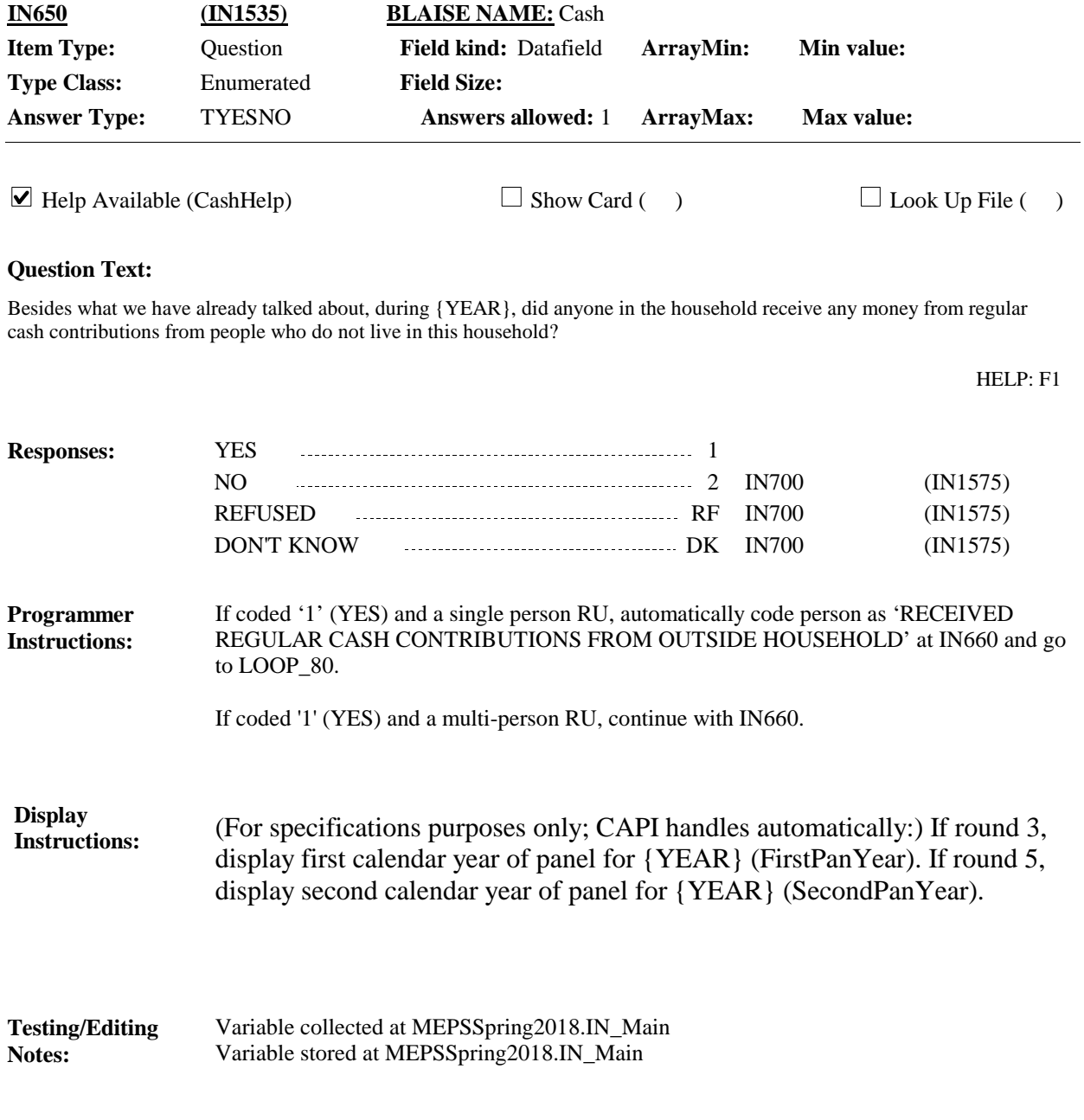

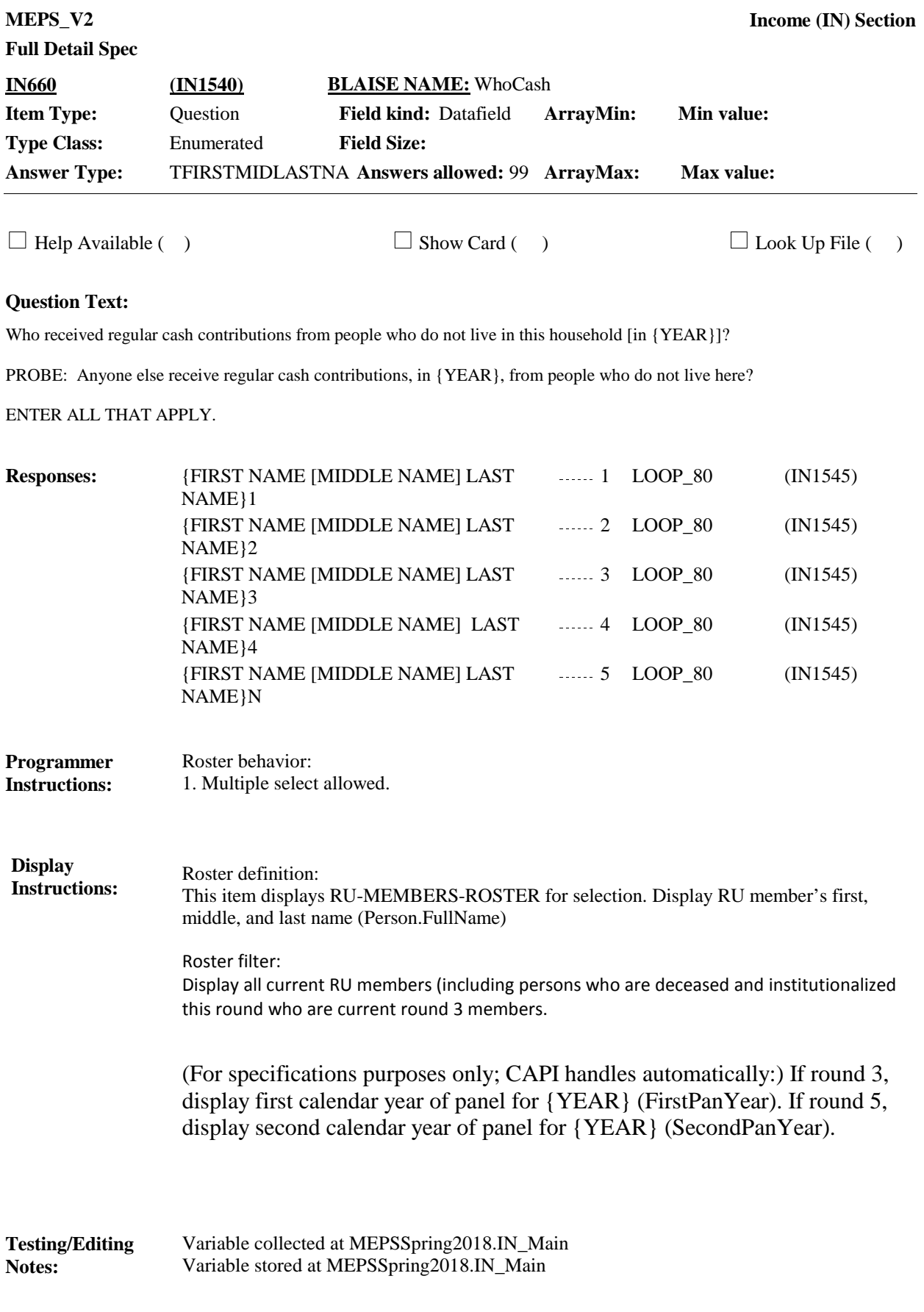

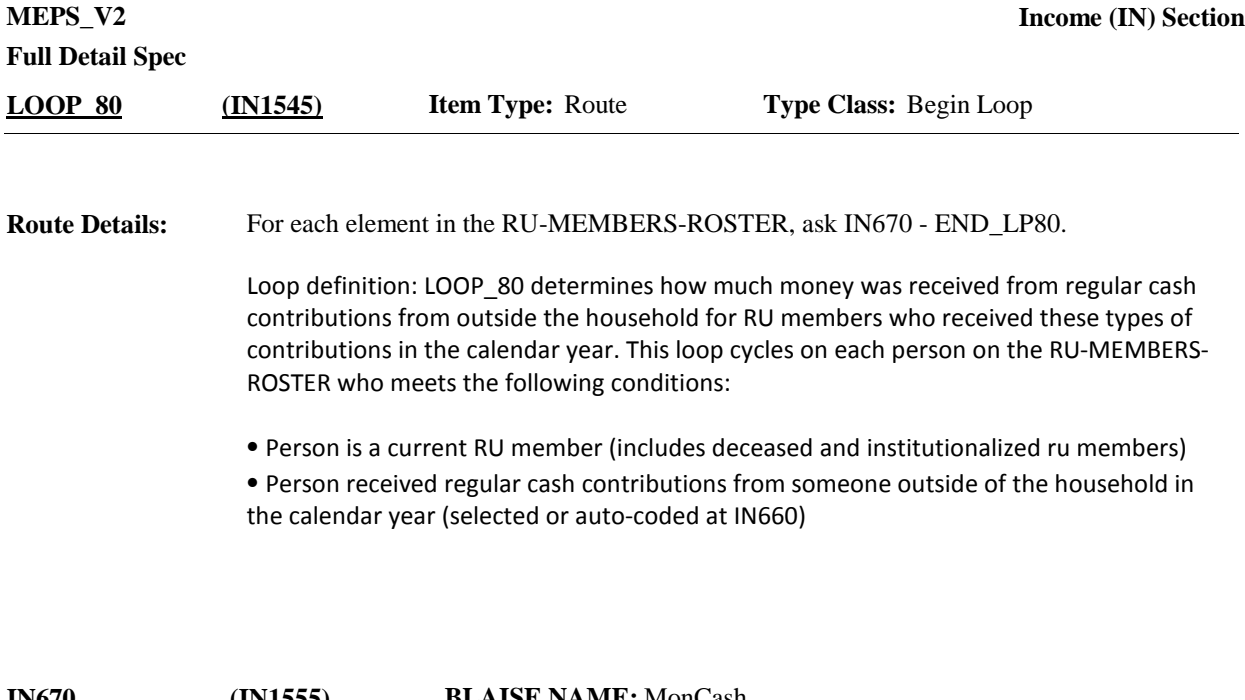

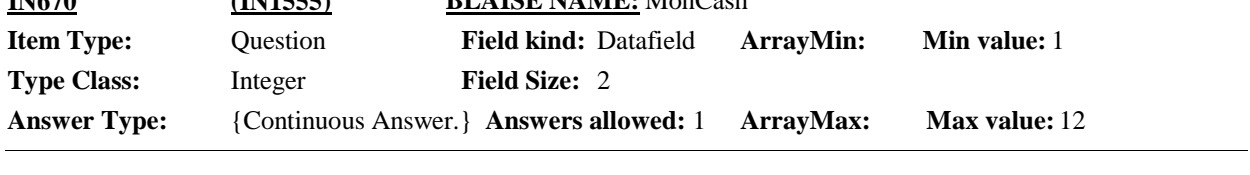

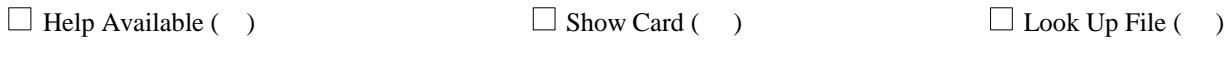

**Context Header:** {PERSON'S FIRST MIDDLE AND LAST NAME}

### **Question Text:**

For how many months in {YEAR} did {you/{PERSON}} receive money from regular cash contributions from people who do not live in this household?

### ENTER MONTHS

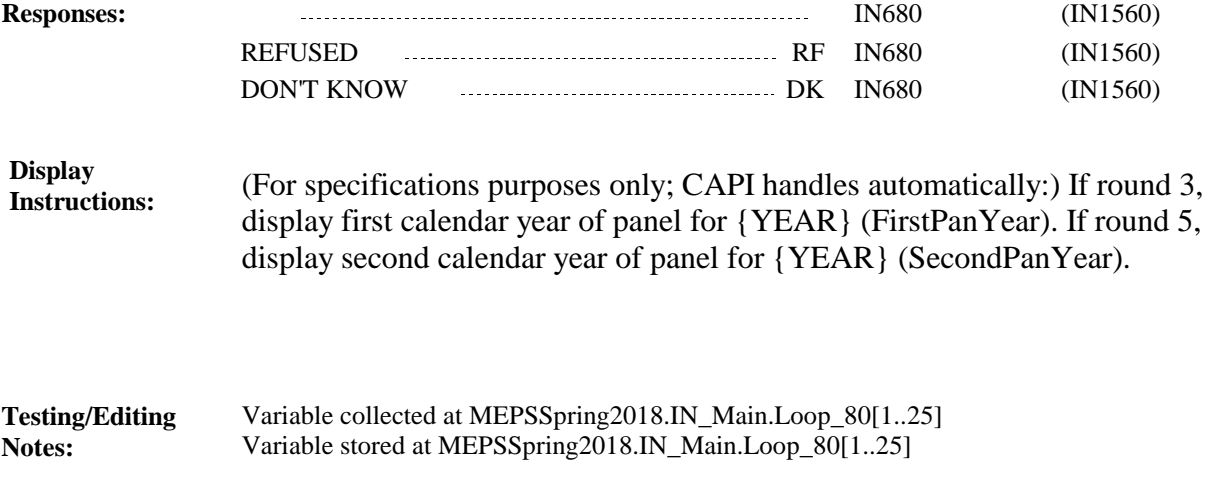

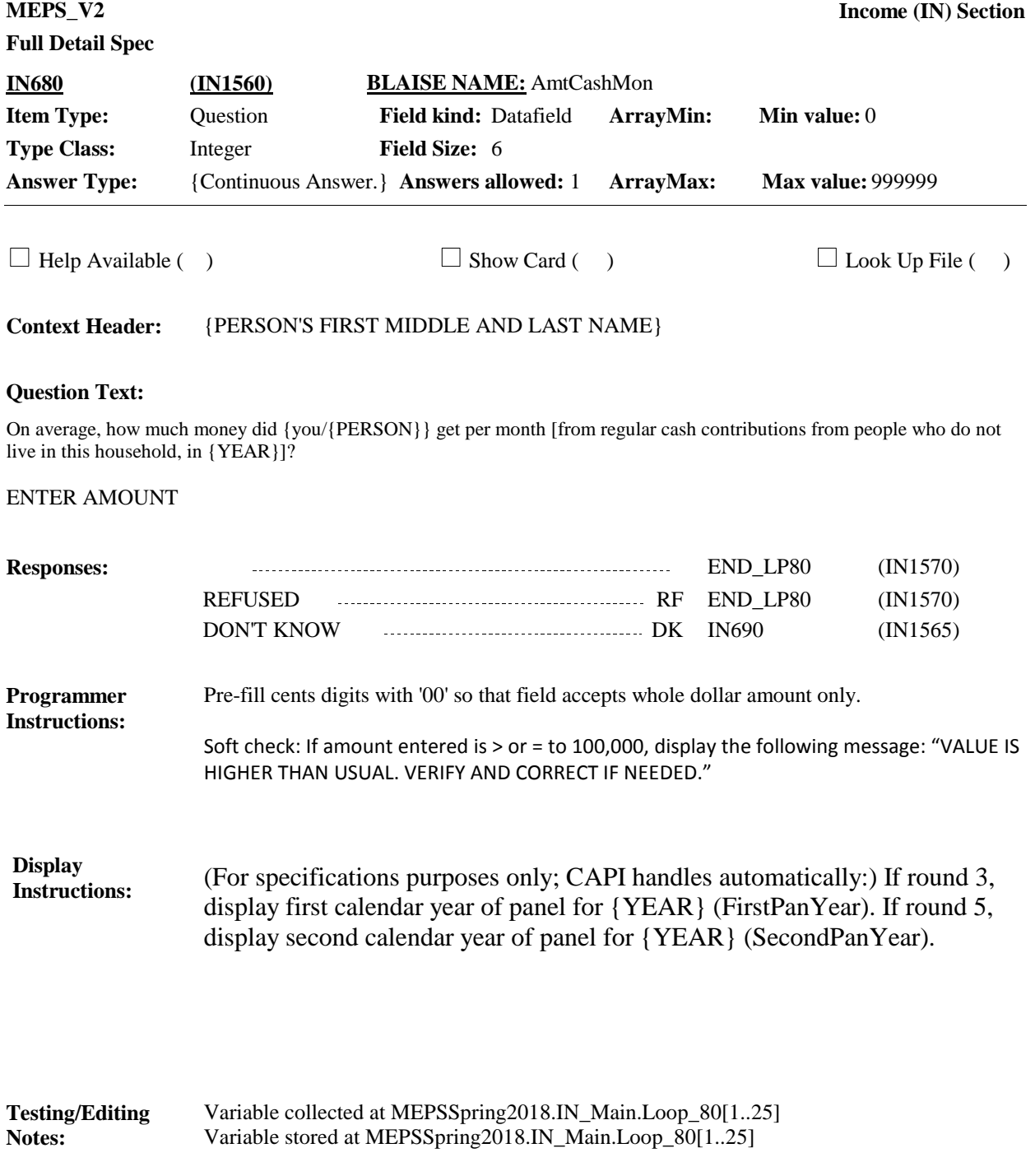

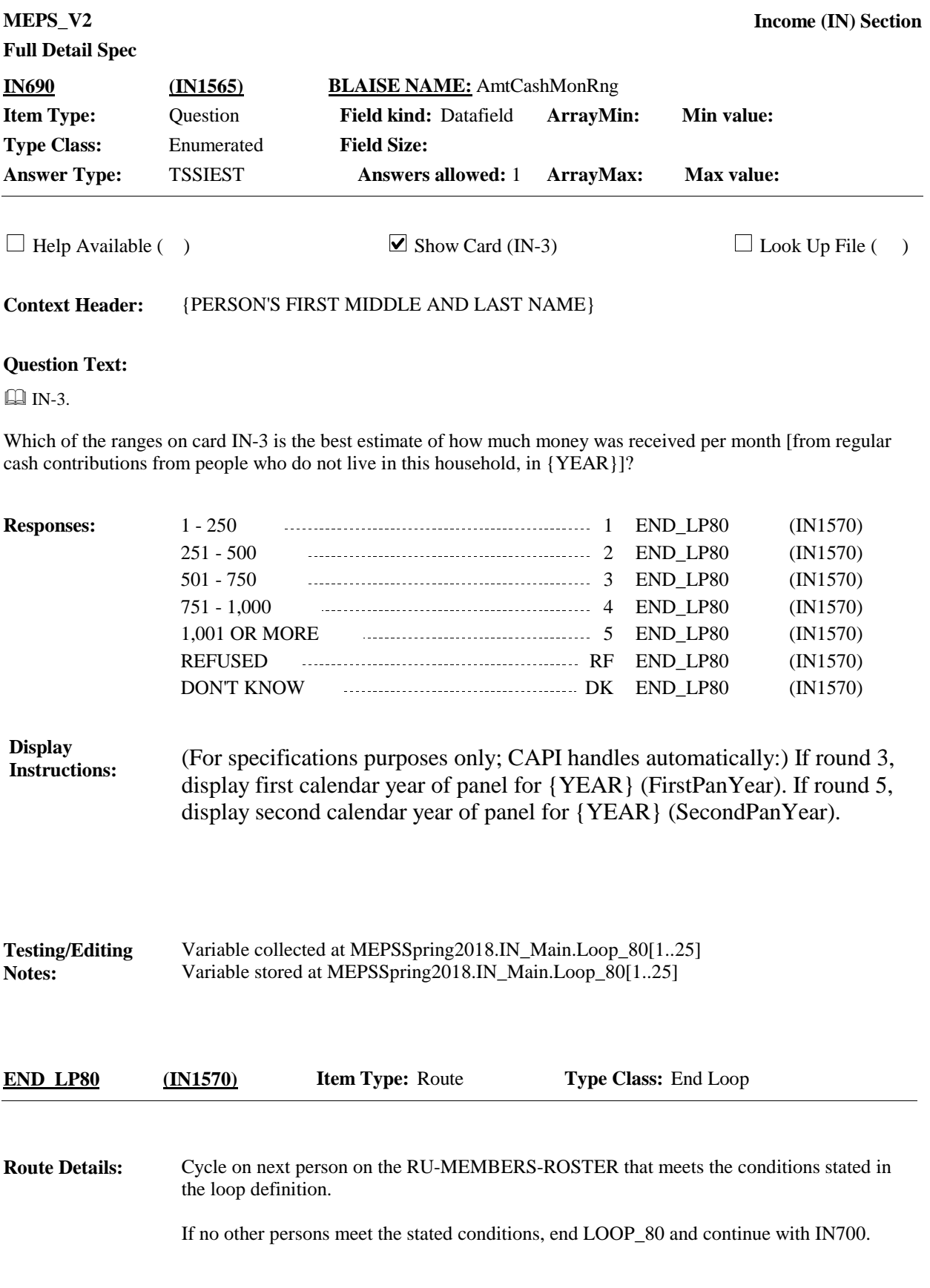

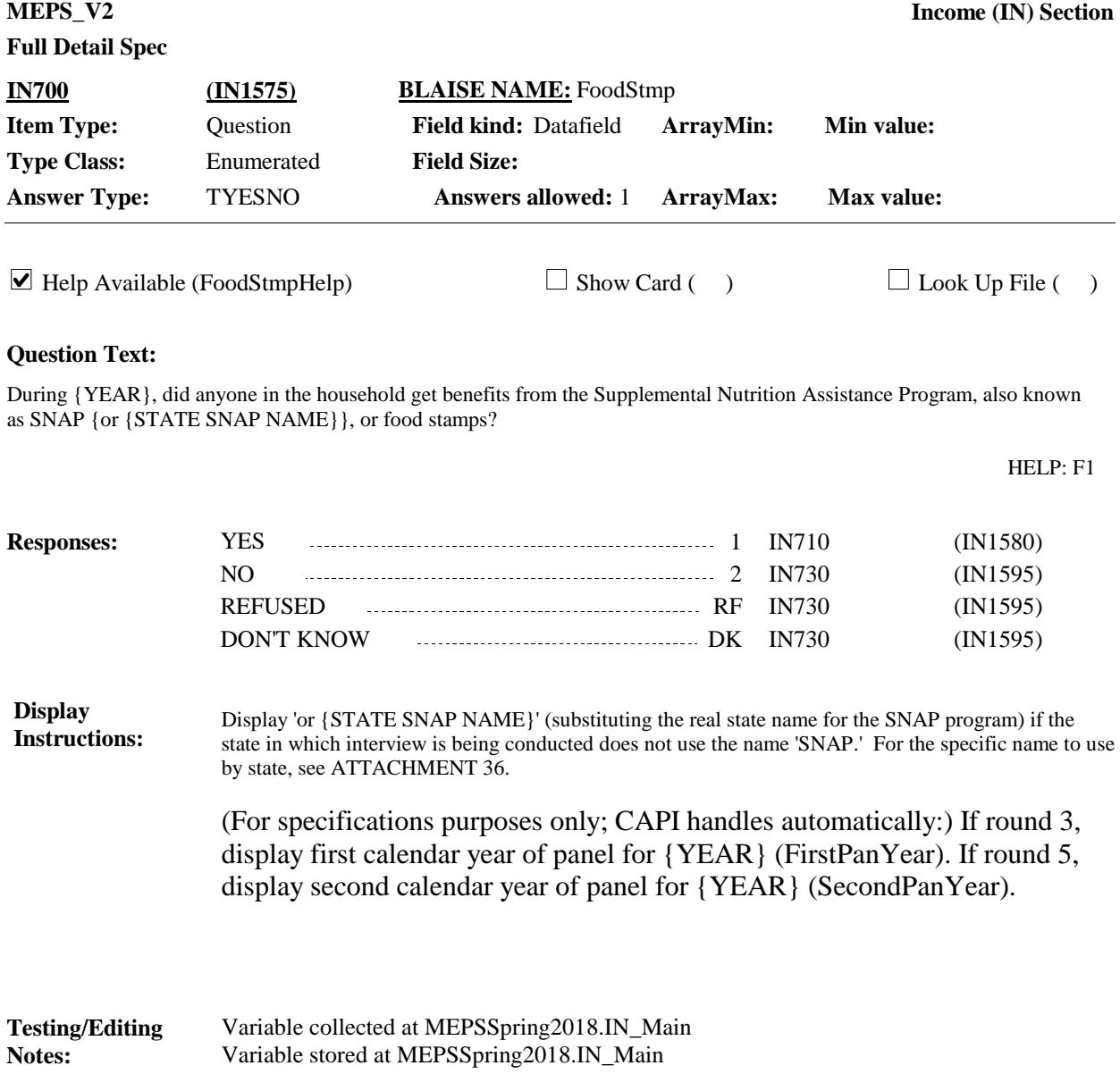

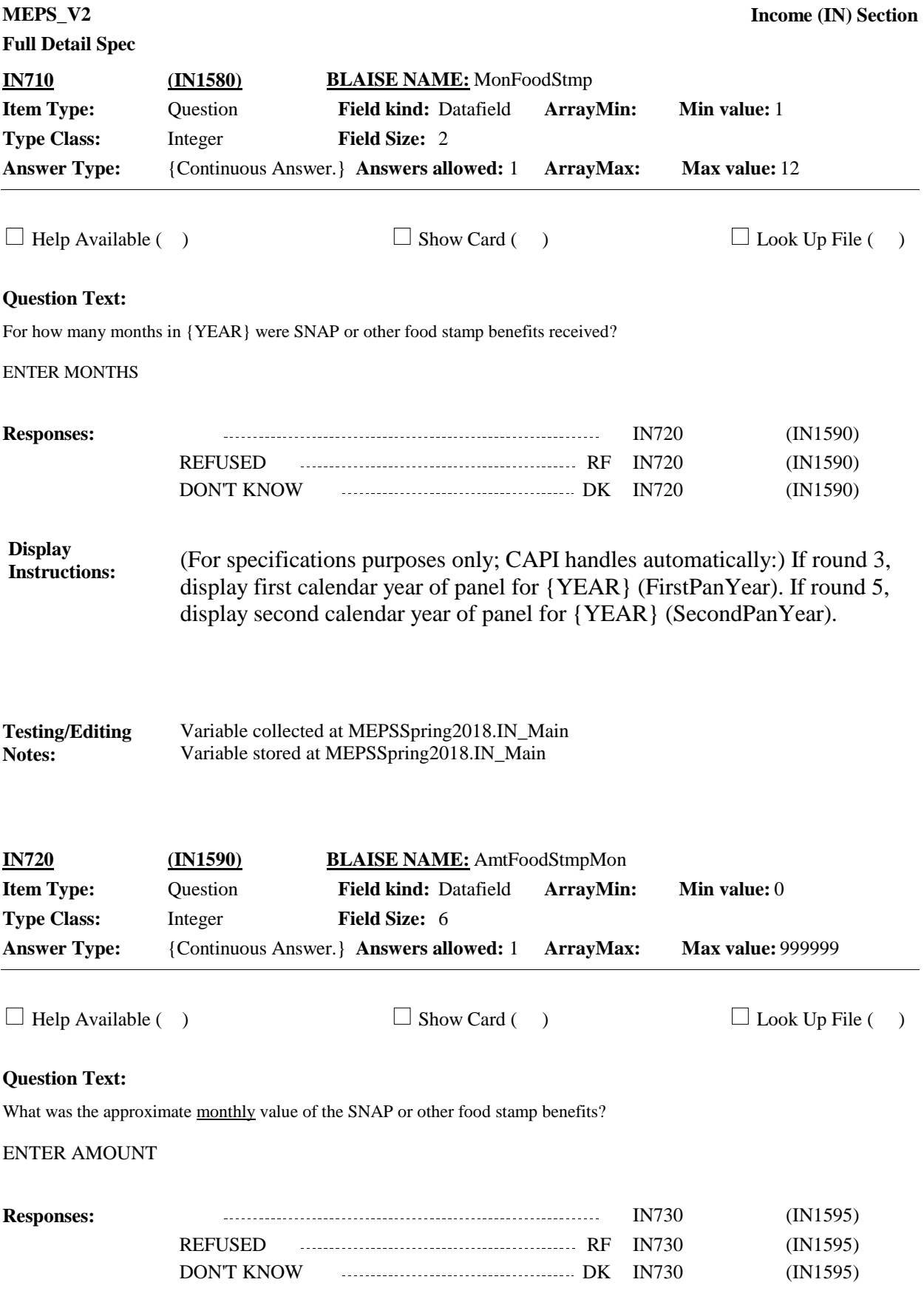

Pre-fill cents digits with '00' so that field accepts whole dollar amount only. Soft check: If amount entered is > or = to 1,000, display the following message: "VALUE IS HIGHER THAN USUAL. VERIFY AND CORRECT IF NEEDED." **Programmer Instructions:**

**Display Instructions:**

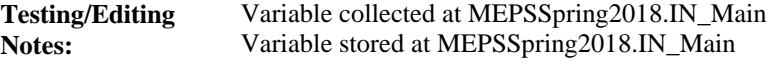

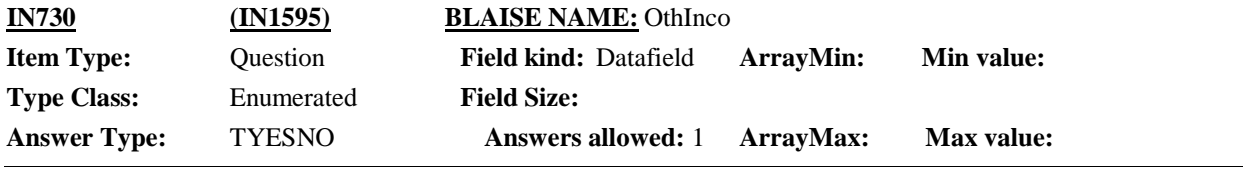

 $\Box$  Help Available (OthIncoHelp)  $\Box$  Show Card (IN-4)  $\Box$  Look Up File ( )

### **Question Text:**

 $\Box$  IN-4.

Card IN-4 lists some sources of income. Has anyone in the household received any income, other than income we have already talked about, such as income from sources listed on this card?

HELP: F1

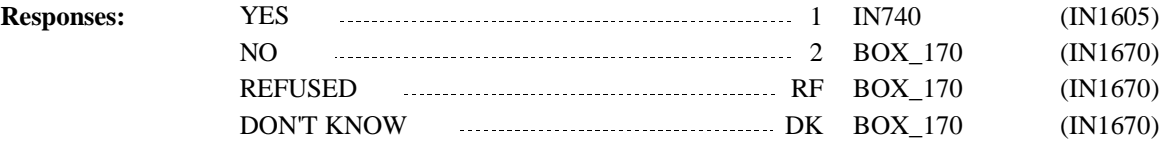

**Display Instructions:**

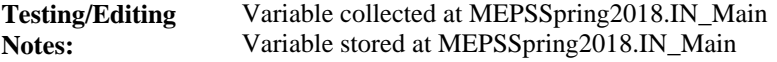

#### For each source: **Route Details:**

Ask BOX 140 - END\_LP90.

Loop definition: LOOP\_90 collects information about other sources of taxable income. This loop cycles on each source of taxable income selected at IN740.

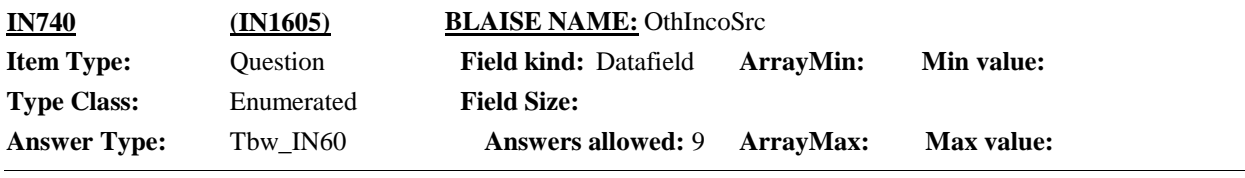

 $\Box$  Help Available (OthIncoHelp)  $\Box$  Show Card (IN-4)  $\Box$  Look Up File ( )

### **Question Text:**

**E** IN-4.

From which of the sources on card IN-4 did anyone in the household receive income [that we have not yet talked about]?

ENTER ALL THAT APPLY.

### HELP: F1

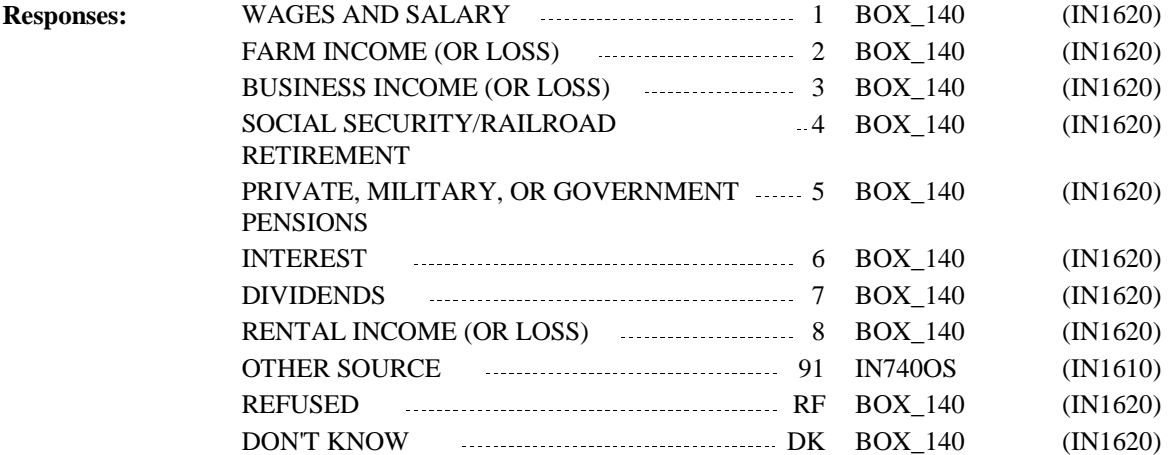

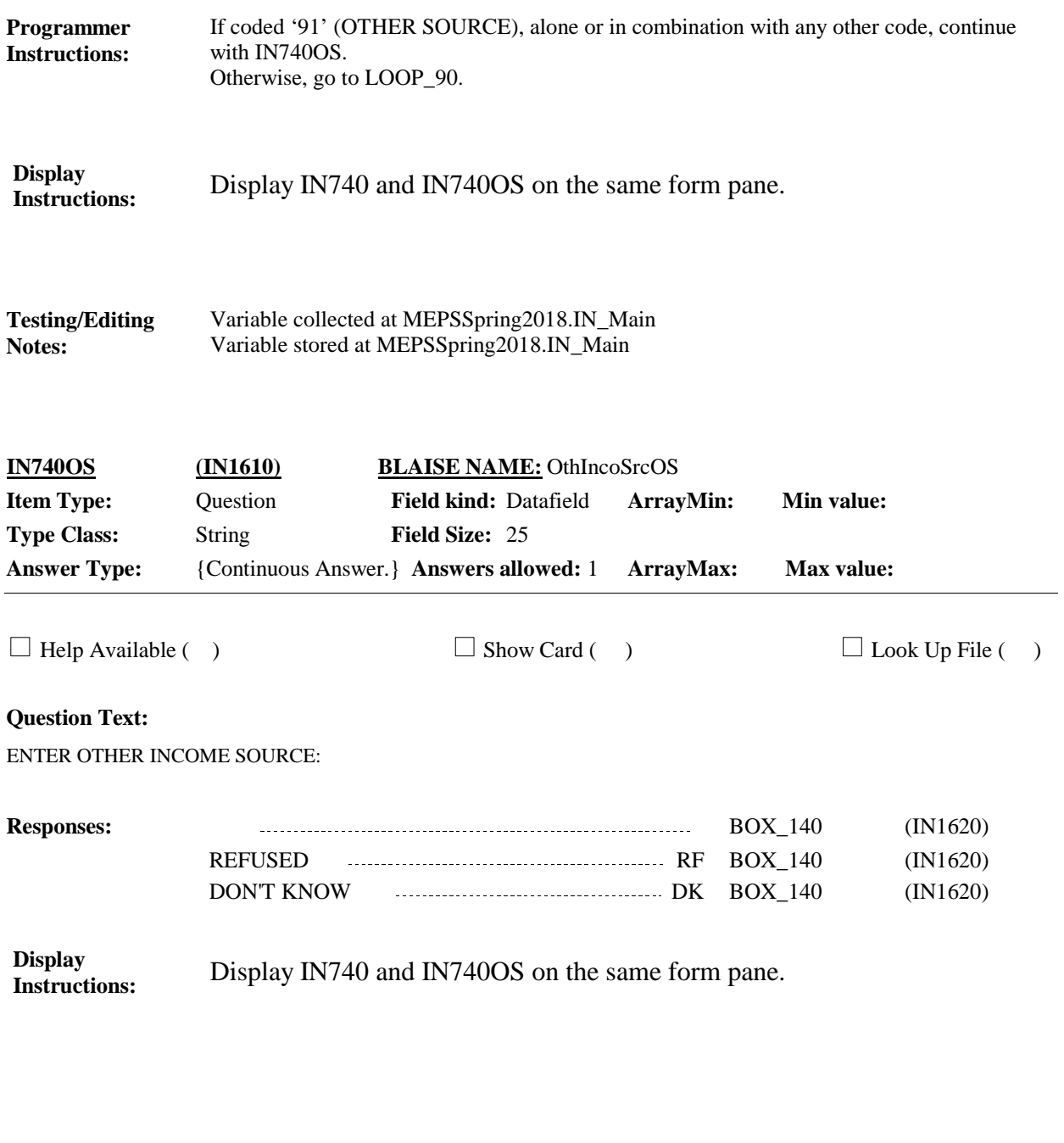

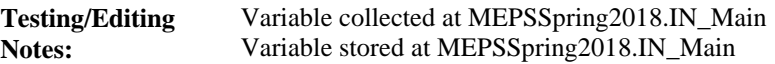

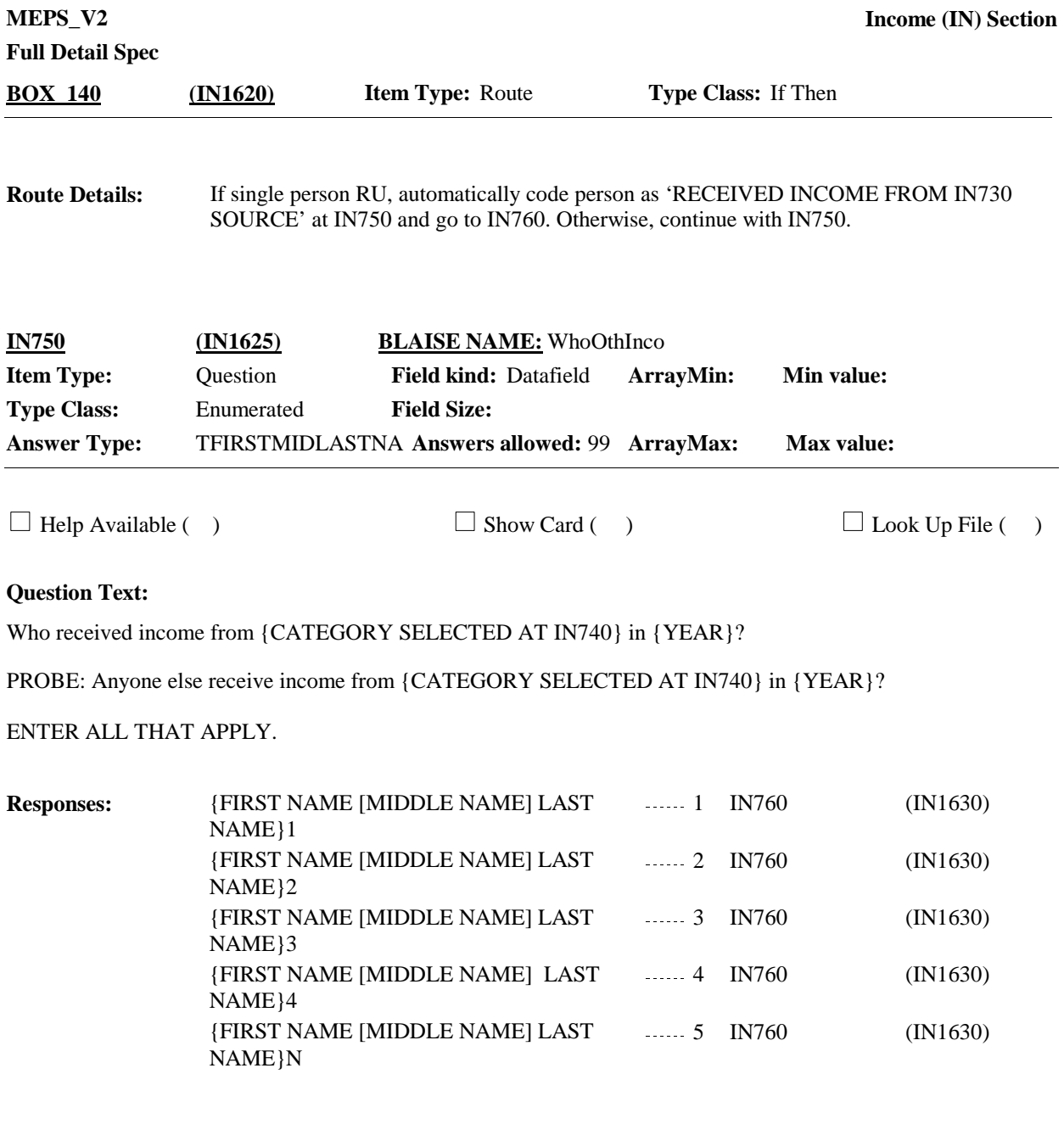

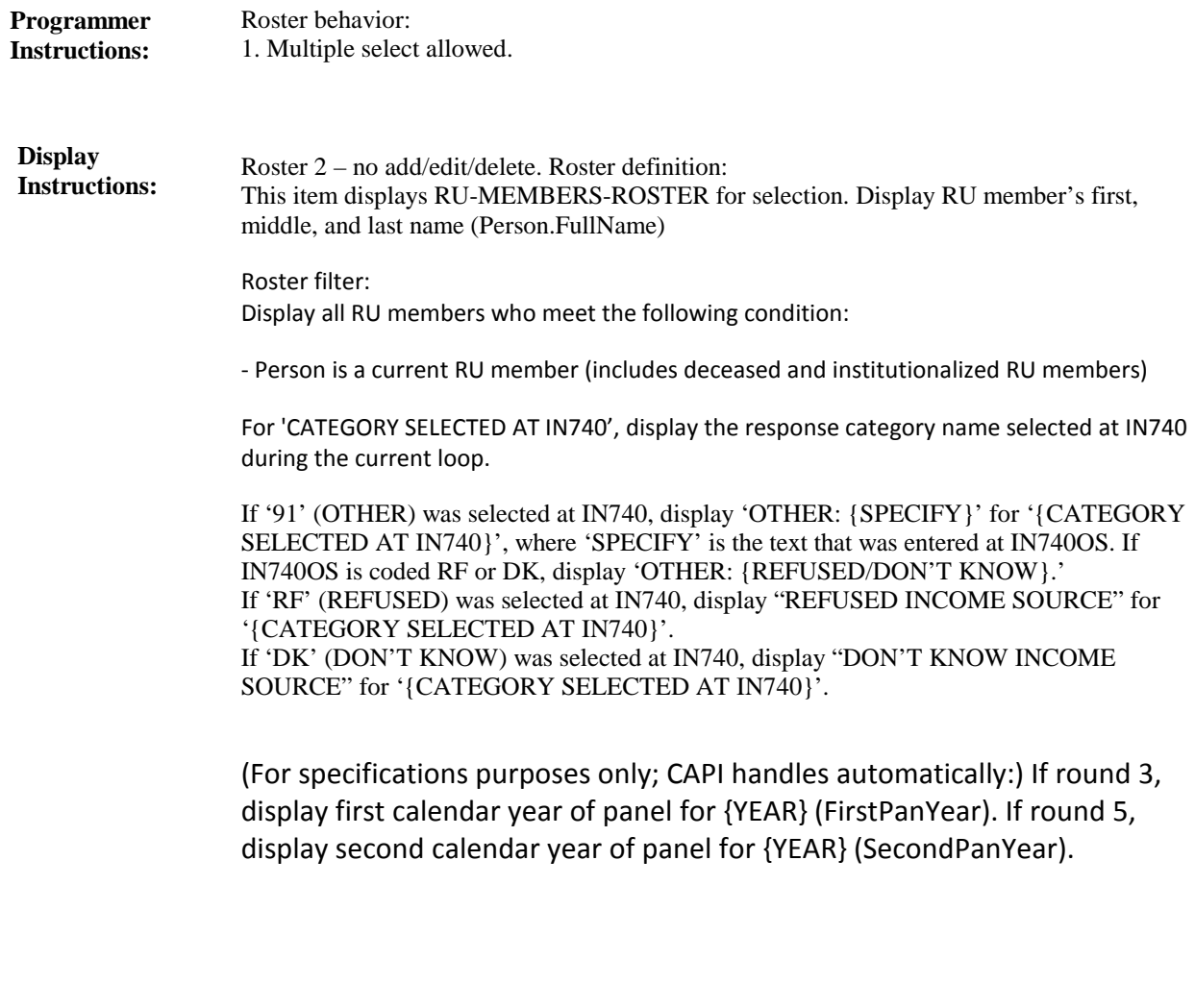

Variable collected at MEPSSpring2018.IN\_Main.Loop\_90[1..10] Variable stored at MEPSSpring2018.IN\_Main.Loop\_90[1..10] **Testing/Editing Notes:**

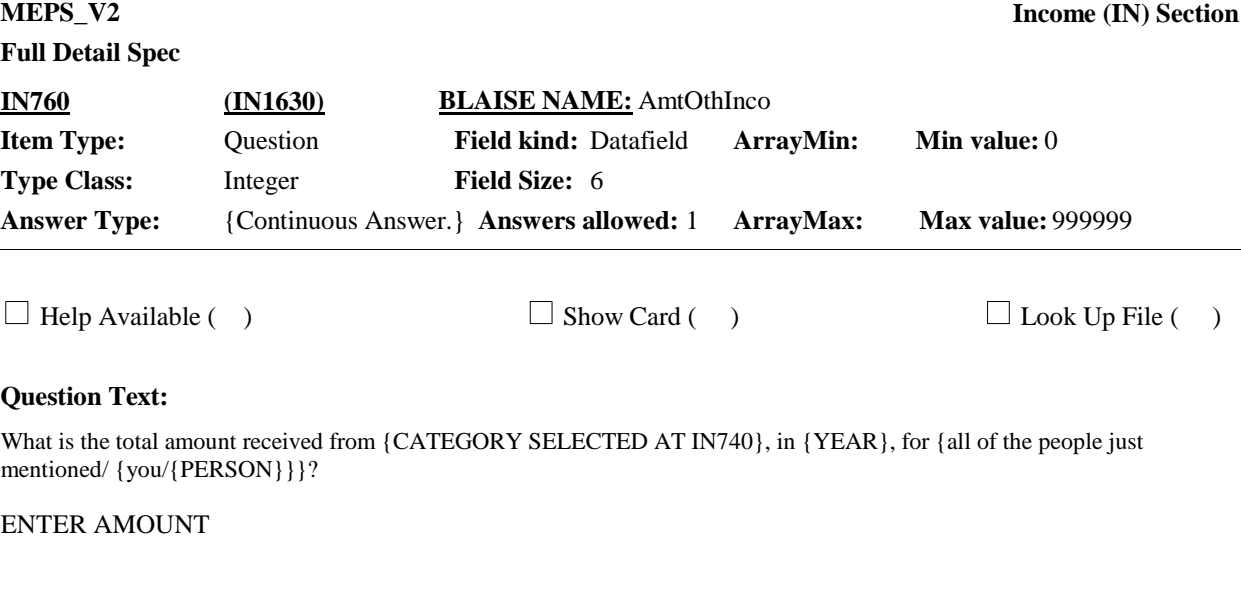

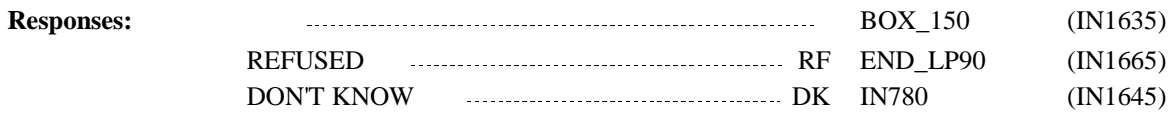

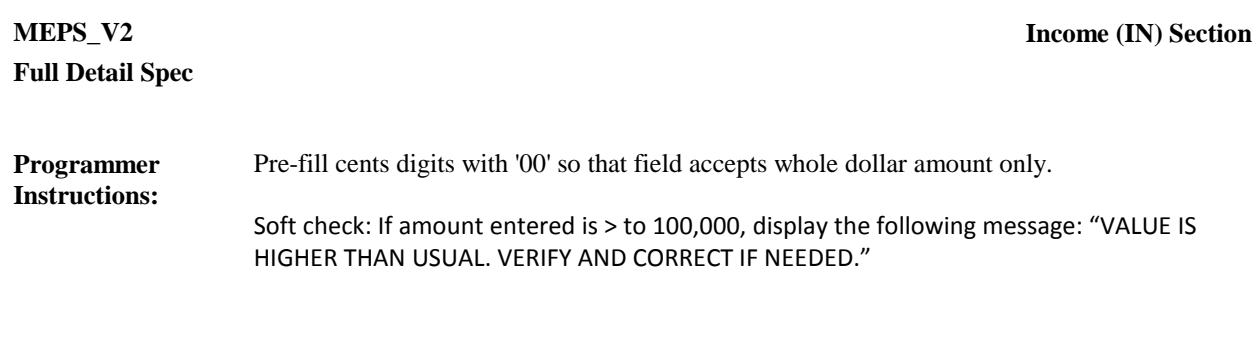

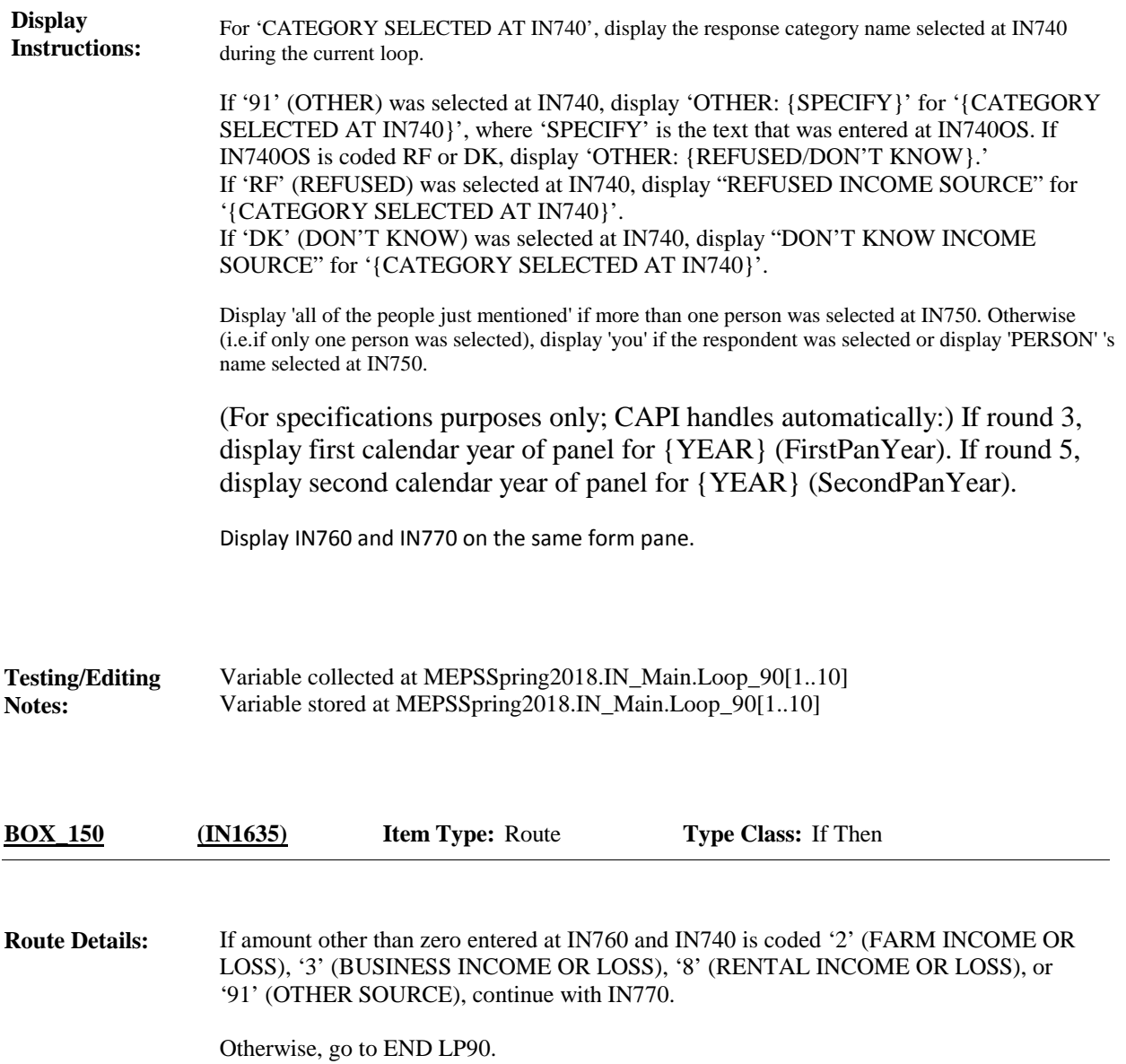

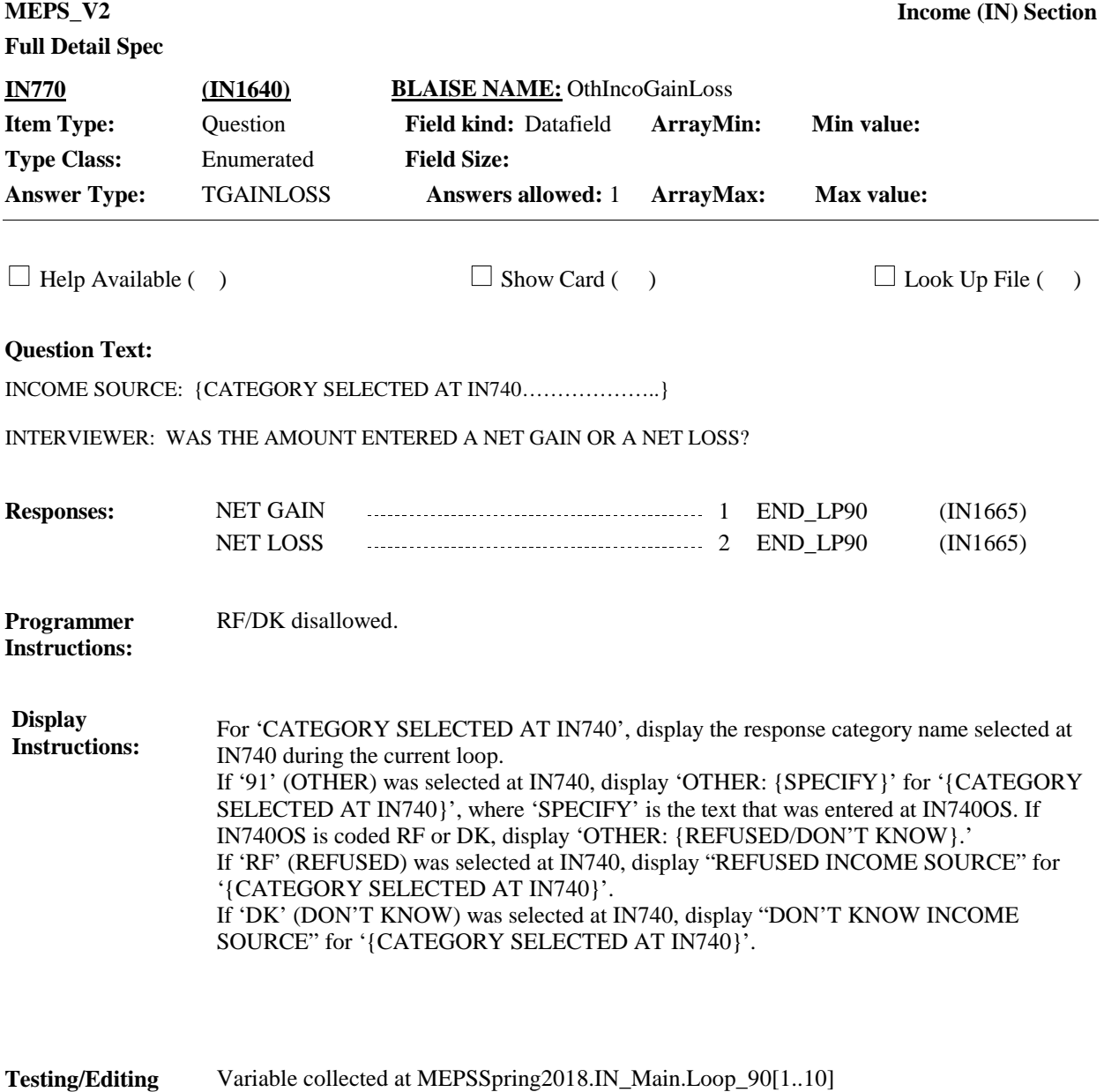

Variable stored at MEPSSpring2018.IN\_Main.Loop\_90[1..10]

**Notes:**

**Full Detail Spec MEPS\_V2 Income (IN) Section Responses:**  $\Box$  IN-2. Which of the ranges on card IN-2 is the best estimate of how much money was received [from {CATEGORY SELECTED AT IN740} in {YEAR}]? **Question Text:** 1 - 100 1 BOX\_160 (IN1650) 101 - 500 2 BOX\_160 (IN1650) 501 - 1,000 3 BOX\_160 (IN1650) 1,001 - 5,000 4 BOX\_160 (IN1650)  $5,001 - 15,000$   $\ldots$   $5$  BOX 160 (IN1650) 15,001 OR MORE **15,001** OR MORE **15,001** CIN1650  $\Box$  Help Available ( )  $\Box$  Show Card (IN-2)  $\Box$  Look Up File ( ) **Field Size: Min value: Answers allowed:** 1 **ArrayMax: Max value: Field kind:** Datafield **ArrayMin: ArrayMax: BLAISE NAME:** AmtOthIncoRng **Item Type:** Question **Type Class:** Enumerated **Answer Type:** TINCMEST2 **IN780 (IN1645)** REFUSED RF BOX\_160 (IN1650) DON'T KNOW DK BOX\_160 (IN1650) For 'CATEGORY SELECTED AT IN740', display the response category name selected at IN740 during the current loop. If '91' (OTHER) was selected at IN740, display 'OTHER: {SPECIFY}' for '{CATEGORY SELECTED AT IN740}', where 'SPECIFY' is the text that was entered at IN740OS. If IN740OS is coded RF or DK, display 'OTHER: {REFUSED/DON'T KNOW}.' If 'RF' (REFUSED) was selected at IN740, display "REFUSED INCOME SOURCE" for '{CATEGORY SELECTED AT IN740}'. If 'DK' (DON'T KNOW) was selected at IN740, display "DON'T KNOW INCOME SOURCE" for '{CATEGORY SELECTED AT IN740}'. (For specifications purposes only; CAPI handles automatically:) If round 3, display first calendar year of panel for {YEAR} (FirstPanYear). If round 5, display second calendar year of panel for {YEAR} (SecondPanYear). Display IN780 and IN790 on the same form pane. **Display Instructions:** Variable collected at MEPSSpring2018.IN\_Main.Loop\_90[1..10] Variable stored at MEPSSpring2018.IN\_Main.Loop\_90[1..10] **Testing/Editing Notes:**

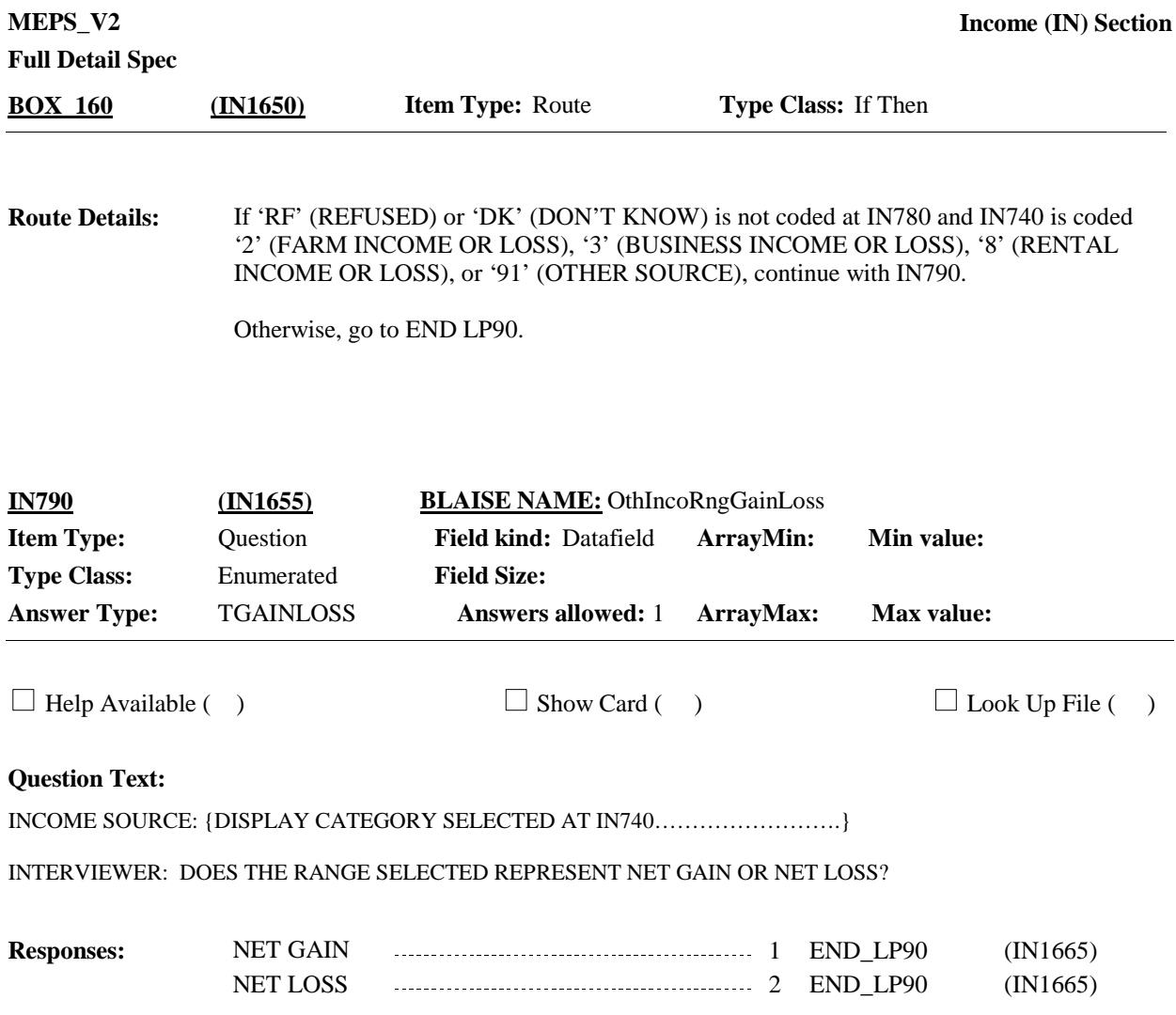

**Full Detail Spec**

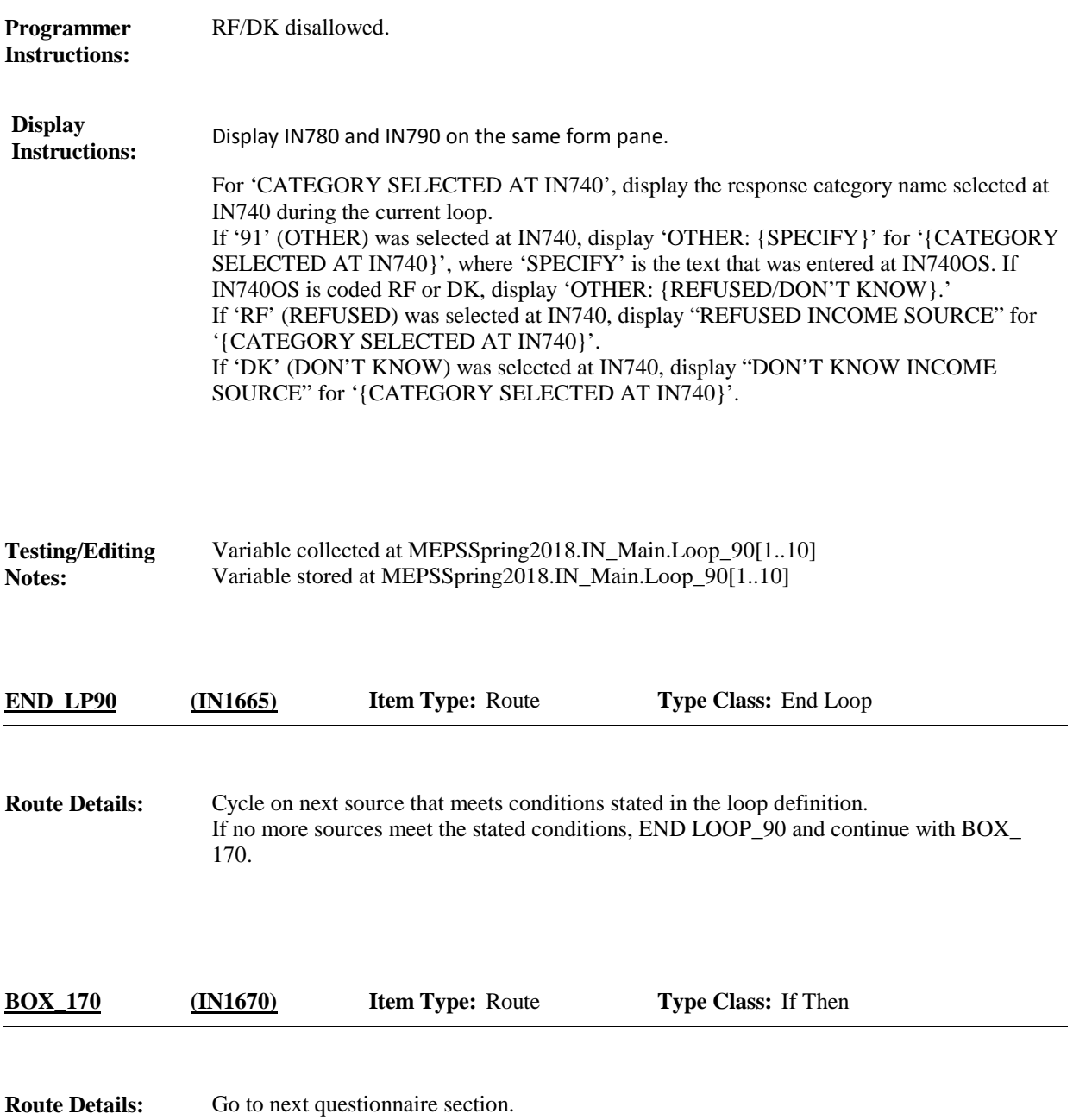

## [End of IN]